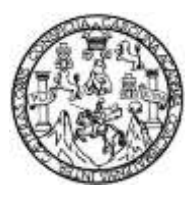

Universidad de San Carlos de Guatemala Facultad de Ingeniería Escuela de Ingeniería Mecánica

## **EFICIENCIA ENERGÉTICA EN LA PRODUCCIÓN DE AIRE COMPRIMIDO PARA LA OPERACIÓN DE PLANTA TERMOELÉCTRICA ARIZONA**

## **Carlos Ivan García de la Cruz**

Asesorado por el Ing. Edwin Estuardo Zarceño Zepeda

Guatemala, febrero de 2014

## UNIVERSIDAD DE SAN CARLOS DE GUATEMALA

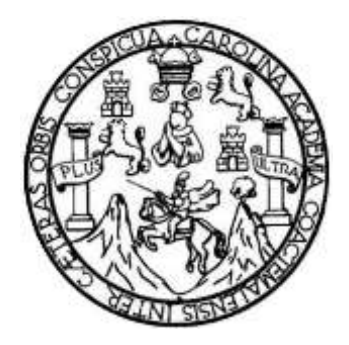

FACULTAD DE INGENIERÍA

## **EFICIENCIA ENERGÉTICA EN LA PRODUCCIÓN DE AIRE COMPRIMIDO PARA LA OPERACIÓN DE PLANTA TERMOELÉCTRICA ARIZONA**

TRABAJO DE GRADUACIÓN

PRESENTADO A LA JUNTA DIRECTIVA DE LA FACULTAD DE INGENIERÍA POR

## **CARLOS IVAN GARCÍA DE LA CRUZ**

ASESORADO POR EL ING. EDWIN ESTUARDO SARCEÑO ZEPEDA

AL CONFERÍRSELE EL TÍTULO DE

**INGENIERO MECÁNICO**

GUATEMALA, FEBRERO DE 2014

# UNIVERSIDAD DE SAN CARLOS DE GUATEMALA FACULTAD DE INGENIERÍA

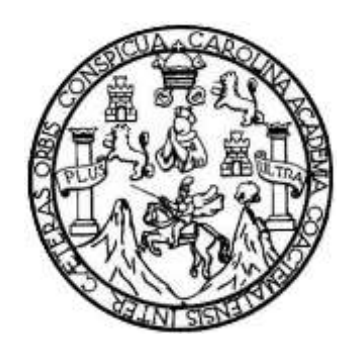

## **NÓMINA DE JUNTA DIRECTIVA**

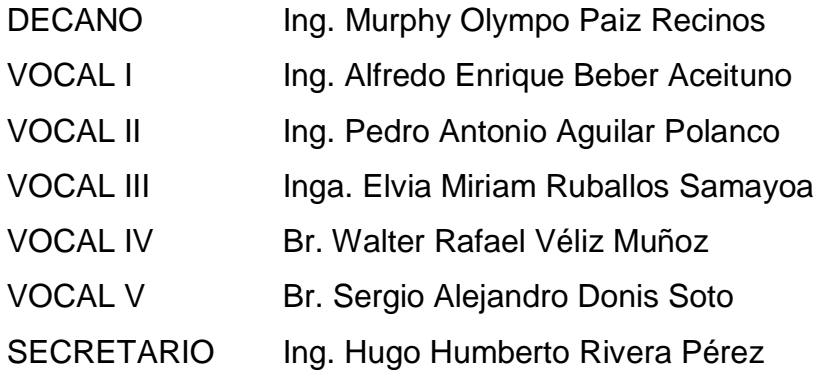

## **TRIBUNAL QUE PRACTICÓ EL EXAMEN GENERAL PRIVADO**

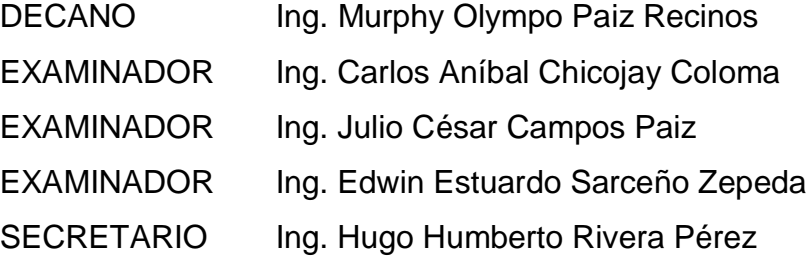

## HONORABLE TRIBUNAL EXAMINADOR

En cumplimiento con los preceptos que establece la ley de la Universidad de San Carlos de Guatemala, presento a su consideración mi trabajo de graduación titulado:

## EFICIENCIA ENERGÉTICA EN LA PRODUCCIÓN DE AIRE COMPRIMIDO PARA LA OPERACIÓN DE PLANTA TERMOELÉCTRICA ARIZONA

Tema que me fuera asignado por la Dirección de la Escuela de Ingeniería Mecánica, con fecha 26 de mayo de 2012.

Cetato

Carlos Ivan García de la Cruz

**UNIVERSIDAD DE SAN CARLOS** DE GUATEMALA

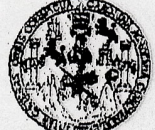

**FACULTAD DE INGENIERIA** 

UNIDAD DE EPS

Guatemala, 11 de noviembre de 2013 REF.EPS.DOC.1232.11.13.

Ing. Juan Merck Cos Director Unidad de EPS Facultad de Ingeniería Presente

Estimado Ingeniero Merck Cos.

Por este medio atentamente le informo que como Asesor-Supervisor de la Práctica del Ejercicio Profesional Supervisado (E.P.S.), del estudiante universitario Carlos Ivan García de la Cruz de la Carrera de Ingeniería Mecánica, con carné No. 200714363, procedí a revisar el informe final, cuyo título es EFICIENCIA ENERGÉTICA EN LA PRODUCCIÓN DE AIRE COMPRIMIDO PARA LA OPERACIÓN DE PLANTA TERMOELÉCTRICA ARIZONA.

En tal virtud, LO DOY POR APROBADO, solicitándole darle el trámite respectivo.

Sin otro particular, me es grato suscribirme.

Atentamente,

"Id y Enseñad a Todos"

Ing. Edwin Estuard Sarceño Zepeda Asesor-Supervisor de EPS Area de Ingeniería Mecánica ASESOR(A)-SUPERVISOR(A) DE EPS Unidad de Prácticas de Ingeniería y EPS Facultad de Ingenieris

c.c. Archivo EESZ/ra

UNIVERSIDAD DE SAN CARLOS **DE GUATEMALA** 

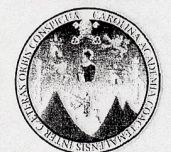

**FACULTAD DE INGENIERÍA** ESCUELA DE INGENIERÍA MECÁNICA

> El Director de la Escuela de Ingeniería Mecánica de la Facultad de Ingeniería de la Universidad de San Carlos de Guatemala, después de conocer el dictamen del asesor, con la aprobación del Director del Ejercicio Profesional Supervisado, E.P.S., al Trabajo de Graduación, EFICIENCIA ENERGÉTICA EN LA PRODUCCIÓN DE AIRE COMPRIMIDO PARA LA OPERACIÓN DE PLANTA TERMOELÉCTRICA ARIZONA., del estudiante Carlos Ivan García de la Cruz, procede a la autorización del mismo.

**ID Y ENSEÑAD A TODOS** Ing. Julio Cesar Campos Paiz **DIRECTOR** 

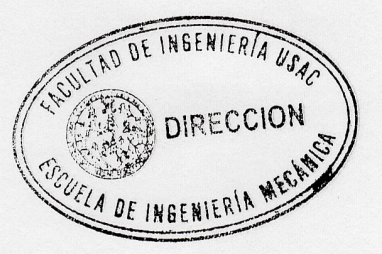

Guatemala, enero de 2014.

JCCP/behdei

Escuelas: Ingeniería Civil, Ingeniería Mecánica Industrial, Ingeniería Química, Ingeniería Mecánica Eléctrica, Escuela de Ciencias, Regional de Ingeniería Sanitaria y Recursos Hidráulicos (ERIS). Posgrado Maestría en Sistemas Mención Construcción y Mención Ingeniería Vial. Carreras: Ingeniería Eléctrónica, Ingeniería en Ciencias y Sistemas, Licenciatura en Matemática, Licenciatura en Física. Centros: de Estudios Superiores de Energía y Minas (CESEM), Guatemala. Ciudad Universitaria. zona 12. Guatemala, Centroamérica.

Universidad de San Carlos de Guatemala

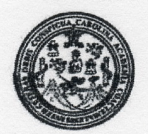

Facultad de Ingeniería Decanato

DTG.061.2014

El Decano de la Facultad de Ingeniería de la Universidad de San Carlos de Guatemala, luego de conocer la aprobación por parte del Director de la Escuela de Ingeniería Mecánica, al Trabajo de Graduación titulado: **EFICIENCIA** ENERGÉTICA EN **PRODUCCIÓN IA DE AIRE** COMPRIMIDO PARA LA OPERACIÓN DE PLANTA **TERMOELÉCTRICA** ARIZONA, presentado por el estudiante universitario: Carlos Ivan García de la Cruz, autoriza la impresión del mismo.

IMPRÍMASE:

Ing. Alfredo Enrique Beber Aceituno **Decano en Funciones** 

Guatemala, 13 de febrero de 2014

/gdech

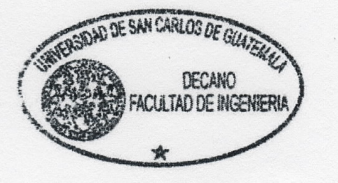

Esquellec lingemiería Civil, Ingeniería Mecánica Industrial, Ingeniería Química, Ingeniería Mecánica Eléctrica, - Escuela de Ciencias, Regional de Ingeniería Sanitaria y Recursos Hidráulicos (ERIS). Post-Gradto Maestria en Sistemas Mención Ingeniería Vial. Carreras: Ingeniería Mecánica, Ingeniería Electrónica, Ingeniería en Ciencias y Sistemas. Licenciatura en Matemática. Licenciatura en Física. Centro de Estudios Superiores de Energía y Minas (CESEM). Guatemala, Ciudad Universitaria, Zona 12. Guatemala, Centroamérica.

# **ACTO QUE DEDICO A:**

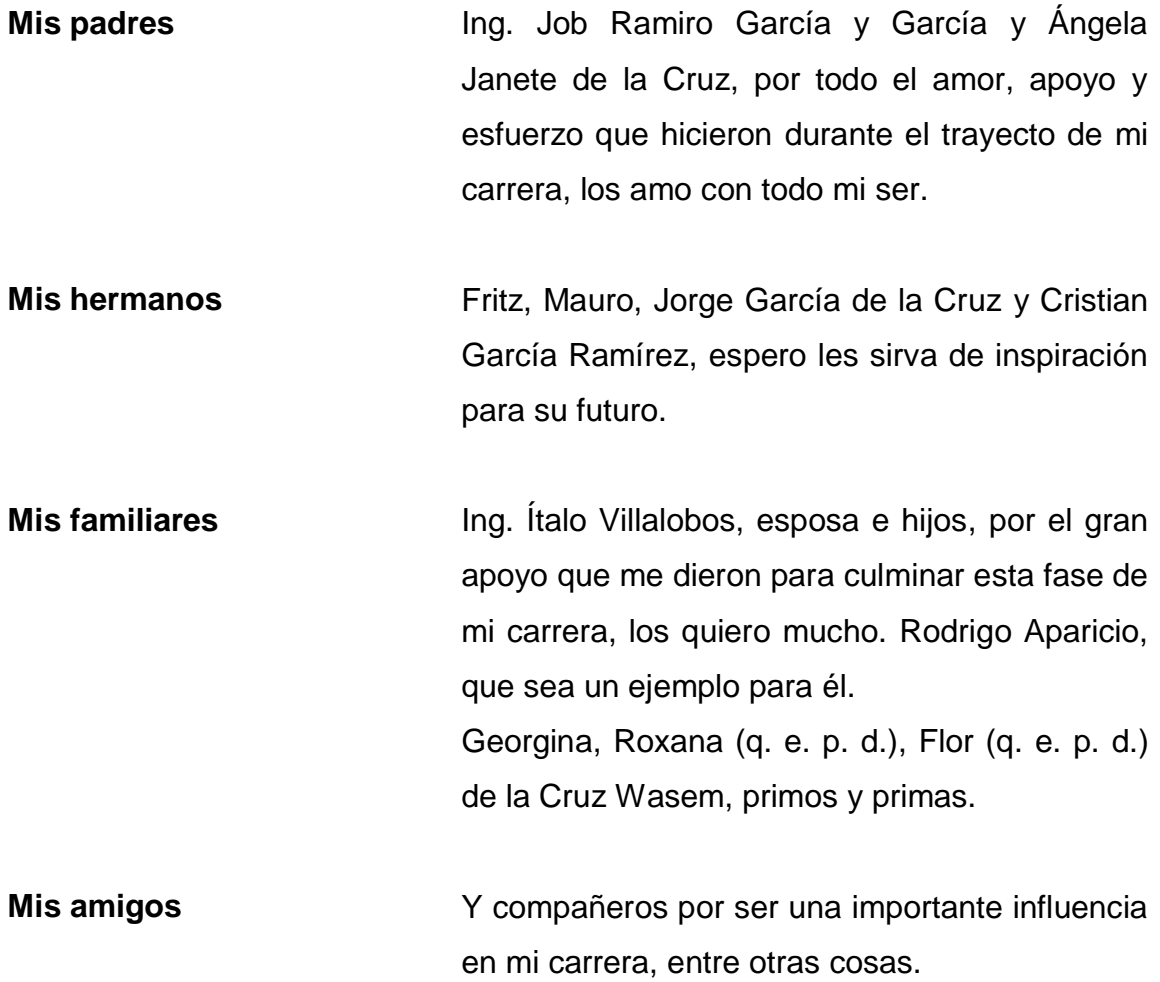

## **AGRADECIMIENTOS A:**

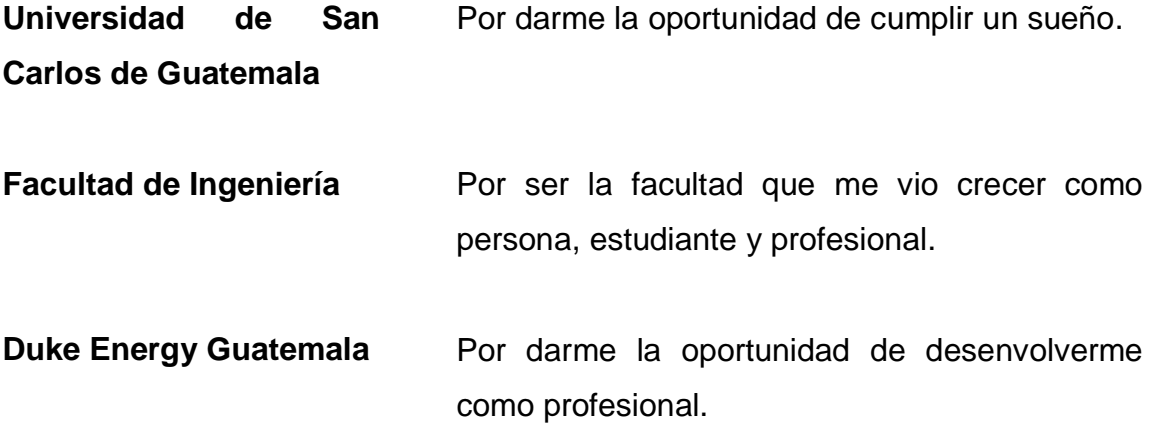

# ÍNDICE GENERAL

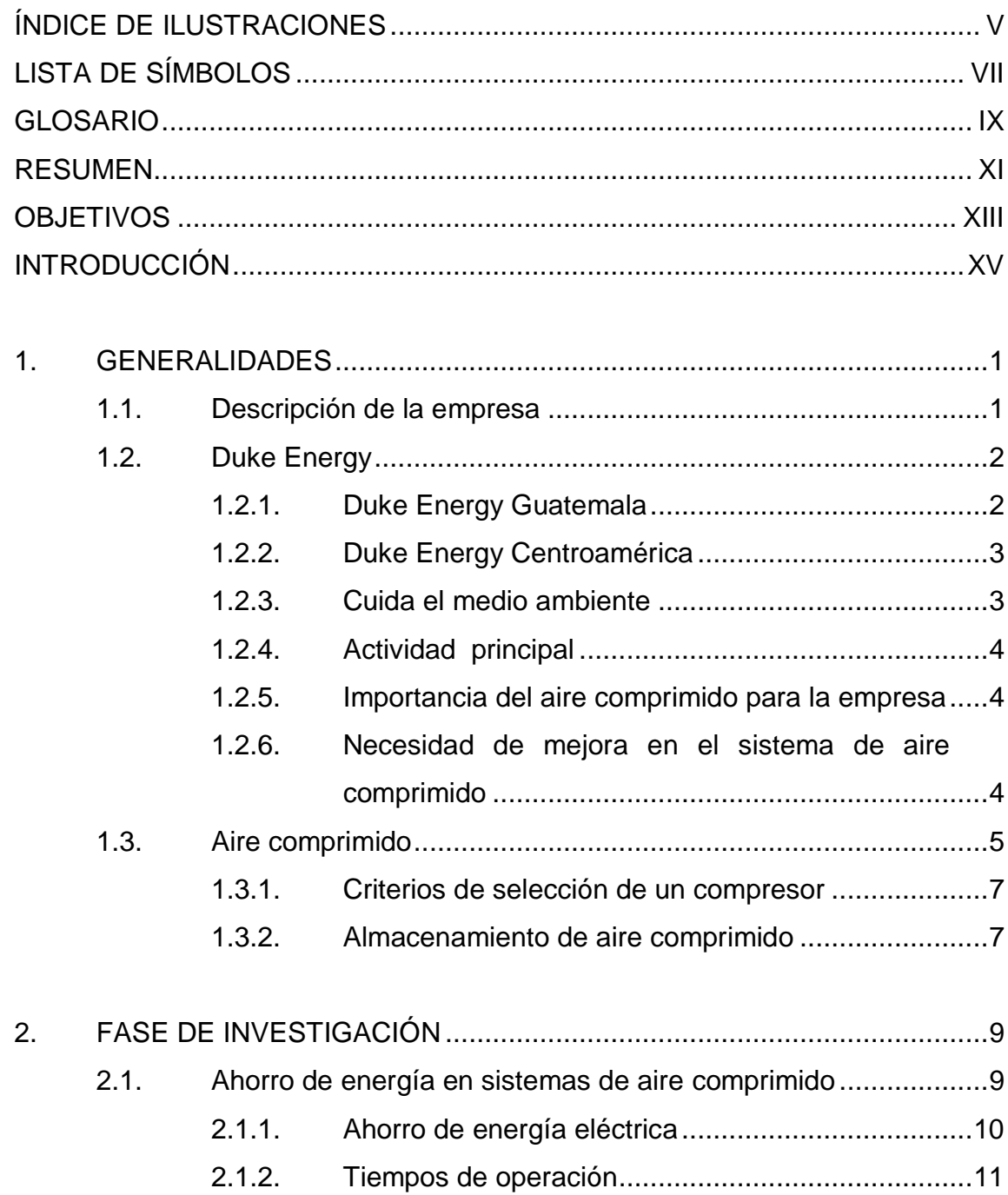

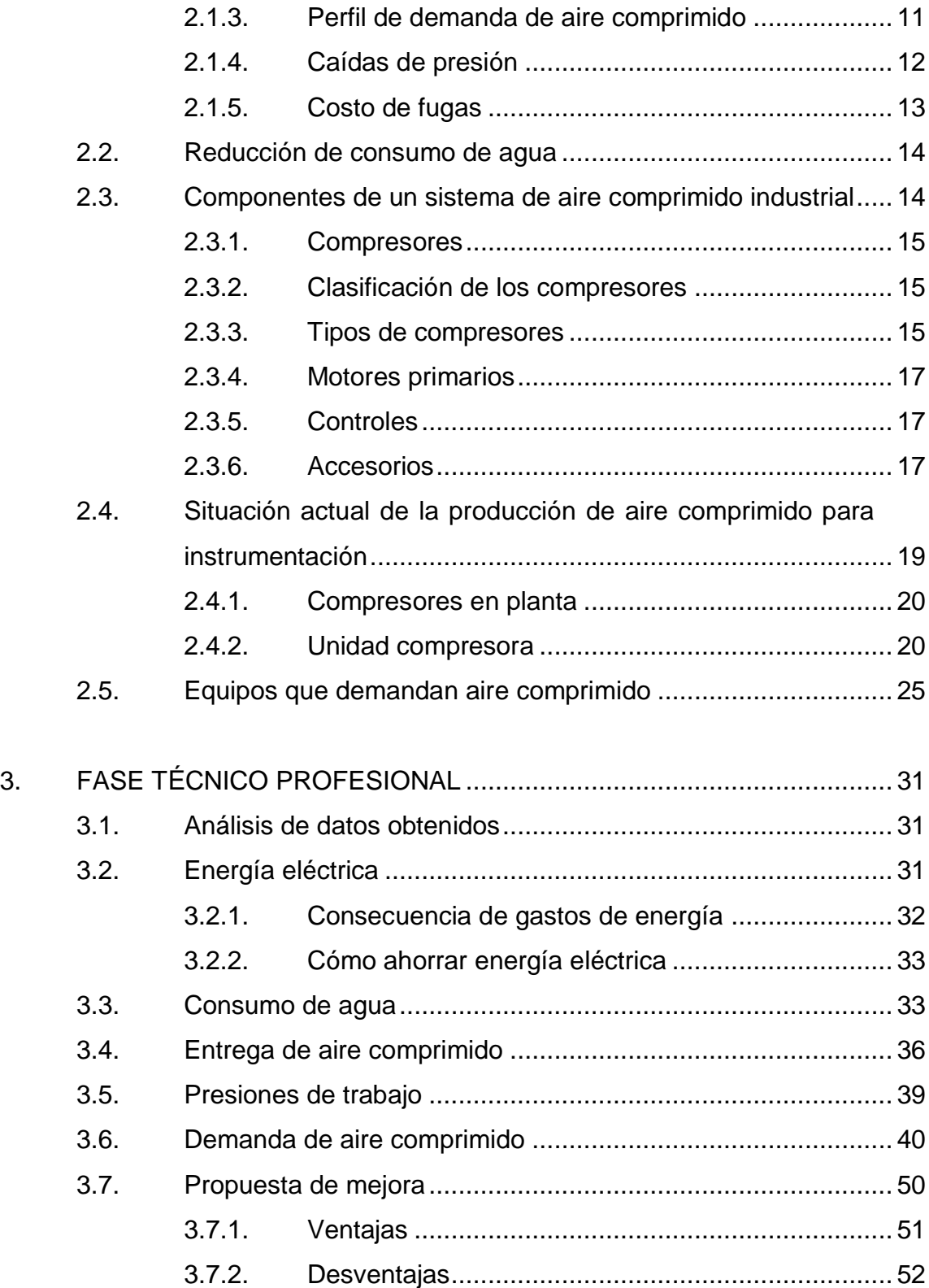

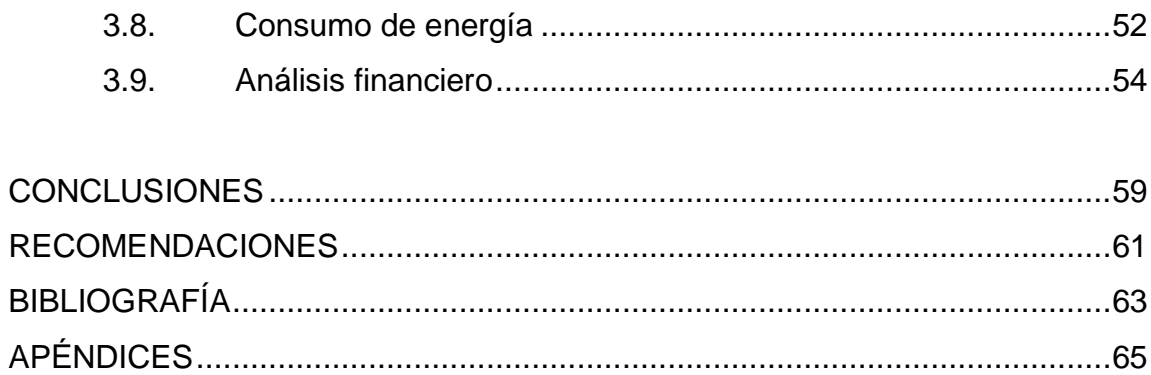

# **ÍNDICE DE ILUSTRACIONES**

## **FIGURAS**

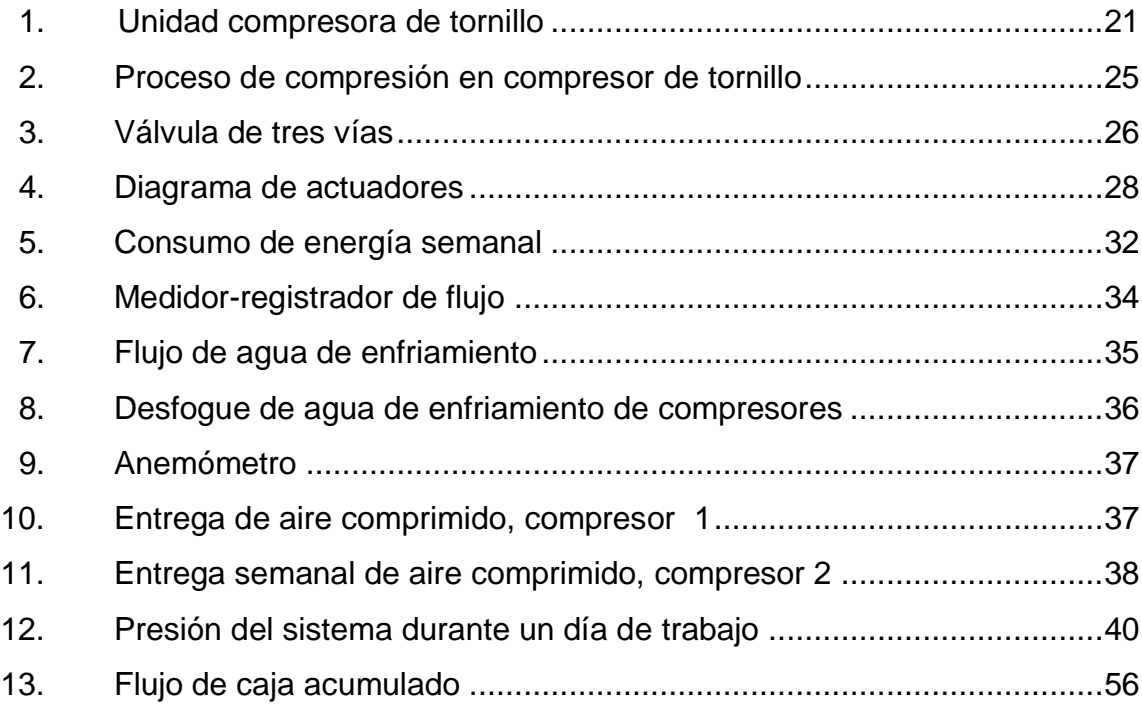

## **TABLAS**

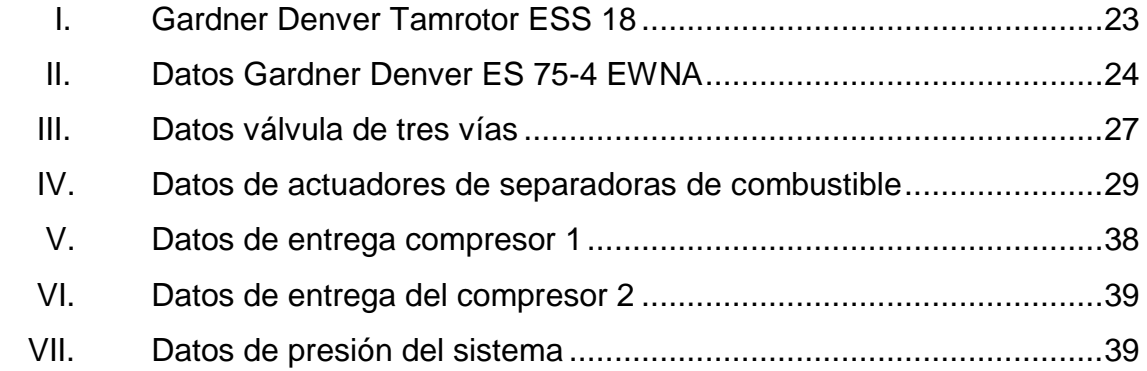

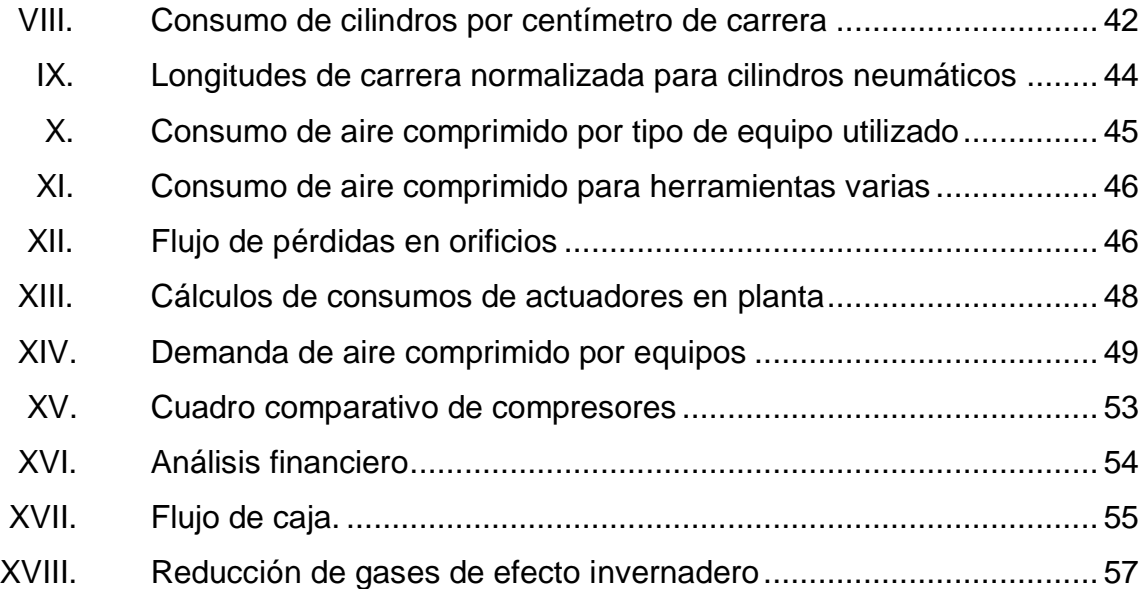

# **LISTA DE SÍMBOLOS**

<span id="page-17-0"></span>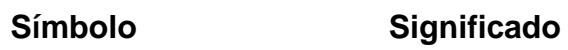

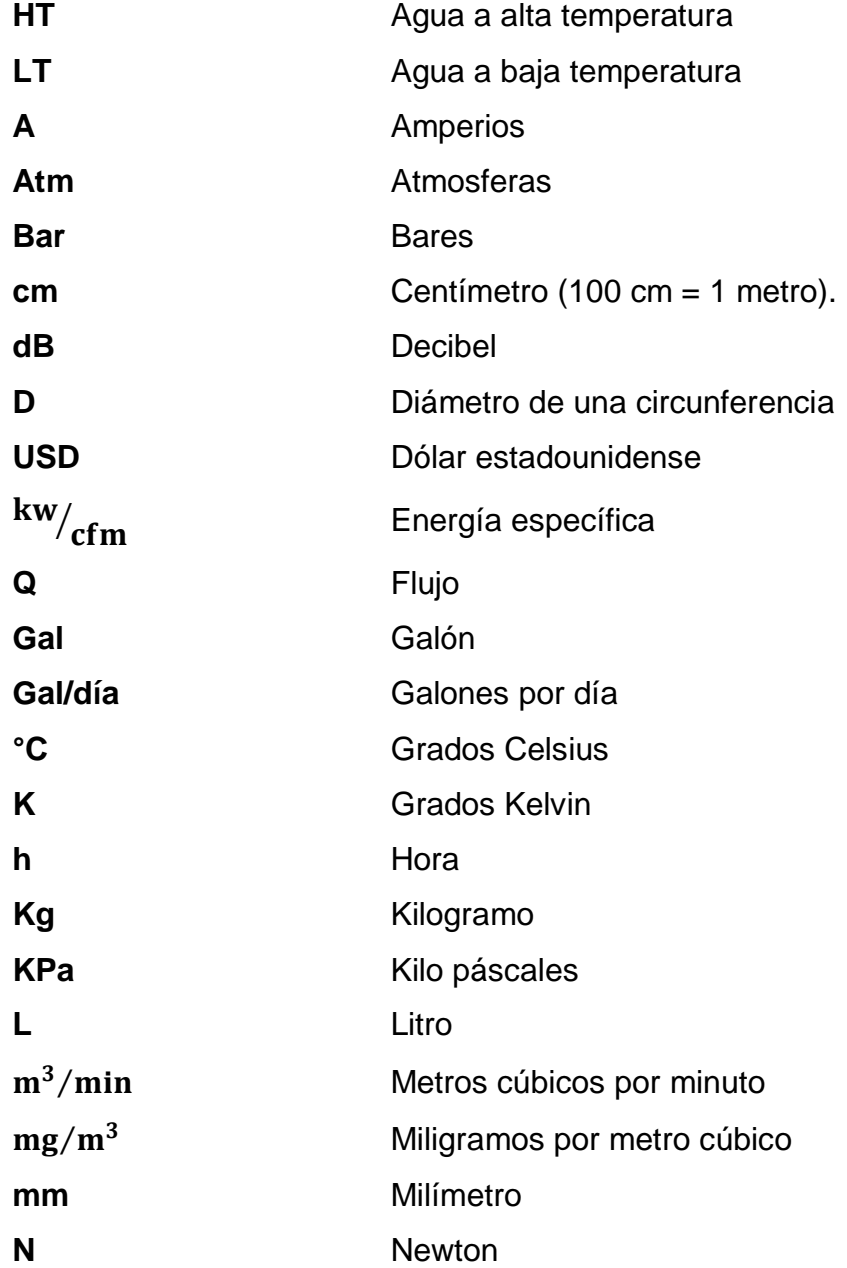

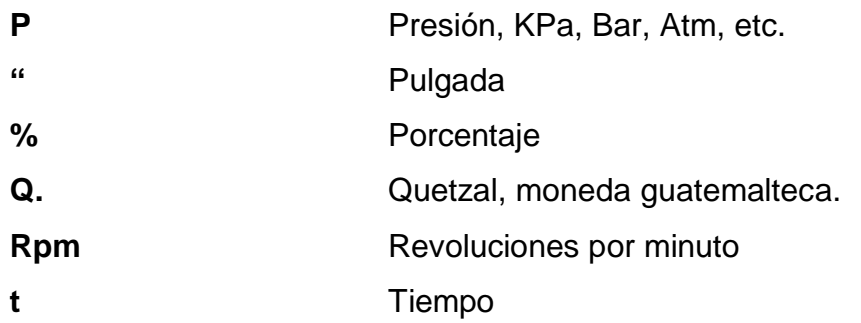

## **GLOSARIO**

<span id="page-19-0"></span>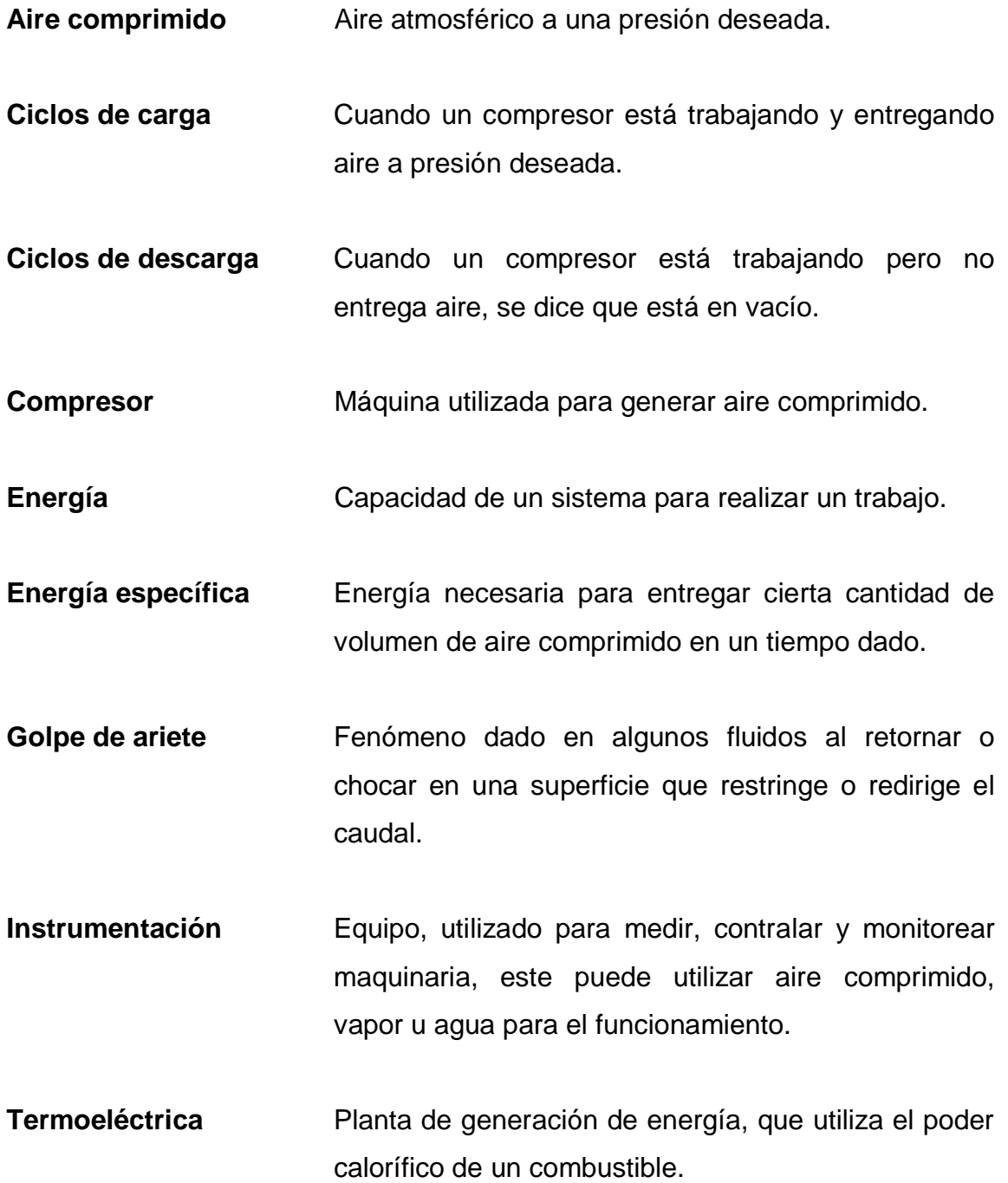

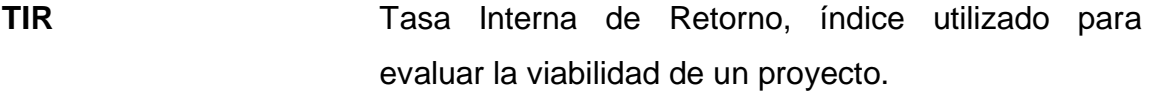

**Unidad compresora** Parte esencial de un compresor, la que realiza el trabajo de compresión de aire.

## **RESUMEN**

<span id="page-21-0"></span>El presente informe de Ejercicio Profesional Supervisado (EPS) se realizó en la empresa Duke Energy Guatemala, específicamente en la planta Arizona, la cual se dedica a la generación de energía eléctrica, con liderazgo en la región centroamericana y el mundo.

En este se describen diferentes conceptos básicos para el análisis y evaluación de una instalación de aire comprimido tipo industrial, así como los componentes de este tipo de instalación.

Se realiza una breve descripción de los aspectos que se toman en cuenta de los cuales se recopilan mediciones posteriormente y el proceso de la creación de perfiles de demanda de aire comprimido.

Se encuentran datos importantes sobre el funcionamiento del equipo, su análisis y una comparación entre rendimientos del caso base y los casos propuestos.

Es de mucha importancia conocer el costo de la generación de aire comprimido para una empresa ya que este representa una inversión fuerte y es de vital importancia hacer conciencia en el uso correcto de este medio

Las conclusiones y recomendaciones a las cuales se llegaron luego del término del proyecto se exponen al final de este reporte.

.

XI

Por último se presentan tablas de los datos que se manejaron durante el proceso del proyecto.

## **OBJETIVOS**

#### <span id="page-23-0"></span>**General**

Evaluar el estado actual del sistema de aire comprimido para instrumentación, con el objetivo de determinar la eficiencia del mismo y analizar las posibles mejoras al mismo.

### **Específicos**

- 1. Adquirir conocimiento general sobre la empresa Duke Energy, asimismo, conceptos claves para la comprensión de un sistema de aire comprimido industrial y la importancia de la eficiencia de este para una empresa.
- 2. Realizar inspecciones diarias para la toma de datos, registrar y tabular los mismos.
- 3. Analizar datos y registros para obtener resultados.
- 4. Definir la demanda de aire comprimido, utilizando equipo de medición, para proponer un caso.
- 5. Definir el consumo de energía eléctrica, utilizando medidores de energía.
- 6. Realizar una comparación entre el caso base y el caso propuesto.
- 7. Establecer los costos de implementación del caso propuesto.

8. Realizar y presentar un análisis financiero buscando una ventaja económica.

## **INTRODUCCIÓN**

<span id="page-25-0"></span>El aire comprimido es la segunda forma de energía utilizada en el mundo, después de la energía eléctrica, debido a esto, en Duke Energy Planta Arizona, se vio en la necesidad de realizar un estudio con el cual se determinara lo que significa para ellos esta forma de energía.

El presente estudio tiene como propósito dar a conocer el proceso que se lleva a cabo para la evaluación de la eficiencia energética de un sistema de compresión de aire, tomando en cuenta la utilización de equipos que requieren aire comprimido así como los compresores y accesorios

.

Se presentan tres capítulos, en el primero se dan a conocer generalidades sobre la empresa Duke Energy Guatemala, su importancia a nivel de la región centroamericana y mundial, no solo en generación de energía y calidad, también en preservación del medio ambiente.

Conceptos sobre el aire comprimido que se deben conocer antes de poder realizar este estudio, así como los requerimientos para poder hacer una selección correcta de un compresor y así cumplir con la demanda de una planta industrial.

En el capítulo dos se profundiza en el tema del ahorro de energía en los sistemas de aire comprimido, se destaca la importancia de las pérdidas que suponen las fugas y el mal uso de esta forma de energía para las empresas.

XV

Se detallan los componentes de una instalación del tipo industrial, que características tiene, los tipos de compresores que existen y su clasificación; en este capítulo se comienza a analizar la situación de la generación de aire comprimido en planta, detallando los compresores que se utilizan y la forma en que estos funcionan.

Los equipos que más demanda de aire comprimido tienen en planta así como un detalle de los mismos, comenzando a crear un perfil de demanda de aire comprimido de la planta.

El análisis de los datos obtenidos durante la investigación de campo se describe en el capítulo tres, se detalla el consumo de energía, la presión del sistema y la entrega de aire comprimido para cada compresor también un aspecto importante que es el consumo de agua que generan estos.

Se plantean las propuestas para mejorar el sistema de aire comprimido, haciendo énfasis en las ventajas y desventajas de la aplicación de este, así como un análisis económico de las propuestas.

En la parte final de este informe se encuentran, los datos obtenidos mientras se llevó a cabo el estudio, estos datos están tabulados en Microsoft Office Excel para un mejor manejo de los mismos e incluyen: lecturas de presiones, de entrega de aire comprimido, consumos de agua y energía eléctrica

Durante el proceso del estudio, se encontró la necesidad de hacer un perfil de demanda de aire comprimido de la planta, realizando una investigación de los equipos que utilizan este medio energético, para luego cotejarlo con las lecturas obtenidas de los compresores. Con estos perfiles de demanda

.

XVI

establecidos se hicieron los estudios y análisis necesarios para establecer un caso, y hacer las comparaciones entre el caso base y el caso propuesto.

XVIII

## **1. GENERALIDADES**

<span id="page-29-0"></span>Para poder mantener la eficiencia en la producción de aire comprimido se deben tomar en cuenta todos los aspectos involucrados, monitorearlos, evaluarlos y plantear mejoras y/o sustituciones de sistemas y equipos.

Por políticas de la empresa y debido a que se trabaja bajo un sistema de gestión de calidad, el mantener altos índices de eficiencia en la operación de una planta termoeléctrica es de vital importancia el aire comprimido, para su funcionamiento.

Tomando en cuenta lo anterior, y debido a las condiciones actuales de operación del sistema de aire comprimido para instrumentación, es necesario realizar este estudio para obtener información y registros sobre qué puntos se deben mejorar y de ser necesario sustituir parcial o totalmente equipos; y así alcanzar las metas propuestas.

#### <span id="page-29-1"></span>**1.1. Descripción de la empresa**

Nombre de la empresa: Duke Energy Planta Arizona

Tipo de empresa: Sector Energía

Cantidad de personal en planta: Personal administrativo 13 Personal operativo 79

Ubicación de la empresa:

Kilómetro 98 ruta a Puerto Quetzal, Escuintla

Datos del encargado del proyecto: Nombre: Ingeniero Elder Morales Puesto: gerente de mantenimiento Teléfono: 5523-9443 Correo: Elder.Morales@duke-energy.com

### <span id="page-30-0"></span>**1.2. Duke Energy**

Duke Energy es una compañía líder en operaciones de energía eléctrica y distribución de gas en el continente americano, con sede en Charlotte, Carolina del Norte, Estados Unidos.

El propósito de Duke Energy es crear un valor mayor y sostenible para los clientes, empleados, comunidades e inversionistas, a través de la producción, entrega y venta de productos y servicios de energía. Los proyectos que cubren el desarrollo social y la preservación ambiental, también son parte de las operaciones de la empresa.

#### **1.2.1. Duke Energy Guatemala**

<span id="page-30-1"></span>Duke Energy Guatemala es subsidiaria de la corporación Duke Energy. Con sede en Houston-Texas, Estados Unidos, Duke Energy International cuenta con operaciones en Perú, Argentina, Brasil, Ecuador, Chile, El Salvador

y Guatemala, en donde tiene una capacidad de generación de aproximadamente 4 000 mega watts.

#### **1.2.2. Duke Energy Centroamérica**

<span id="page-31-0"></span>Duke Energy Centroamérica inició operaciones en la región desde el año 1998 aunque a nivel internacional es una empresa que tiene 104 años de estar funcionando exitosamente.

Invierte porque cree en Centroamérica y en la gente. Duke Energy genera importantes inversiones a la región como la recientemente anunciada de US\$150 millones por la nueva planta de carbón Las Palmas II en Guatemala.

Duke Energy Centroamérica genera cientos de empleos que benefician directamente a las familias guatemaltecas y salvadoreñas.

También genera recursos energéticos que son muy valiosos para estos países.

### **1.2.3. Cuida el medio ambiente**

<span id="page-31-1"></span>Duke Energy Centroamérica es una empresa que valora ampliamente los recursos naturales y es por eso que sus proyectos se desarrollan siguiendo altos estándares, los cuales no solo cumplen sino que superan las regulaciones dictadas por las autoridades ambientales.

Trabaja en conjunto con las comunidades en un plan integral de reforestación. Han sembrado más de 5 800 árboles en la región entre el 2008 y 2009.

3

Son proveedores de importantes recursos en la región

Actualmente en Guatemala genera el 17 % de la producción energética del país. A partir del 2011 ampliaron a un total de 370 megavatios con la nueva planta Las Palmas II.

En El Salvador generan hoy en día el 14 % del consumo energético de ese país.

#### **1.2.4. Actividad principal**

<span id="page-32-0"></span>Duke Energy Guatemala en específico planta Arizona, es una planta en la cual se genera energía eléctrica con motores navales, que funcionan con bunker. Cuenta con 10 motores navales y una turbina de vapor, los cuales requieren de equipo auxiliar para su funcionamiento.

### **1.2.5. Importancia del aire comprimido para la empresa**

<span id="page-32-1"></span>El aire comprimido es una parte esencial para el funcionamiento de una planta termoeléctrica, ya que los motores navales requieren de equipo auxiliar como antes se mencionó, de este equipo auxiliar la mayoría requiere de aire comprimido para funcionar, válvulas de combustible, filtros automáticos, actuadores para control de los motores, separadoras de aceite y combustible, etc.

#### **1.2.6. Necesidad de mejora en el sistema de aire comprimido**

<span id="page-32-2"></span>Debido a que estos compresores no fueron diseñados para la aplicación en que están siendo utilizados, y además son enfriados por agua, aunado a

4

esto, por políticas de la empresa a estar en constante mejora se ve en la necesidad de realizar este proyecto, sin aire comprimido para una planta termoeléctrica es casi imposible poder operar, se requiere aire comprimido, producido con la mejor eficiencia posible y de manera en que se puedan reducir el gasto de recursos naturales tales como el agua.

#### <span id="page-33-0"></span>**1.3. Aire comprimido**

El aire comprimido es aire atmosférico a presión, que está conformado por una mezcla de gases que es compresible de manera que puede almacenar energía para luego ser utilizada para realizar un trabajo determinado.

- Algunas aplicaciones del aire comprimido.
	- o Construcción
	- o Minería
	- o Industria química
	- o Instalaciones médicas (hospitales)
	- o Trabajos de taller
	- o Industria de madera
	- o Forjas y fundiciones
	- o Soplado de vidrio y plástico para envasado PET
	- o Agricultura y silvicultura
	- o Procesos alimenticios
	- o Industria automotriz
	- o Generación de energía

El aire comprimido es la segunda forma de energía más utilizada, después de la energía eléctrica.

Ventajas principales del aire comprimido:

- o El aire es de fácil captación y abunda en el planeta.
- o Es un tipo de energía limpia.
- o No posee propiedades explosivas.
- o El trabajo con aire comprimido no produce efectos de golpes de ariete.
- o Los cambios de temperatura no afectan de manera significativa.
- o Permite cambios instantáneos de sentido en los componentes que lo utilizan.
- Algunas desventajas del aire comprimido:
	- o La instalación de circuitos extensos producen pérdidas de cargas considerables.
	- o Las presiones de trabajo normalmente utilizadas, no permiten la aplicación de grandes fuerzas.
	- o Genera altos niveles de ruido al ser descargado a la atmosfera.

El aire atmosférico es una mezcla indispensable para la vida, su composición, obviando la contaminación actual, es nitrógeno un 78 % aproximado del volumen, oxígeno aproximadamente 21 % y el porcentaje remanente es de otros gases tales como, dióxido de carbono, argón, hidrogeno, neón, helio, criptón y xenón. El aire pesa 1,2928 gramos por cada litro a 273 K y a presión atmosférica, tanto la velocidad como la densidad, varían con la temperatura y la presión.

Es compresible y cumple con aproximación aceptable, las leyes de los gases ideales.

#### **1.3.1. Criterios de selección de un compresor**

<span id="page-35-0"></span>Los criterios más importantes que se deben tomar en cuenta para seleccionar el compresor adecuado para una instalación dada, los cuales son: presión máxima y mínima pretendidas y/o requeridas, caudal necesario, crecimiento previsto de la demanda, condiciones geográficas (altitud, temperatura, etc.), tipo de regulación, espacio necesario para la instalación, tipo de refrigeración, accionamiento, etc.

#### **1.3.2. Almacenamiento de aire comprimido**

<span id="page-35-1"></span>El aire comprimido es la forma de energía que más fácilmente puede ser almacenada. Para hacerlo se utilizan depósitos de tamaños variados. Las dimensiones de estos depósitos están establecidas por ciertos parámetros, los cuales son: capacidad del compresor, sistema de regulación, presión de trabajo, variaciones en el consumo de aire.

Las ventajas de tener uno o más depósitos para almacenar aire comprimido son:

- Almacenar el aire comprimido necesario para atender demandas pico que excedan la capacidad del compresor.
- Incrementar la capacidad de refrigeración del sistema, debido a la superficie del mismo, para captar residuos de condensado y aceite.
- Regular variaciones de presión de la red de aire comprimido.
- Evitar ciclos de carga y descarga demasiado cortos para el compresor.
# **2. FASE DE INVESTIGACIÓN**

Para una instalación neumática, es necesario tratar el aire comprimido por varias razones, principalmente porque el aire atmosférico lleva consigo partículas que pueden dañar los dispositivos que hacen uso de este, también porque el aire atmosférico tiene cierta cantidad de vapor de agua que al comprimir el aire se condensa, si esta condensación no es removida puede dañar el sistema de transmisión provocando oxidación y desgaste por partículas.

Por otra parte, los equipos de automatización llamados actuadores ensucian el circuito de aire, ya que estos conectan con el exterior el circuito, el desplazamiento de los vástagos en la carrera de retorno puede acarrear partículas del exterior e introducirlas al cilindro, esto sucede cuando las juntas pierden la eficacia por el desgaste, debido a esto es importante realizar un buen mantenimiento a los actuadores.

#### **2.1. Ahorro de energía en sistemas de aire comprimido**

En muchas plantas industriales los compresores de aire son los mayores consumidores de electricidad y por lo tanto las ineficiencias en el sistema de aire comprimido resultan muy costosas. Sin embargo, el personal que utiliza el aire comprimido tiende a pensar que el mismo tiene poco valor; y así, por pensar que se trata de simple aire, como una fuga de aire no significa un peligro, tienden a no prestarle atención, evitan así un ahorro y uso adecuado del mismo.

El mejoramiento de la eficiencia de un sistema de aire comprimido puede ayudar en la reducción de mantenimiento de los equipos y ahorrar miles de dólares anuales. Las optimizaciones de los sistemas de aire comprimido suponen entre un 20 % y un 50 % de reducción en consumo de energía eléctrica.

Para establecer cómo se puede ahorrar energía en un sistema de aire comprimido se deben obtener y/o calcular datos para luego hacer una toma de decisiones, en necesario conocer la situación en los puntos de consumo así como los requisitos de presión de los diversos dispositivos neumáticos y el dato más importante es el caudal necesario para que los dispositivos operen de manera correcta y eficiente.

### **2.1.1. Ahorro de energía eléctrica**

El consumo de energía eléctrica de los compresores se midió con el fin de estimar un promedio de gasto anual de cada compresor. El método utilizado para realizar dicha medición es por medido de los contadores de consumo que existen en la barra de energía donde se encuentran conectados los compresores, ya que exclusivamente son ellos los que hacen utilización de la misma.

El consumo de energía va directamente proporcional con la entrega que da un compresor siendo esta la energía específica requerida por un compresor.

Siendo esta:

Energía específica =  $\frac{p}{r}$ E

Esta depende del punto que se tome como referencia: potencia en la flecha del compresor, potencia en la flecha del motor, potencia eléctrica.

#### **2.1.2. Tiempos de operación**

Por la matriz de operación que tienen estos compresores, se hizo una estimación de las horas que está en servicio el compresor, revisando periódicamente el horómetro de estos; los compresores funcionan por medio de un control de carga/descarga.

El compresor que funcionara o no es controlado por el personal de operaciones, ellos son los encargados de intercalar los compresores de forma manual.

#### **2.1.3. Perfil de demanda de aire comprimido**

Un elemento clave para el diseño y la operación de un sistema de aire comprimido es el análisis de los requerimientos de aire a lo largo del tiempo. Cuando una planta tiene variaciones amplias en la demanda; esta necesita que el sistema opere eficientemente a cargas parciales.

El perfil de demanda de aire comprimido es calculado por el método de equipos, el cual consiste en la utilización de la información de cada aparato que requiere de aire comprimido para el funcionamiento, esto se hace sumando el consumo individual de todos los equipos y máquinas neumáticas, más un 5 % de perdidas, fugas o escapes; este método fue utilizado para hacer una comparación con los datos obtenidos en campo directamente de los compresores que estaban en funcionamiento.

#### **2.1.4. Caídas de presión**

La presión de la instalación se determina con la presión máxima requerida para el accionamiento del equipo neumático.

Al establecer la presión de operación de un sistema se debe tomar en cuenta la caída de presión que se produce desde la presión de aire de descarga hasta los puntos de uso. Un sistema eficiente y bien diseñado debe tener una caída de presión no mayor al 10 % de la presión de descarga de los compresores. Esta se debe medir entre el recibidor de aire comprimido y los puntos de utilización.

En la mayoría de los casos, las caídas de presión se debe a fricción con el medio de conducción del aire comprimido, y por resistencia al paso del aire en accesorios, válvulas reguladoras y conexiones; estos deben de ser seleccionados correctamente para evitar una caída de presión excesiva en el sistema, en las tuberías debe de evitarse recorrer largas distancias entre recibidores y puntos de uso, así como dimensionar correctamente los diámetros.

En muchos sistemas de distribución las mayores caídas de presión se encuentran normalmente en los accesorios situados en los puntos de uso del aire que incluyen manguera, filtros, reguladores y lubricadores, del lado de la generación de aire comprimido, los puntos que elevan sensiblemente la caída de presión, debido al ensuciamiento son los separadores de aceite y de humedad, posenfriadores, filtros y secadores.

La caída de presión depende de

- Área de la sección transversal
- Velocidad de flujo
- Longitud de tubería
- La rugosidad en la superficie interior del tubo

Cada bar adicional en incremento de presión en una red de distribución a 8 bar, representa un incremento en el gasto de energía del 6 % a 10 %.

# **2.1.5. Costo de fugas**

Como un ejemplo un barreno de 3 mm de diámetro permitirá que se fuguen 17,65 cfm de aire a 87 psi por lo tanto

- 17,65 cfm  $*$  60 mm/<sub>h</sub> = 1 059 <sup>cf</sup>/<sub>h</sub>
- 1 059  $\frac{\text{ct}}{\text{h}}$  \* 8 760  $\frac{\text{h}}{\text{h}}$  = 9 276 840  $\frac{\text{ct}}{\text{h}}$
- 9 276 840  $\frac{\text{ct}}{a}$  \* 0,0005664  $\frac{\text{USD}}{cf}$  = 5 256  $\frac{\text{USD}}{a}$

Como se puede constatar, el simple uso de una herramienta que funciona con aire comprimido supone un gasto de 5 256 USD al año para una empresa, ahora bien, este mismo cálculo se puede utilizar para una fuga, solo se necesita conocer el diámetro del agujero y con ayuda de tablas se busca la cantidad de aire que se pierde.

### **2.2. Reducción de consumo de agua**

Debido a que los compresores actuales son enfriados por agua, es imperativo hacer un registro de la cantidad de agua utilizada por el mismo, para hacer la medición y registro de este consumo de agua se utilizó un medidorregistrador de flujo de fluidos conectado a la descarga de agua luego del proceso de enfriamiento de los mismos. Hacer una cuantificación del gasto de agua de estos compresores ayudará a tener una idea más clara de lo importante que se realicen auditorías energéticas a los mismos.

Una característica importante de los compresores que utilizan un circuito de enfriamiento por agua es que estos tienen un alto consumo de agua, debido a esto en la actualidad son menos las empresas que adquieren un compresor de este tipo.

El tener un circuito de agua para el sistema de enfriamiento supone gastos de mantenimiento, gastos de extracción de agua, impuestos y tratamiento de la misma.

# **2.3. Componentes de un sistema de aire comprimido industrial**

Un sistema de aire comprimido del tipo industrial se compone de los siguientes componentes:

- Compresor
- Motor primario
- **Controles**
- Equipos de tratamiento
- Sistema de almacenamiento
- Sistema de distribución
- Accesorios

#### **2.3.1. Compresores**

Un compresor es una máquina de fluido que está construida para aumentar la presión y desplazar cierto tipo de fluidos, tal como los gases y vapores.

Esto se realiza a través del intercambio de energía entre la máquina y el fluido en el cual el trabajo ejercido por el compresor es transferido a la sustancia que se convierte en energía de fluido, aumentando la presión y la energía cinética que lo impulsa a fluir.

En la actualidad los fabricantes de compresores los venden en una sola unidad que incluye motor, compresor, controles y accesorios; integrados de tal manera que les dan un recubrimiento para evitar ruidos molestos.

#### **2.3.2. Clasificación de los compresores**

Los compresores se clasifican por la forma de obtener el aumento de energía interna en el gas.

Hay dos grandes grupos: los de desplazamiento positivo y los dinámicos.

#### **2.3.3. Tipos de compresores**

Compresores dinámicos: la energía cinética es convertida en energía de presión.

Compresores de desplazamiento: un volumen de aire atrapado es comprimido.

- Compresores dinámicos
	- o Eyector
	- o Axial
	- o Radial
- Compresores de desplazamiento positivo
	- o Compresores rotativos
		- $\checkmark$  1 rotor Paletas Anillo liquido Espiral
		- $\checkmark$  2 rotores **Tornillo** Lóbulos rotativos Diente
	- o Compresores reciprocantes
		- $\checkmark$  Diafragma
		- $\checkmark$  Cruceta
		- $\checkmark$  Pistón libre
		- Laberinto
		- $\checkmark$  Émbolo

#### **2.3.4. Motores primarios**

El motor primario es el encargado de transmitir potencia a la unidad compresora, este debe arrancar el compresor, acelerarlo y mantenerlo en condiciones de operación.

Los motores primarios pueden ser motores de combustión interna, motores eléctricos, turbinas de vapor, turbinas de gas. Pero los que más se utilizan son los motores eléctricos de inducción, ya que por lo general los que se instalan son motores de alta eficiencia.

# **2.3.5. Controles**

Los controles en los sistemas de aire comprimido permiten lograr la correspondencia entre suministro del compresor y la demanda del sistema, teniendo una gran influencia en la eficiencia del mismo. Si se utilizan varios compresores se necesita un sistema de control secuencial, para tener en línea solo los compresores necesarios, el tipo de control depende del tipo de compresor y el perfil de la demanda de aire comprimido.

# **2.3.6. Accesorios**

En un sistema de aire comprimido se emplean diferentes tipos de accesorios para eliminar contaminantes, tales como, aceite lubricante, agua, polvo, también se debe mantener y garantizar, la presión y calidad adecuada de aire requerida.

En planta se encuentran los componentes típicos para una instalación industrial entre estos hay filtros, lubricadores y reguladores de presión, ya que

el aire para los dispositivos que se utilizan no requieren de mayor tratamiento más que la remoción de la humedad y cierta cantidad de partículas.

El punto de rocío es un estado saturado en el cual el aire está cargado con la humedad máxima a cierta temperatura.

Por lo tanto si se enfría, la humedad comienza a condensarse y se precipita.

El condensado y la contaminación en el aire influyen de manera adversa en la operación óptima de la red de distribución de aire comprimido y también los puntos de uso.

- Problemas en una red
	- o Corrosión
	- o Caídas de presión
	- o Contaminación
	- o Formación de hielo
- Problemas en los puntos de uso
	- o Taponamientos
	- o Desgaste excesivo
	- o Fallas
	- o Paros de producción

# **2.4. Situación actual de la producción de aire comprimido para instrumentación**

Actualmente en planta el equipo utilizado para la producción de aire comprimido que es destinado para instrumentación, consta de 4 compresores los cuales son:

- Gardner Denver, Tamrotor ESS 18
- Gardner Denver, Tamrotor ESS 18
- Gardner Denver, Tamrotor ES 75-4 EWNA
- Gardner Denver, Tamrotor ES 75-4 EWNA

Estos compresores tienen una capacidad producción nominal de 74,16 cfm para los compresores ESS 18 y para los compresores ES 75-4 EWNA de 423 cfm.

La potencia del motor de cada uno de los compresores es de 18,5 kW para los ESS 18 y 75 kW para los ES 75-4 EWNA, el consumo cuando están en *stand by* es de 4,5 kW y 10 Kw respectivamente.

El sistema de enfriamiento de los compresores antes mencionados, es llevado a cabo por medio de agua, este gasto de agua, se ha medido y registrado para tener un control y una idea de que cantidad agua es consumida por estos. El circuito de enfriamiento es abierto, la salida de agua de enfriamiento da al canal de desfogue de agua, esta agua se pierde, cabe destacar que el agua utilizada para este fin no es agua tratada, sino que es agua cruda, pero aun siendo cruda, esta tiene un costo debido a los gastos en extracción de la misma de los pozos de la planta. El costo ya está definido, calculado y se redondea a un monto para la empresa de Q. 0,22.

Otro punto importante es que los compresores ES 75-4 EWNA estaban destinados a una planta que como función principal era extraer el azufre de los gases de escape de los motores, esto se hacía mediante una lechada de cal, al realizar todo este proceso el producto final era yeso el cual era soplado con los compresores antes mencionados. Estos fueron diseñados para trabajar con alto flujo de 423 cfm y una presión de trabajo de 4 bar, luego fueron modificados para trabajar a una presión de 7 bar por lo que la capacidad de entrega se ve afectada, reduciendo la misma.

#### **2.4.1. Compresores en planta**

Los cuatro compresores antes mencionados son de tornillo, son compresores monofásicos refrigerados por agua.

El aire comprimido, está producido por la ayuda de una unidad compresora accionada por un motor eléctrico, y transmisión por faja, la separación del aceite contenido en el aire comprimido se hacen el depósito separador.

Estos compresores tienen un tiempo de servicio de más de 10 años por lo cual se requiere una evaluación del funcionamiento y desempeño de los mismos con el fin de mejorar el proceso que afecta a la eficiencia de la planta.

#### **2.4.2. Unidad compresora**

La unidad compresora está compuesta por, carcasa (1), dos rotores ascendentes (2, 3) montados sobre rodamientos en la carcasa (1) y el alojamiento (4) y tapa de rodamientos (6), el eje de giro es cerrado por un retén de labio (5), ver figura 1.

# Figura 1. **Unidad compresora de tornillo**

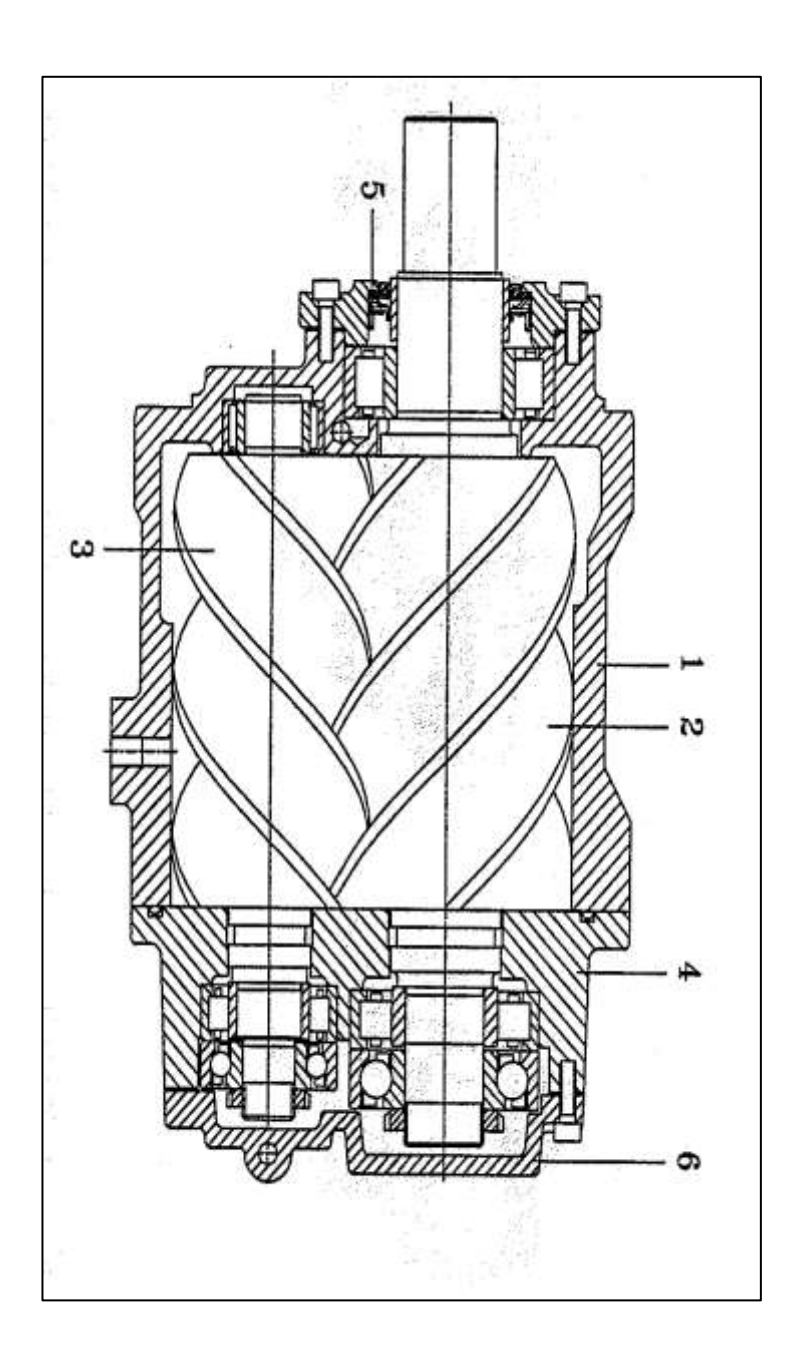

Fuente: Manual del fabricante Gardner Denver. p. 10.

La unidad compresora cuenta con engranes de sincronización, los cuales evitan que los tornillos, que realizan el trabajo de compresión choquen entre si haciendo que estos trabajen de manera óptima.

Una característica de estos compresores es que la temperatura de descarga puede llegar hasta los 180 grados Celsius, sabiendo esto es necesario que se realice el tratamiento correcto a este aire, ya que el aire a alta temperatura no es un buen medio para realizar un trabajo.

El rango de velocidad de este tipo de compresores varía según sea la configuración, si es de doble etapa, la segunda etapa gira entre 7 000 rpm y 25 000 rpm mientras que la primera etapa y si es de una sola etapa este gira entre los valores de 4 000 rpm y 13 000 rpm.

El sistema de lubricación, en este caso por aceite, se dice que es tornillo mojado, cumple con varias funciones, las cuales son:

- Lubricar los rodamientos
- Limpieza del aire
- Disipar calor
- Sellado entre rotores

# Tabla I. **Gardner Denver Tamrotor ESS 18**

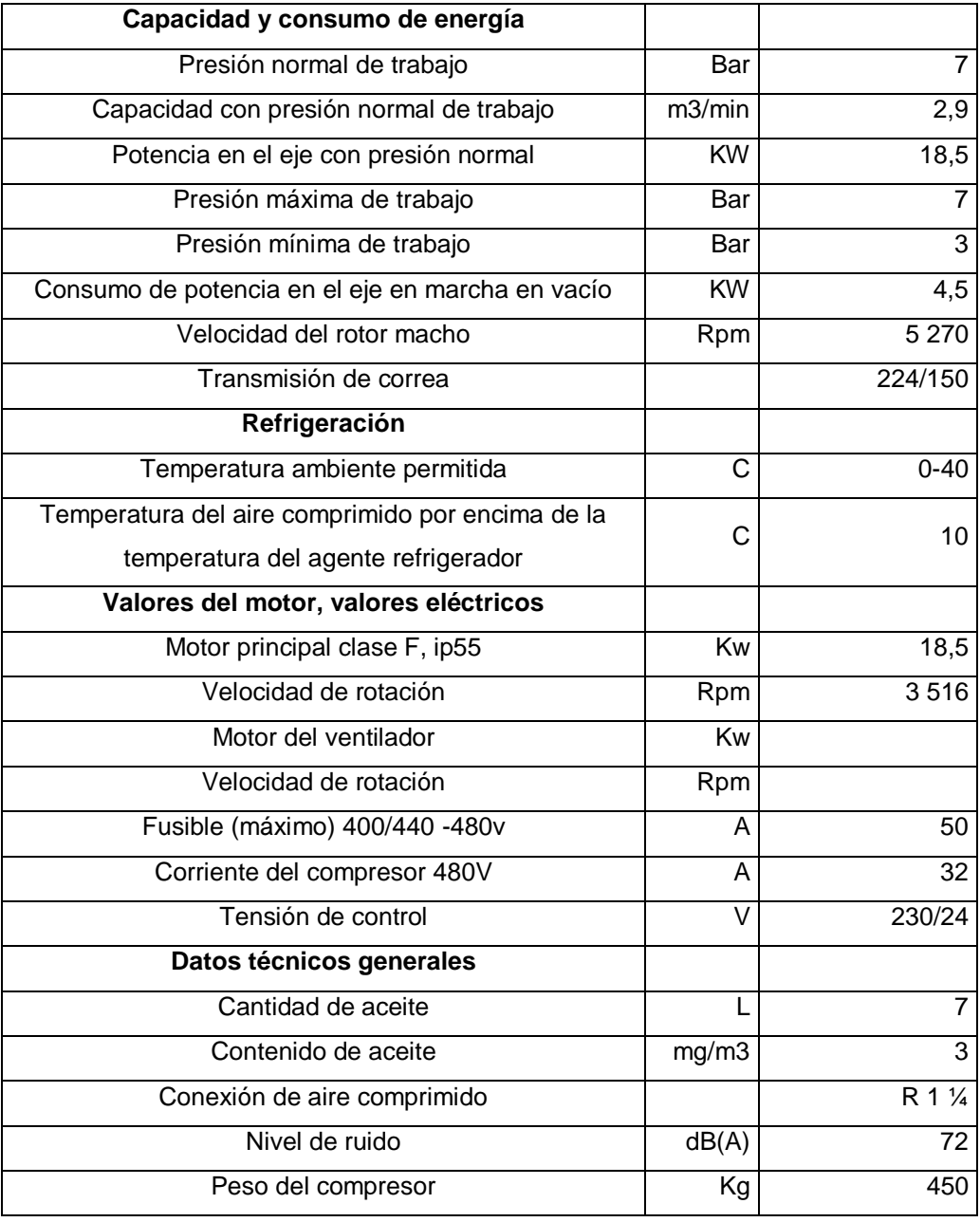

Fuente: Manual del fabricante Gardner Denver. p. 8.

# Tabla II. **Datos Gardner Denver ES 75-4 EWNA**

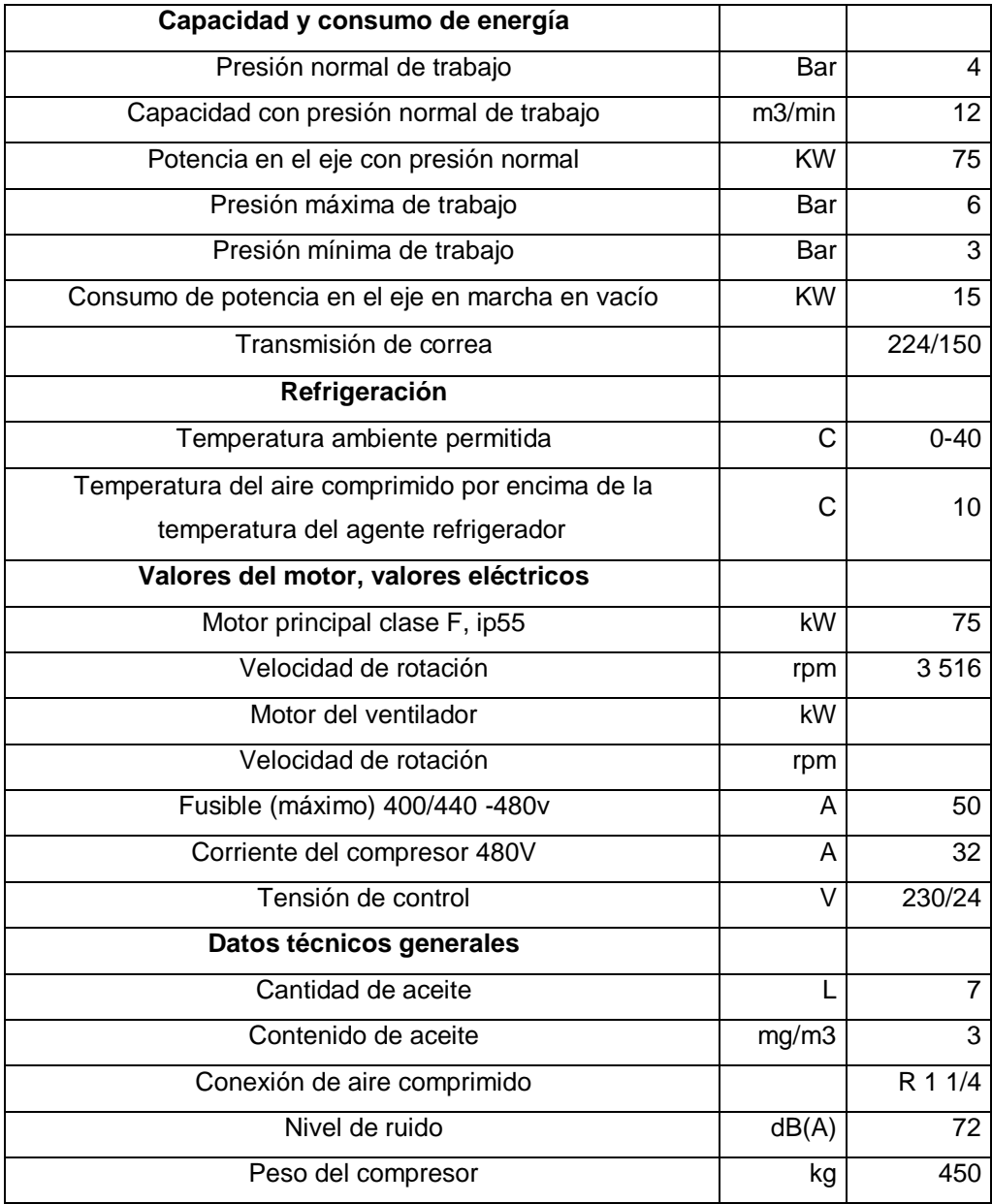

Fuente: Manual del fabricante Gardner Denver. p. 8.

Los dos rotores engranados aspiran el aire entre dientes a través de la ventana de aspiración en la carcasa. Cuando los rotores giran, en el punto de engranaje de los dientes se traslada y la conexión con la ventana de aspiración se cierra dejando el espacio entre dientes que se va haciendo menor. En la fase final de compresión, se alcanza la compresión deseada y la conexión con la ventana de aspiración se abre.

En la unidad de compresión, el aceite enfría el aire comprimido y la unidad misma. Además, el aceite lubrica los rodamientos y tapa las holguras entre rotores y cámara.

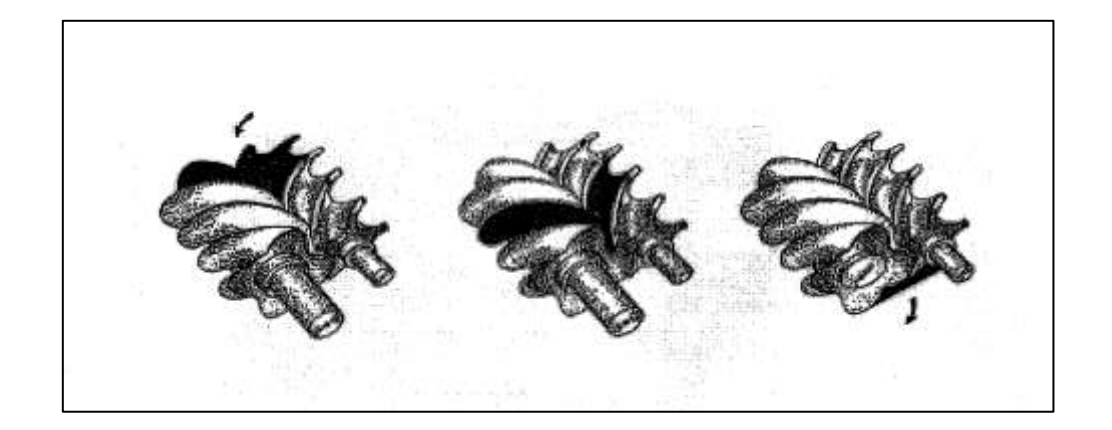

Figura 2. **Proceso de compresión en compresor de tornillo**

Fuente: Manual del fabricante Gardner Denver. p. 9.

#### **2.5. Equipos que demandan aire comprimido**

Separadoras de aceite: equipo cuya función principal es la limpieza del aceite que está circulando en los motores para mantener una calidad óptima, parte del proceso es el cambio de dirección del flujo de aceite, hacia el motor o bien en recirculación.

Este equipo utiliza una válvula neumática de 3 vías para hacer los cambios de flujo de aceite dependiendo si esta está en funcionamiento o no, la válvula con número de serie 748393-82 al 85.

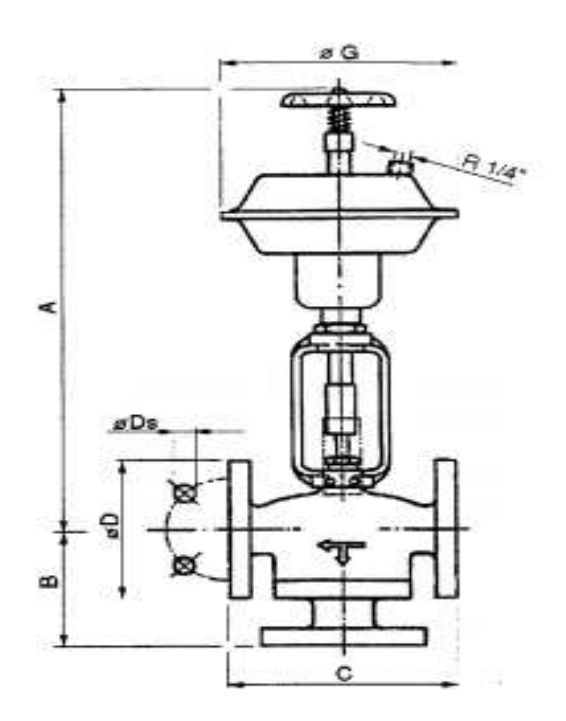

Figura 3. **Válvula de tres vías**

Fuente: Manual del fabricante Alfa Laval. p. 10.

Según especificaciones en manual del fabricante de la válvula, esta tiene los siguientes consumos:

# Tabla III. **Datos válvula de tres vías**

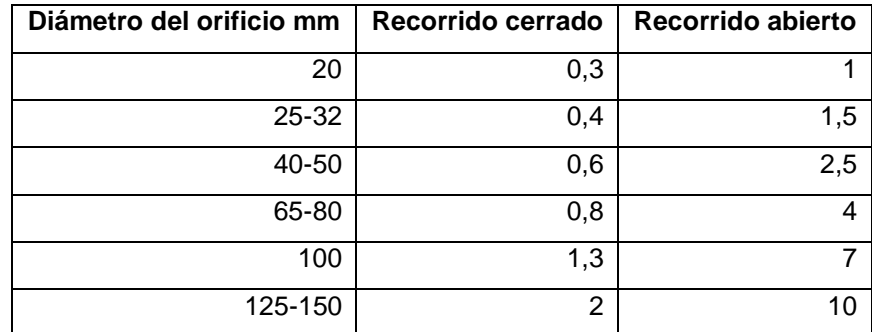

Fuente: Manual del fabricante Alfa Laval. p. 11.

Separadoras de combustible: las separadoras de combustible, a diferencia de las separadoras de aceite, tiene como función remover impurezas y humedad al combustible que ingresa a los motores, parte del proceso es realizar un retro lavado para evitar la obstrucción las vías de combustible por suciedad removida.

Al igual que las separadoras de aceite, estas funcionan con el mismo tipo de válvula neumática.

Actuadores: las separadoras de aceite y de combustible utilizan un actuador neumático serie 1763428-80 al 82; así como la utilización de actuadores en las líneas de agua de alta temperatura, baja temperatura, aceite y combustible de cada motor.

La inspección en los puntos de consumo, nos da como resultado la cuantificación de los actuadores de cada motor, los cuales son 30 actuadores en total, este dato servirá para la realización del perfil de demanda de la planta.

# Figura 4. **Diagrama de actuadores**

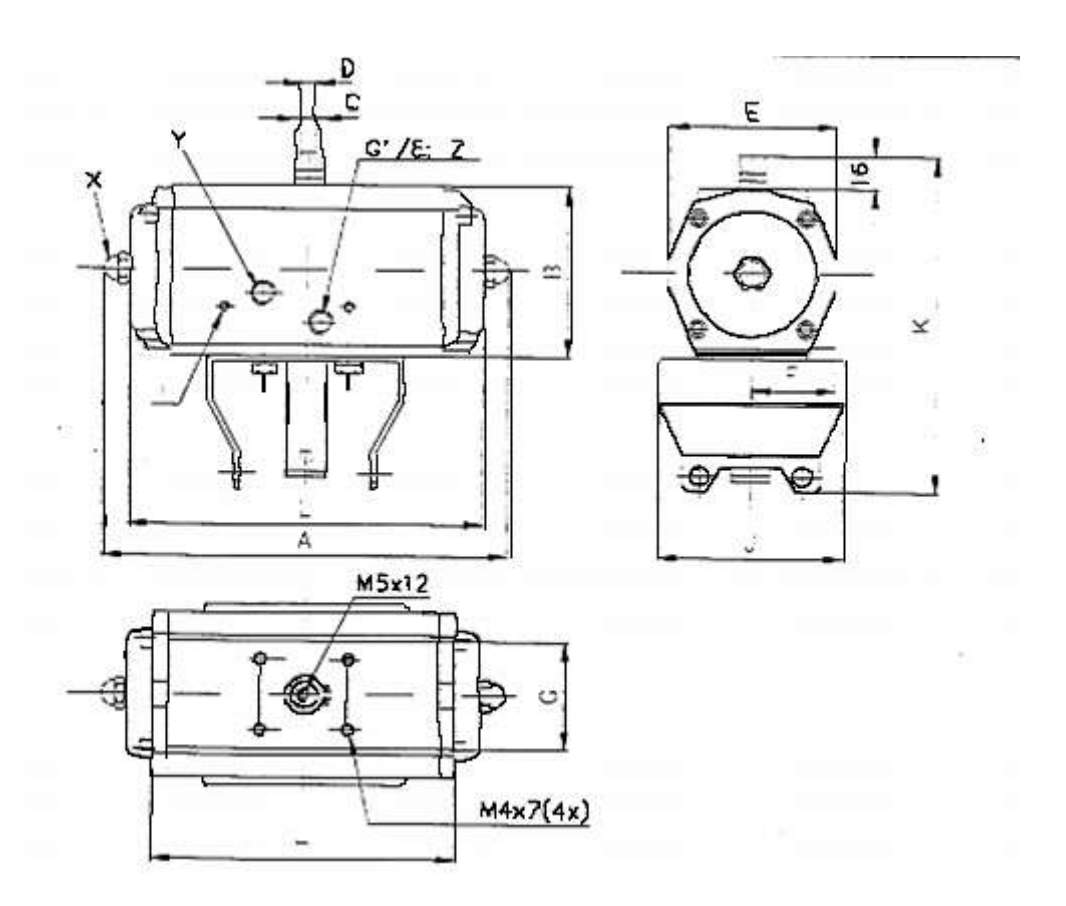

Fuente: Manual del fabricante Alfa Laval. p. 8.

En el manual del fabricante del actuador, se encuentran los datos de operación de este actuador los cuales fueron de mucha utilidad para el cálculo del consumo de las separadoras de combustible, estos datos son:

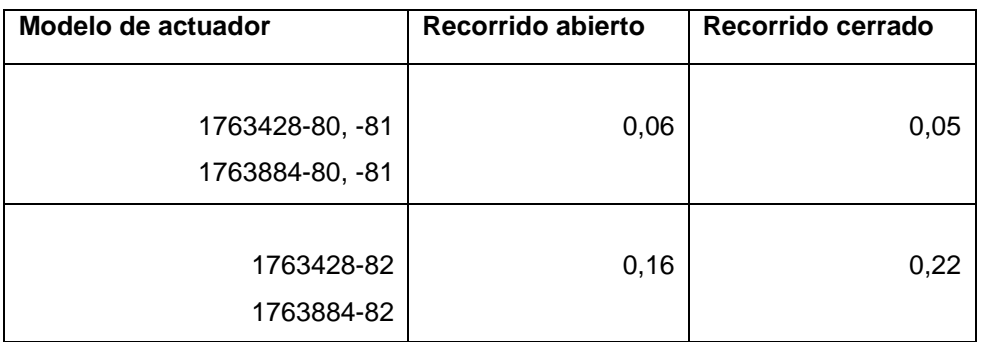

# Tabla IV. **Datos de actuadores de separadoras de combustible**

Fuente: Manual del fabricante Alfa Laval. p. 7.

Herramientas: en taller se utilizan varios tipos de herramientas como rach neumáticos, turbinas neumáticas, bombas de presión, joneadoras, desbastadoras, pistolas de soplado, pistolas pulverizadoras de pintura, pistola de apriete.

# **3. FASE TÉCNICO PROFESIONAL**

Con el fin de facilitar la toma de decisiones respecto al sistema de aire comprimido, el análisis de los datos que se obtuvieron anteriormente, dará una perspectiva más amplia del problema que se posee.

Dependiendo de los resultados que arrojen estos análisis se tomará una decisión para la posible mejora del sistema y así dar solución a la problemática antes mencionada.

# **3.1. Análisis de datos obtenidos**

Habiendo recopilado los datos necesarios como, demanda de aire comprimido, presión de trabajo para el sistema, entrega de aire comprimido, consumo de energía eléctrica y consumo de agua de enfriamiento; se calculan indicadores que posteriormente serán utilizados para la comparación con otro sistema de aire comprimido y así evaluar una mejora de este sistema.

#### **3.2. Energía eléctrica**

La energía utilizada por los compresores varía según la utilización, por diseño los compresores de tornillo, el punto de utilización óptimo es al 100 % de carga, un compresor que esté funcionando por debajo de un 80 % a 85 % de carga se considera como un compresor ineficiente.

### Figura 5. **Consumo de energía semanal**

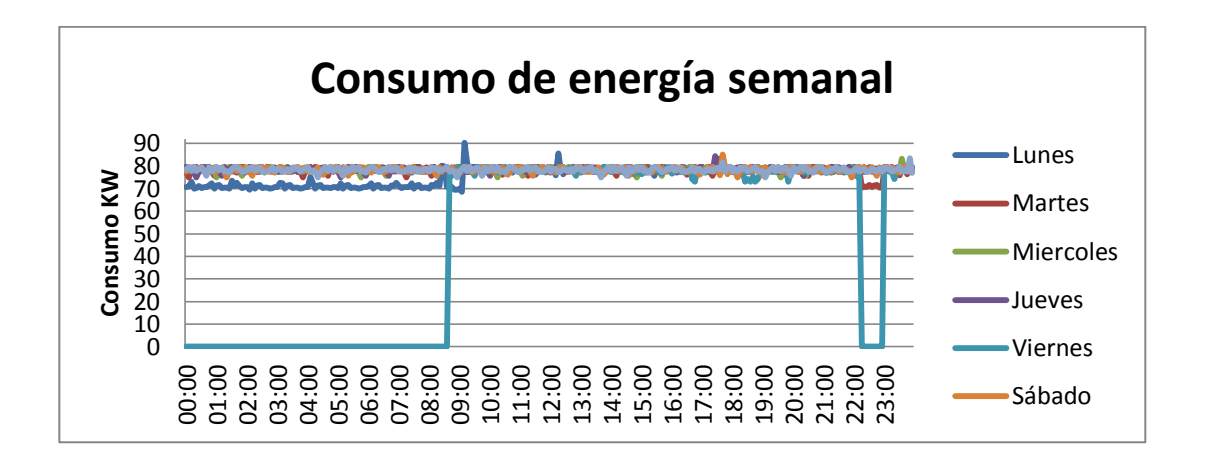

Fuente: elaboración propia, con base en datos obtenidos en Duke Energy.

### **3.2.1. Consecuencia de gastos de energía**

Un compresor que está siendo utilizado por debajo de 80 % de carga se considera ineficiente, como se ha mencionado, ya que este está generando un caudal de aire comprimido con la misma energía, con la que generaría un caudal más alto (para el que fue diseñado), por lo tanto, el caso ideal es que este compresor este siendo utilizado por encima del 85 %.

Otra razón por la cual un compresor consume más energía es, cuando los ciclos de carga y descarga son muy cortos, esto no solo repercute en el consumo energético sino también genera un mayor desgaste en el equipo, ciclos de carga y descarga es resultado de un sobredimensionado del compresor.

# **3.2.2. Cómo ahorrar energía eléctrica**

Para ahorrar energía eléctrica es necesario establecer los consumos de aire de la planta, pueden utilizarse dos compresores para distribuir la carga, un compresor puede funcionar para carga base y el segundo compresor para cargas pico, así un compresor estará siendo utilizado a un 100 %, mientras otro entrará en funcionamiento cuando la demanda sobrepase la capacidad del primer compresor.

Otra forma de ahorrar es utilizando un solo compresor que esté acorde a la demanda de aire comprimido por la planta, dejando un margen para las cargas picos.

### **3.3. Consumo de agua**

Los compresores enfriados por agua se caracterizan por tener un alto consumo de agua, de allí es que surgieron los compresores enfriados por aire, en este caso, los compresores son enfriados por agua los cuales generan un consumo considerablemente grande de agua, por lo cual se ve necesario hacer un cambio.

El circuito de enfriamiento de los cuatro compresores es en conjunto, y la medición del gasto de agua por este sistema se realizó en el desfogue, con un monitor de flujo electrónico.

# Figura 6. **Medidor-registrador de flujo**

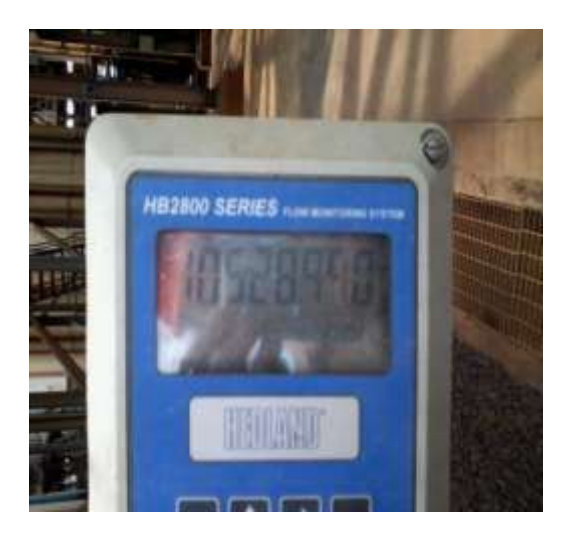

Fuente: Duke Energy.

El monitor de flujo fue instalado el 23 de enero 2012 con el cual se ha registrado el consumo desde esa fecha.

El agua utilizada para el enfriamiento de estos compresores se extrae de pozos que se encuentran en planta, el precio de extracción de este líquido es calculado por el personal de laboratorio, quienes han proporcionado este dato para hacer uso del mismo.

# Figura 7. **Flujo de agua de enfriamiento**

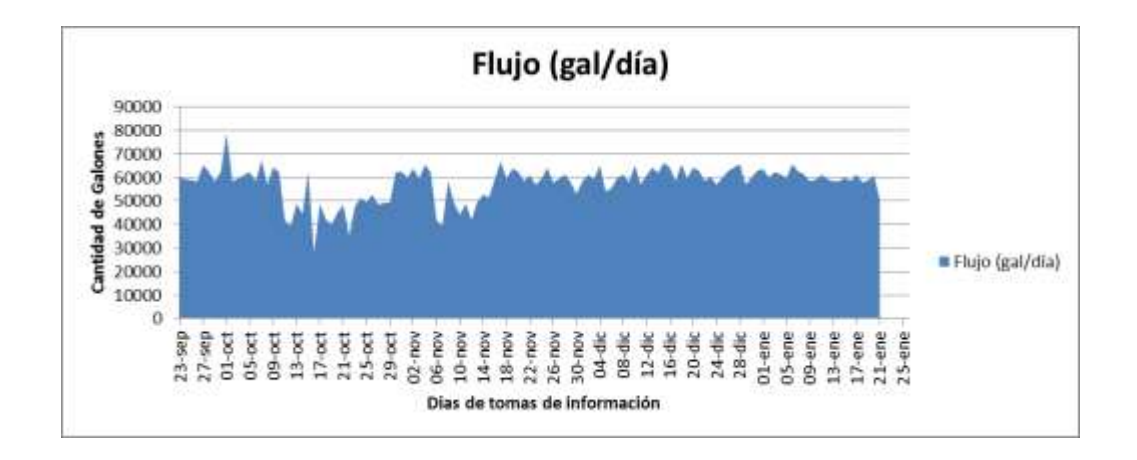

Fuente: elaboración propia, con base en datos obtenidos en Duke Energy.

El consumo promedio de agua de enfriamiento por día de los compresores en estudio es de 55 009 galones, a un precio de Q. 0,011 por galón de agua para la planta, el costo del agua toma en cuenta los siguientes aspectos:

- Costo municipal por paja de agua extraída
- Costo de cloración
- Costo por manejo de equipo

La empresa está haciendo un gasto de Q. 660,50 al día con el agua que se está desechando al ambiente.

# Figura 8. **Desfogue de agua de enfriamiento de compresores**

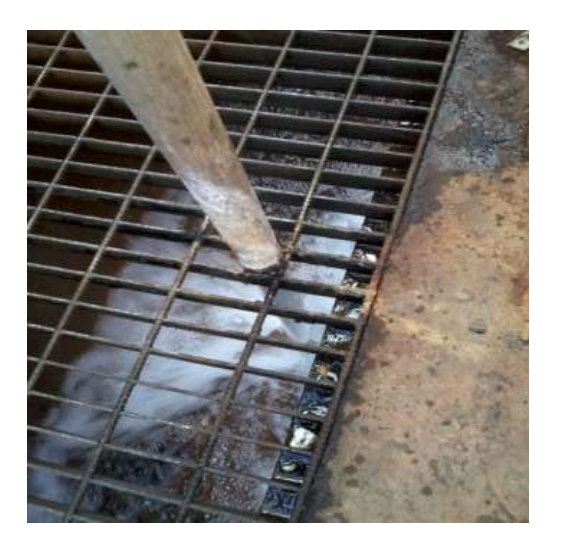

Fuente: Duke Energy.

# **3.4. Entrega de aire comprimido**

Para el cálculo de la entrega de aire comprimido de estos compresores se utilizó el método volumétrico, el cual se midió en la aspiración de aire, se hace una relación de áreas, el volumen que entra es igual al volumen que sale la herramienta utilizada fue un anemómetro conectado a la aspiración.

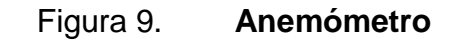

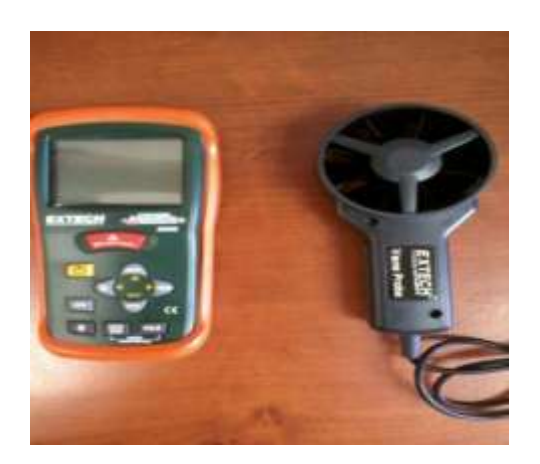

Fuente: Duke Energy.

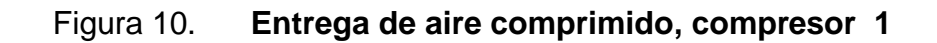

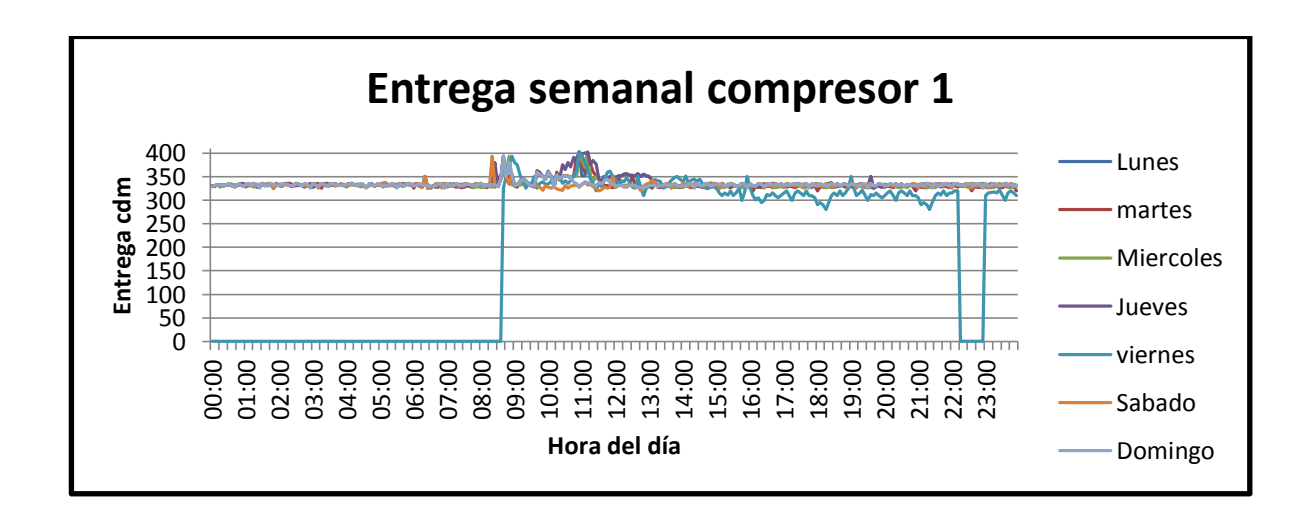

Fuente: elaboración propia, con base en datos obtenidos en Duke Energy.

El compresor 1 tiene una entrega de aproximadamente 330 cfm y logra suplir los picos de alta demanda.

# Tabla V. **Datos de entrega compresor 1**

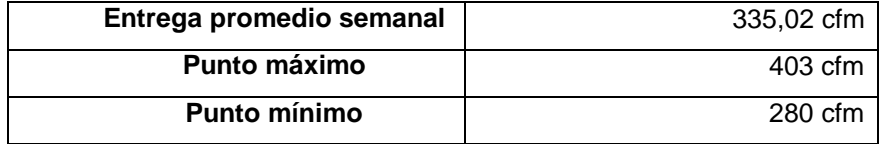

Fuente: elaboración propia, con base en datos obtenidos en Duke Energy.

Gracias al análisis de los datos, se puede establecer que el compresor 1 es ineficiente ya que su entrega nominal es de 424 cfm y en operación está entregando 335,02 cfm, lo que significa un 79 % de carga.

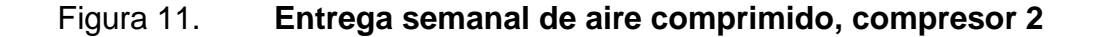

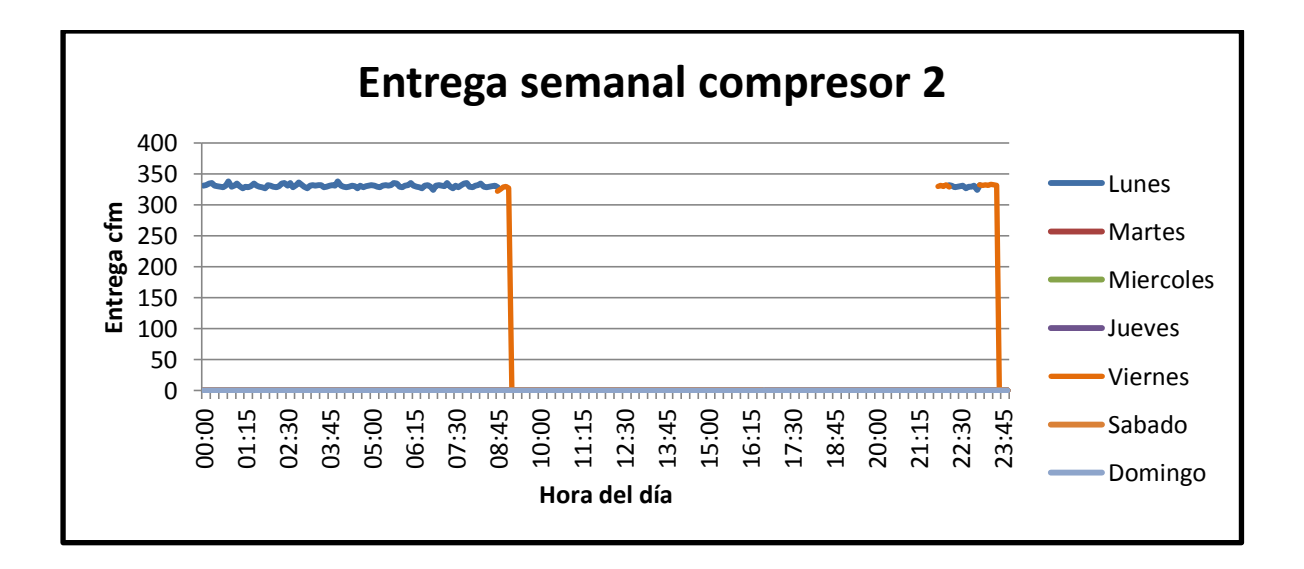

Fuente: elaboración propia, con base en datos obtenidos en Duke Energy.

El compresor 2 mantiene una entrega constante, este compresor no suple las demandas pico y por lo general mantiene una presión un tanto más baja que la del compresor 1.

# Tabla VI. **Datos de entrega del compresor 2**

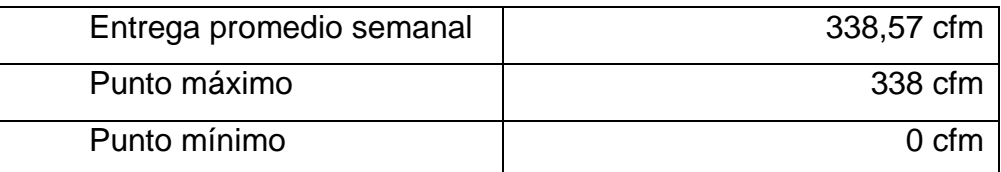

Fuente: elaboración propia, con base en datos obtenidos en Duke Energy.

Según la entrega semanal el compresor 2, que se mantiene en 338,57 cfm de los 424 cfm que puede entregar, está a un 79,85 % de carga en capacidad de entrega, en cuanto a la carga eléctrica, este gasta más energía que cuando estuviese entregando 424 cfm con la misma carga eléctrica, lo cual lo hace ineficiente para los parámetros base y genera gastos innecesarios.

En cuanto a los dos compresores Gardner Denver Tamrotor ESS18 se encuentran en *stand by* y no producen aire comprimido.

# **3.5. Presiones de trabajo**

Esta presión fue medida del lado de la descarga del compresor, específicamente en el tanque de almacenamiento.

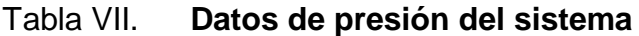

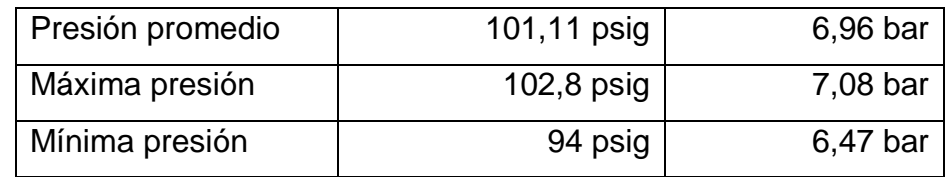

Fuente: elaboración propia, con base en datos obtenidos en Duke Energy.

El sistema de aire comprimido, en conjunto es un sistema estable ya que presenta una presión constante durante el funcionamiento, no presenta caídas de presión considerablemente altas.

Por lo tanto en cuestión de pérdidas de presión la red de distribución no requiere de mejoras y/o modificaciones.

Figura 12. **Presión del sistema durante un día de trabajo**

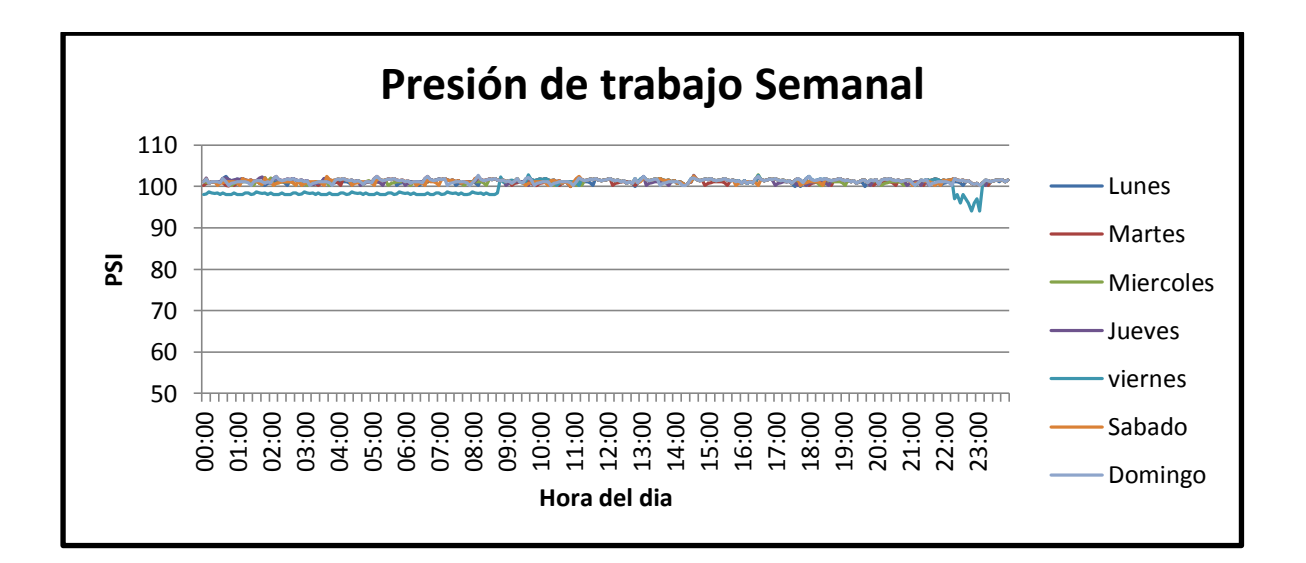

Fuente: elaboración propia, con base en datos obtenidos en Duke Energy.

#### **3.6. Demanda de aire comprimido**

Situación en los puntos de consumo: se realizó una inspección de los puntos de consumo para así hacer un listado de los componentes que utilizan aire comprimido.

Para el caso de émbolos y actuadores se utilizan fórmulas, las cuales requieren de datos que se pueden obtener fácilmente, una característica

importante es la cantidad de aire a presión necesaria (caudal) para el funcionamiento de un cilindro. La energía del aire comprimido que alimenta los cilindros se consume en forma de trabajo y una vez usado, el aire se expulsa a la atmósfera por el escape. El consumo teórico de aire en un cilindro es el volumen consumido por ciclo de trabajo.

La cantidad de aire requerida por un cilindro es función del tiempo de duración de cada fase o la frecuencia de realización de una determinada tarea (movimiento lineal), o la velocidad de giro requerida (movimiento rotativo).

Por lo tanto la fórmula para gasto de cilindros neumáticos es:

$$
Q = \left(\frac{0{,}0000471 \ast D^2 \ast L}{t}\right) \ast \left(\frac{P+1{,}033}{1{,}033}\right)
$$

• Donde:

- o Q= litros de aire libre en l/min
- o D= diámetro del émbolo en mm
- o L= carrera del cilindro en mm
- $\circ$  P= presión de aire en kg/cm<sup>2</sup>
- $\circ$  t= tiempo en realizarse la carrera

Finalmente existen tablas que facilitan el cálculo de los consumos en émbolos.

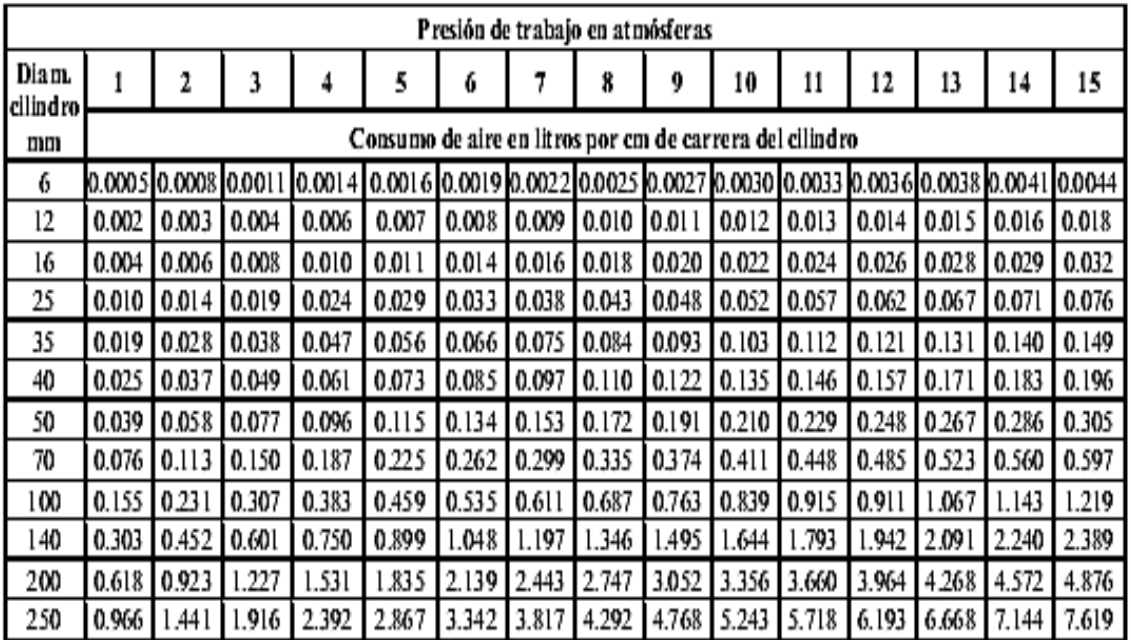

#### Tabla VIII. **Consumo de cilindros por centímetro de carrera**

Fuente: BUENACHE, Alejandro. Tecnología Neumática. p. 74.

Para la tabla anterior es necesario conocer la longitud de carrera de un cilindro para poder calcular un estimado del consumo.

Otras fórmulas para calcular el consumo de cilindros de simple efecto o bien de doble efecto son:

Relación de compresión:

Relación de compresión = 
$$
\frac{101,3 + Ptrabajo}{101,3}
$$
 en kPa

Cilindro de simple efecto:

$$
V = s * n * \frac{d^2 * \pi}{4} * Relation de compression
$$

Cilindro de doble efecto

$$
V = \left[s * \frac{D^2 * \pi}{4} + s * \frac{D^2 - d^2 * \pi}{4}\right] * n * Relation de compression
$$

- Donde:
	- $\circ$  V= cantidad de aire (I/min)
	- o S= longitud de carrera (cm)
	- o n= ciclos por minutos
	- o D= diámetro del émbolo (cm)
	- o d= diámetro del vástago (cm)

También para el cálculo de cilindros, existen tablas estandarizadas que proporcionan las longitudes de carrera de los cilindros.
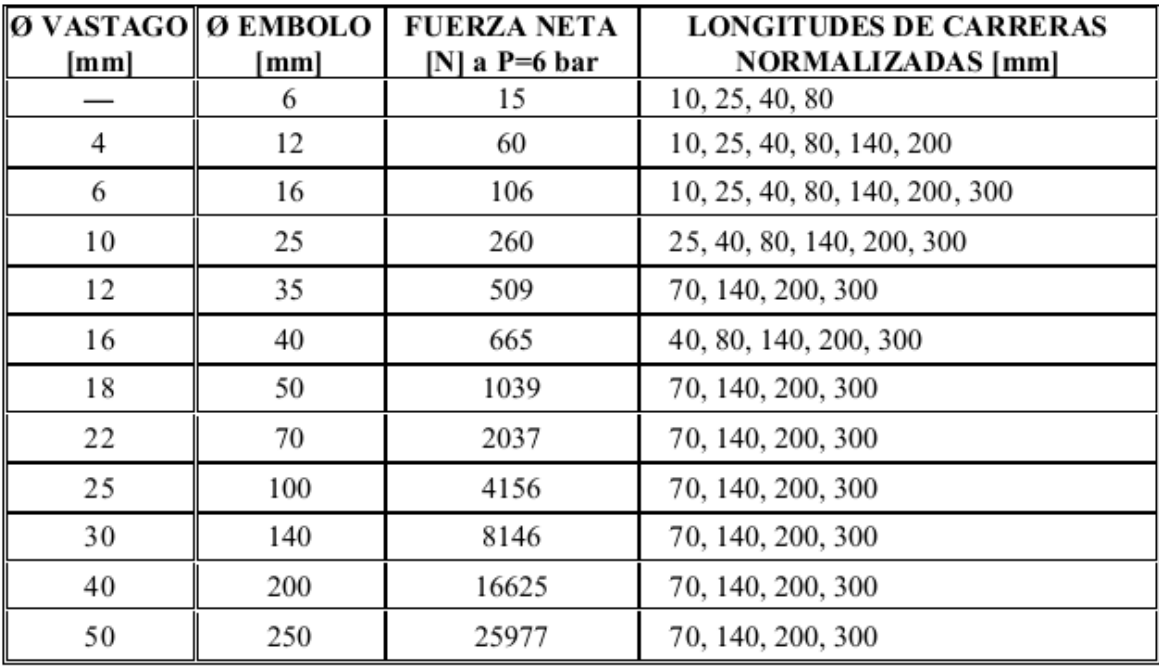

### Tabla IX. **Longitudes de carrera normalizada para cilindros neumáticos**

Fuente: BUENACHE, Alejandro. Tecnología Neumática. p. 70.

Con la utilización de esta tabla, solo se debe de conocer los diámetros de vástago y émbolo de cada actuador para poder establecer las longitudes de carrera y así calcular el consumo.

Sabiendo qué componentes utilizan aire comprimido se hace utilización de tablas que dan un estimado de los caudales requeridos por equipos, siendo estas las siguientes:

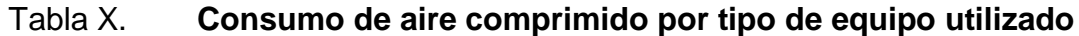

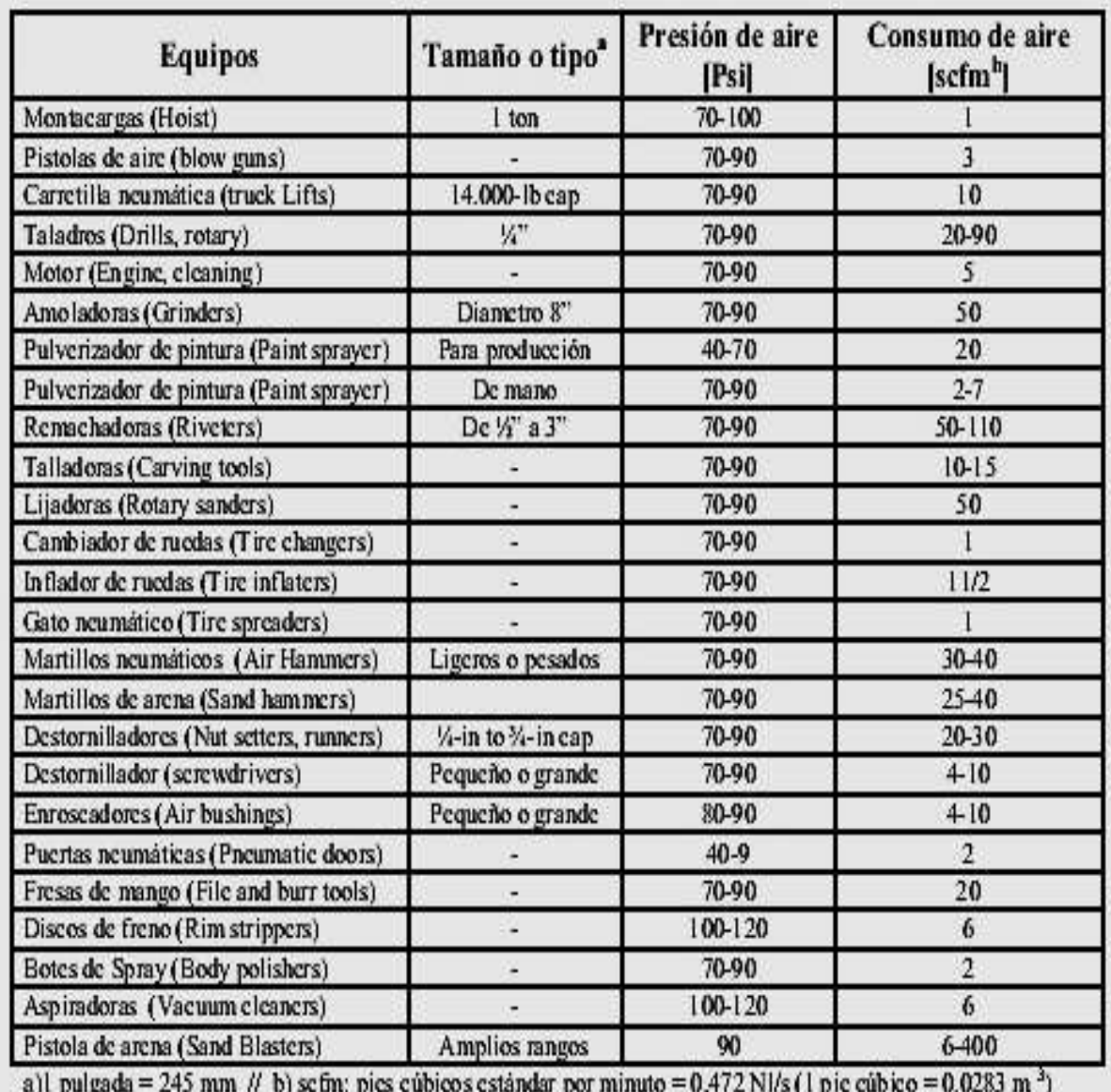

Fuente: BUENACHE, Alejandro. Tecnología Neumática. p. 66.

#### Tabla XI. **Consumo de aire comprimido para herramientas varias**

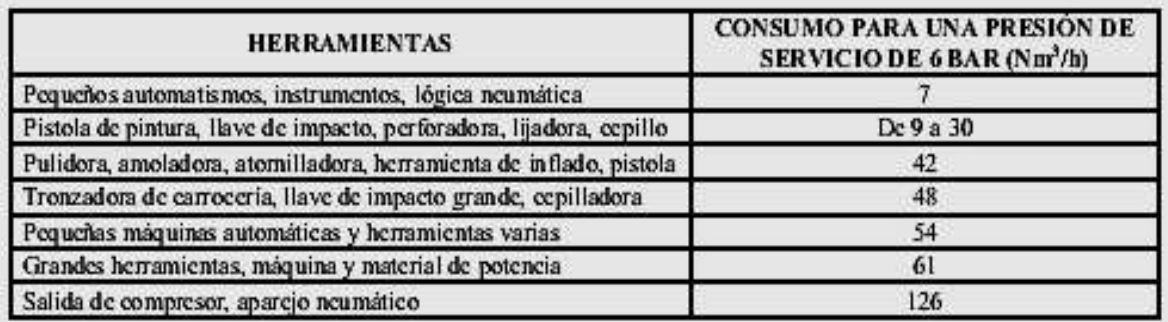

Fuente: BUENACHE, Alejandro. Tecnología Neumática. p. 66.

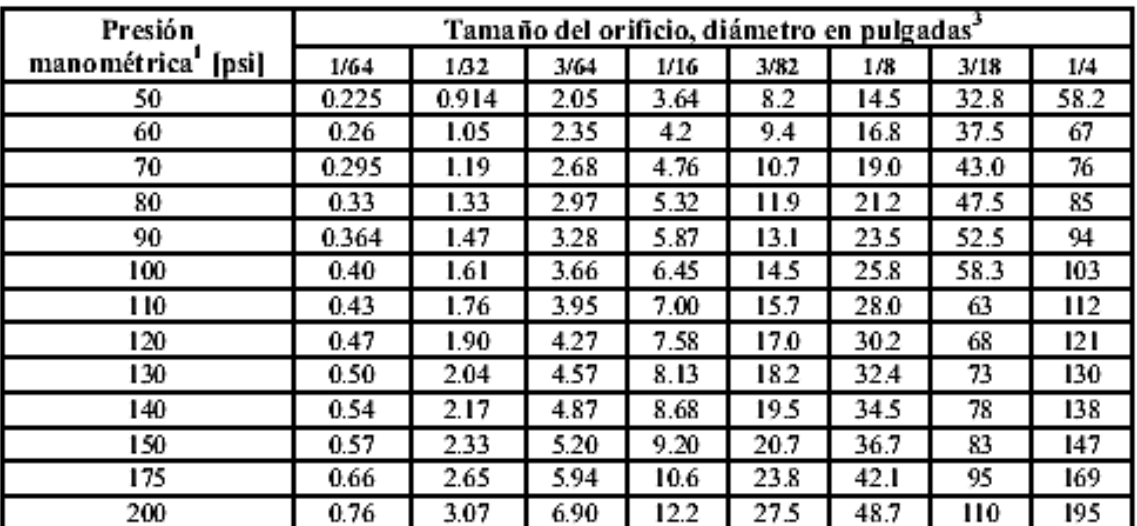

#### Tabla XII. **Flujo de pérdidas en orificios**

<sup>1</sup>) 1 psig = 6,9 KPa  $\frac{1}{2}$  1 sfcm = 0.472 nl/s

Fuente: BUENACHE, Alejandro. Tecnología Neumática. p. 65.

Cuando se realizó el mantenimiento mayor al motor 8, se desmontaron los actuadores presentes en el motor, para darles el respectivo mantenimiento, con

la ayuda del personal se obtuvo datos de los actuadores y así se hicieron los cálculos de consumos de los actuadores de los motores, que son los siguientes.

Se tiene un actuador de 100 mm de diámetro, con una carrera de 28,32 mm, ya que el actuador posee resortes para realizar la carrera de retorno, este es de simple efecto, entonces en la tabla VIII se busca el valor correspondiente a 100 mm de diámetro para una presión de 7 atmosferas, el cual da un valor de 0,611 litros por centímetro de carrera, ahora este valor lo utilizamos para hacer el cálculo.

$$
Consumo = \frac{0.611 \frac{1}{cm} * 2.832 \text{ cm}}{\text{tiempo de carrera}}
$$

Con lo que obtenemos el consumo del actuador, el cual es:

$$
Consumo = 0.061 \frac{\text{ft}^3}{\text{min}}
$$

Con este mismo método, se calcularon los demás actuadores que están funcionando en planta.

#### Tabla XIII. **Cálculos de consumos de actuadores en planta**

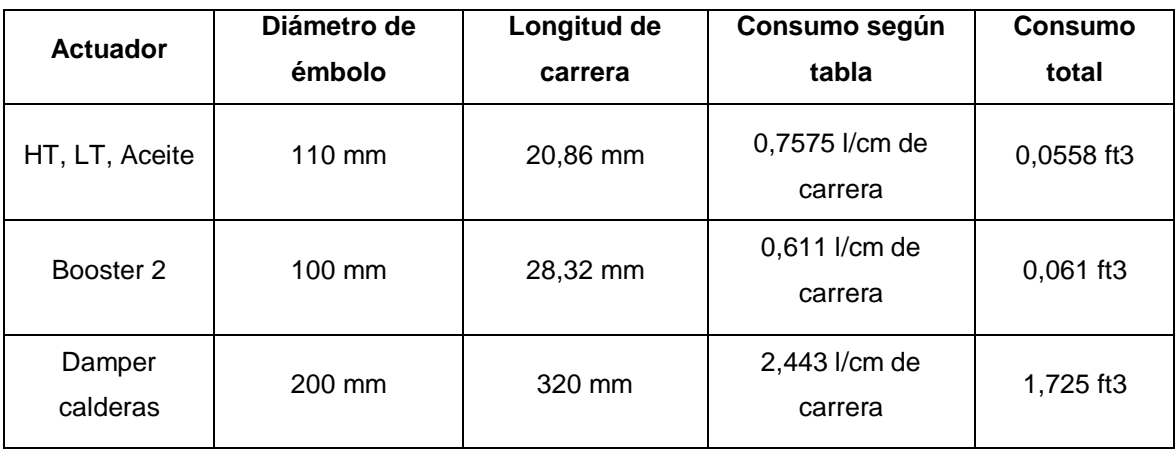

Fuente: elaboración propia, con base en datos obtenidos en Duke Energy.

La siguiente lista de componentes fue utilizada con el fin de realizar un cálculo teórico para hacer una comparación entre la demanda obtenida con los datos de campo y corroborar que los datos obtenidos.

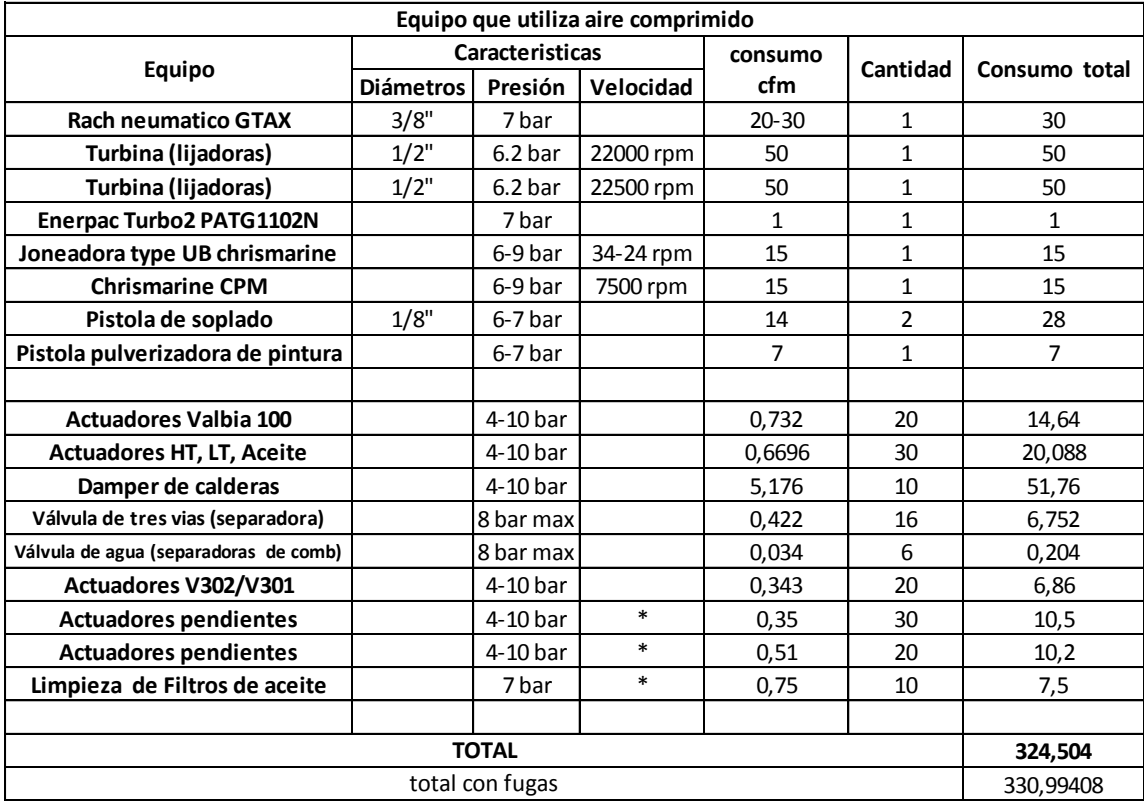

#### Tabla XIV. **Demanda de aire comprimido por equipos**

Fuente: elaboración propia, con base en datos obtenidos en Duke Energy.

El caudal calculado con la tabla anterior es un caudal suponiendo que todos los componentes son utilizados al mismo tiempo, esto no implica que sea de esa manera.

Según las características de los equipos listados, la presión máxima que debe tener el sistema es de 9 bar (130,5 psig) para la presión máxima, y la presión mínima es 2 bar (29 psig), con los datos anteriores de mediciones del sistema, que según gráficas se mantiene entre 6,20 y 7,17 bar (90 y 104 psig), el sistema es estable y mantiene una presión aceptable para el correcto funcionamiento de los equipos que lo utilizan.

Para el consumo de las válvulas neumáticas de tres vías de las separadoras de combustible, utilizando la tabla proporcionada por el fabricante y en campo tomando tiempos de operación. La programación de la máquina es que cada hora durante 2 minutos la válvula opera cerrada, haciendo un retro lavado, por lo que en el día opera durante 48 minutos en el recorrido cerrado. Por su parte, el recorrido abierto de la válvula tiene una operación de 23 horas con 12 minutos en un día. Las separadoras de aceite no cuentan con el actuador para desfogue de agua, solamente las separadoras de combustible las cuales son 6, este actuador opera cierto número de veces abriendo y cerrando, se calculó en campo con la ayuda de un cronómetro cuantas veces en el día abre y cierra. Estos datos de operación y de manuales de fabricante fueron utilizados para estimar los consumos diarios de una separadora de combustible, y por su parte los cálculos para las separadoras de aceite se obviaron los consumos de los actuadores ya que estas no los tienen.

Para todos los consumos calculados, se realizó una toma de tiempos de operación, así como entrevistas con el personal, al observar la utilización de los equipos, se utilizó un factor de utilización del 75 % y un factor de simultaneidad del 85 %.

#### **3.7. Propuesta de mejora**

Por medio del análisis de los resultados obtenidos se llegó a concluir que la mejor manera de reducir el gasto innecesario de recursos como el agua y la energía eléctrica es mediante la instalación de un compresor enfriado por aire que tenga una capacidad un tanto superior a 350 cfm. Se recomienda, según investigación en el mercado, que sea un compresor con capacidad de 375 cfm, de los cuales hay disponibilidad y que tenga una presión de entrega de 7 a 8 bar, el cual cumpliría con la demanda de la planta; ya que en el mercado no

50

existen compresores que tengan en su capacidad nominal 375 cfm, se recomienda un compresor de 428 cfm con presión máxima de 8 bar, preferiblemente que sea un compresor controlado con variador de frecuencia para hacer un consumo menor de potencia. Por otro lado, los compresores actualmente instalados y en operación, pueden pasar a hacer función de *backup*, para cuando sea necesario retirar de servicio al compresor nuevo por mantenimiento u otro tipo de circunstancia.

Al tener en *backup* a los compresores de agua se debe tomar en cuenta que periódicamente se deben encender por lo menos durante 5 min para evitar averías en el funcionamiento, así como incrustaciones y corrosiones debido al estado de reposo del agua que utiliza para enfriamiento.

#### **3.7.1. Ventajas**

El utilizar un compresor enfriado por aire, reduce significativamente los costos de generación de aire comprimido de la situación actual, ya que este no requiere de agua para enfriarse durante la operación, evitando así gastos en el mantenimiento de los equipos que proveen el agua para dicho fin.

El hecho de adquirir un compresor de tecnología reciente y acorde a las necesidades de aire comprimido de la planta, hace que aumente la eficiencia en la producción de este fluido vital para la operación de la planta, menos kW por cada cfm producido.

Debido a que el compresor fue seleccionado a base de los estudios realizados a la configuración actual, los compresores actuales fueron modificados para funcionar a una presión que no es parte del diseño por lo cual esta modificación reduce la eficiencia de los mismos.

51

#### **3.7.2. Desventajas**

Una fuerte inversión en la compra del compresor y los equipos que este requiere para la red de aire comprimido.

Inversión, en adecuar y/o hacer un área correcta para el montaje de este compresor, para que así funcione de una manera óptima.

#### **3.8. Consumo de energía**

En base a las lecturas hechas en el período de investigación se hizo una simulación con las características de los compresores recomendados. Con la ayuda de Microsoft Excel y de fórmulas utilizadas durante el estudio de los compresores (ver Tabla XV), para así facilitar la toma de decisiones.

### Tabla XV. **Cuadro comparativo de compresores**

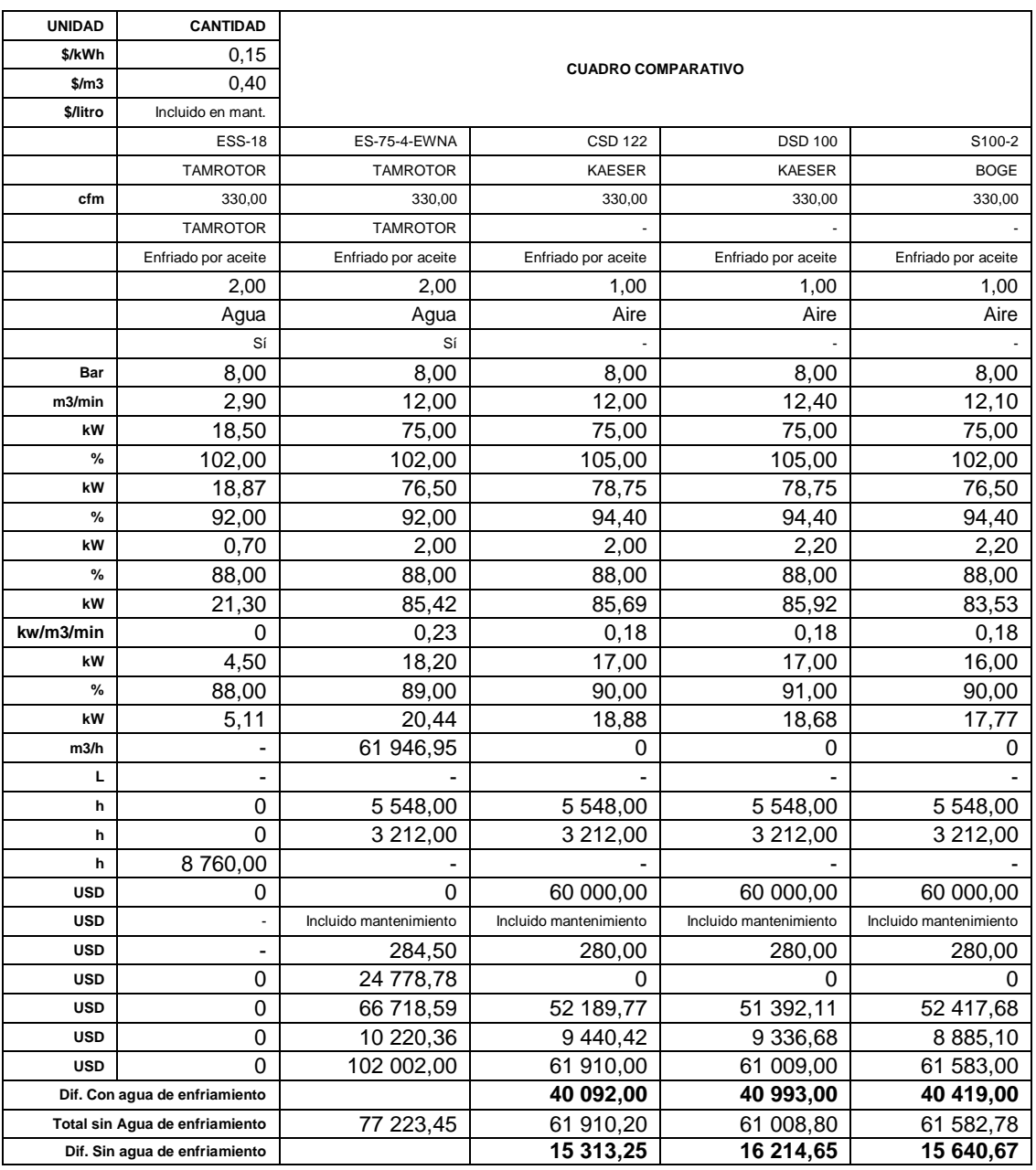

#### **3.9. Análisis financiero**

Ya que el proyecto requiere un inversión inicial, en la compra del compresor que se seleccione, para este análisis se tomó como base el caso del compresor que genera más ahorro el cual tiene un costo en el consumo de energía eléctrica de 66 868,62 USD, como se puede observar en la tabla XV la cual tiene diferentes casos de compresores en comparación.

Al proyecto se le da un tiempo de vida de diez años, para el cual en consulta con el Banco Central de Guatemala se obtuvo el dato de una taza de inflación del 4,5 %, debido a que Duke Energy Guatemala, tiene la capacidad de comprar el equipo, no se ha definido un porcentaje del valor en deuda.

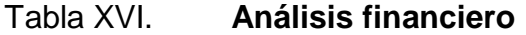

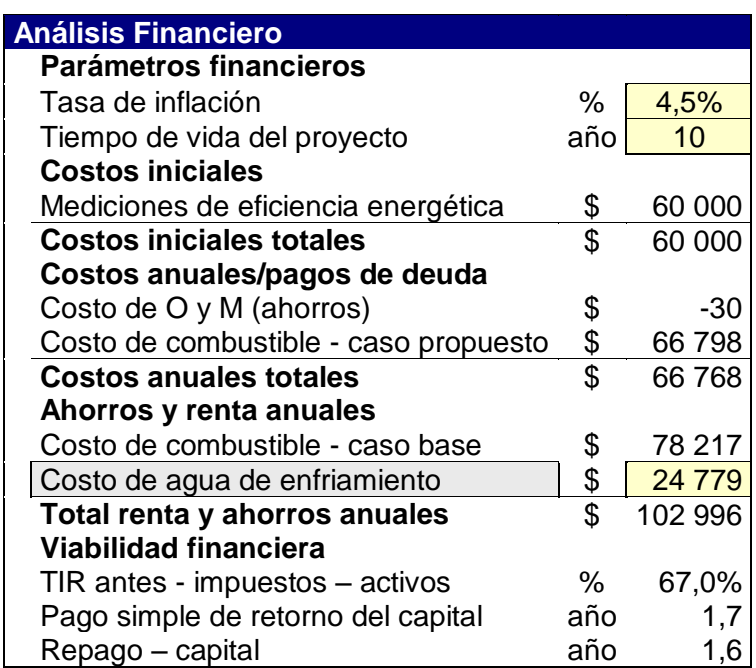

Con la ayuda del programa RETScreen 4, se realizó el análisis financiero del proyecto, ingresando los datos obtenidos del estudio, y los datos de costos de la inversión, da como resultado la tabla XVI y la figura 13.

El flujo de caja es el siguiente para un tiempo de vida del proyecto de diez años.

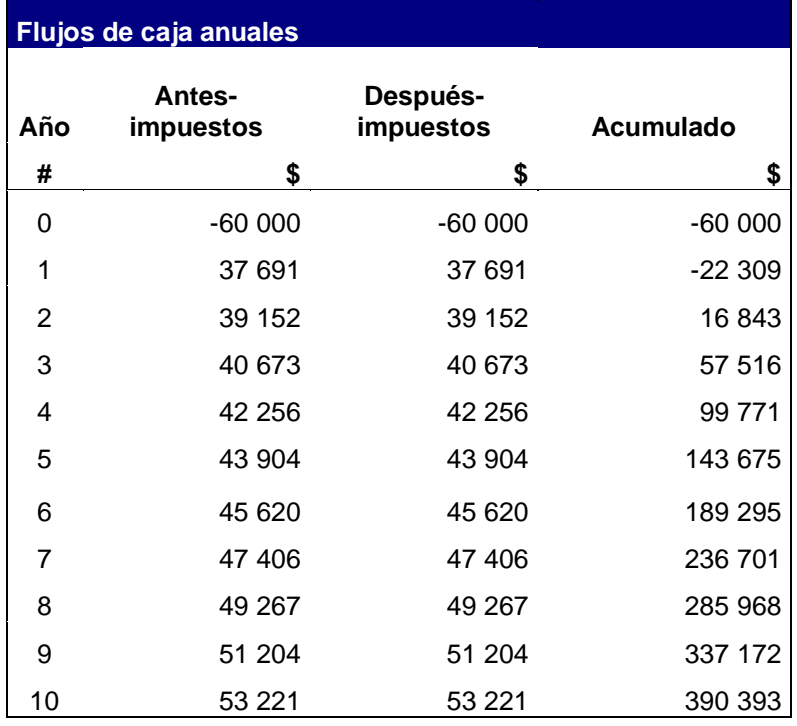

Tabla XVII. **Flujo de caja**

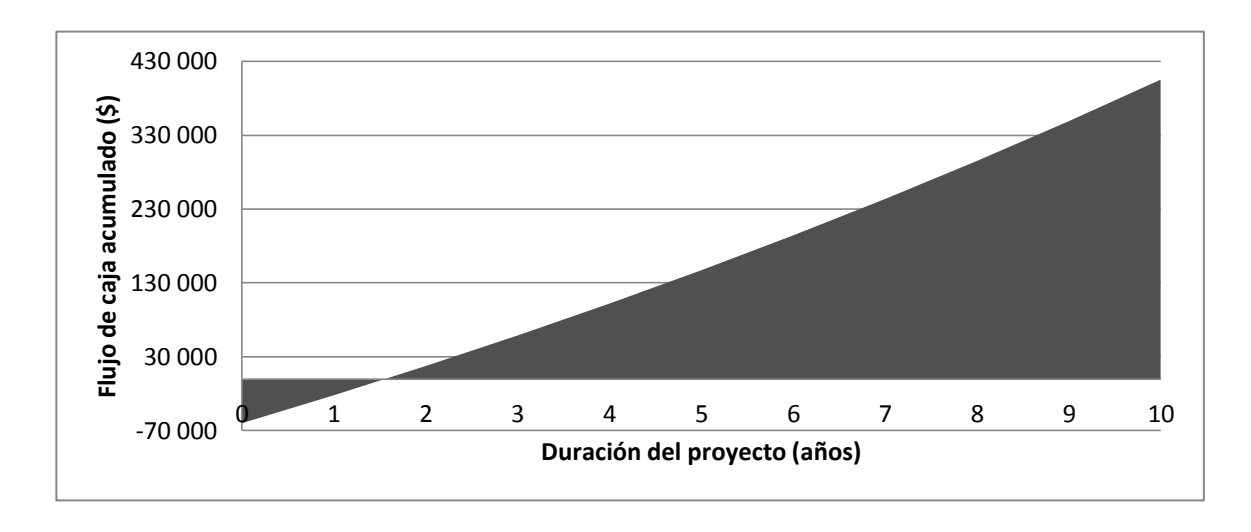

#### Figura 13. **Flujo de caja acumulado**

Fuente: elaboración propia, con base en datos obtenidos en Duke Energy.

Con los datos procesados en RETScreen, se obtiene resultados favorables para el proyecto, como se puede apreciar en la figura 13 y en la tabla XVII el proyecto tendría un repago capital de 1,6 años y con una tasa interna de retorno (TIR) de un 67 %. Para el TIR se asume que si este está por encima del 18 % de los cuales 8 % es de riesgo que requiere un banco para un proyecto y sumando un 10 % de riesgo para la empresa, el proyecto se considera viable para la empresa Duke Energy Guatemala.

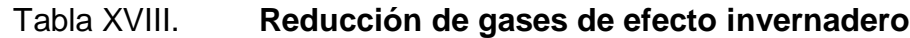

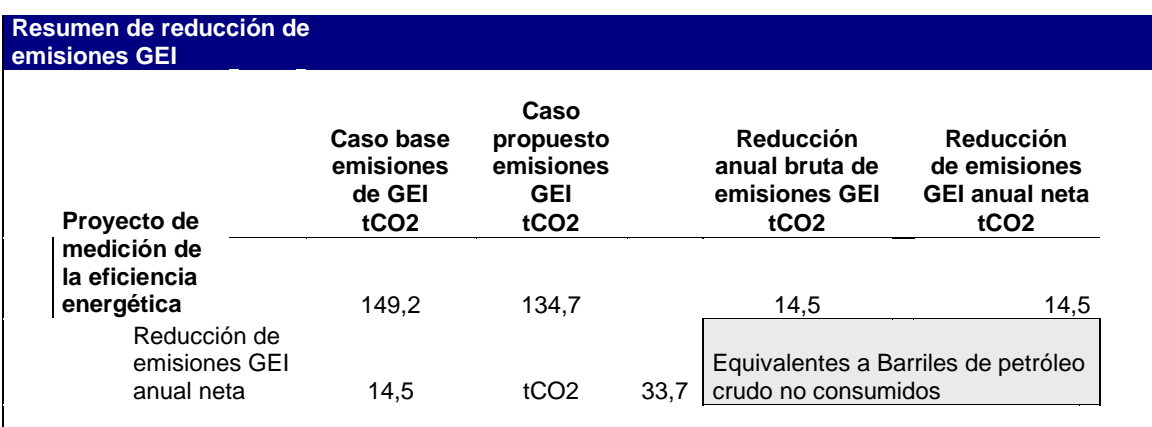

Fuente: datos procesados con RETScreen.

Con el caso base, se generan actualmente 149,2 toneladas de CO2 anuales, con los datos teóricos del caso propuesto se hace una reducción de 14,5 toneladas de CO2 anuales lo cual significa que 33,7 barriles de petróleo no serán consumidos anualmente desde a aplicación del proyecto.

### **CONCLUSIONES**

- 1. Duke Energy es una empresa líder en la generación de energía en la región centroamericana, que está siempre en busca de la mejora y operación eficiente de los procesos.
- 2. El evaluar un sistema de aire comprimido, es de vital importancia ya que en la mayoría de las empresas no se le presta atención a este y con la mejora se pueden producir beneficios económicos para la empresa.
- 3. La creación de un perfil de demanda de aire comprimido es importante ya que con este se tiene una base con la cual detectar si existen o no fugas y gastos innecesarios de aire comprimido.
- 4. La inversión en equipo nuevo para aire comprimido es fuerte, pero los ahorros que genera la mejora del sistema justifican la inversión, y afecta directamente la calidad en la operación de la planta.
- 5. Un proyecto de este tipo, no solo es de beneficio para Duke Energy, este proyecto puede ser aplicado en otro tipo de empresas, ya que el aire comprimido es necesario para casi todas las aplicaciones antes expuestas. Si todas las empresas evaluaran el sistema, ahorrarían recursos valiosos y cada kW ahorrado minimiza la contaminación que se libera al ambiente.

### **RECOMENDACIONES**

Al gerente de mantenimiento

- 1. Concientizar al personal sobre el uso adecuado del aire comprimido, para que informen sobre fugas y el no malgastar este recurso debido al costo que implica para la empresa.
- 2. Utilizar aire comprimido solo si con ello se aumenta la seguridad de operación para el personal, si se logra la reducción de mano de obra o se aumente la producción.

Al personal de mantenimiento

- 3. Utilizar motores eléctricos eficientes para herramientas y actuadores en los casos que sean imprescindibles.
- 4. Utilizar sopladores eléctricos en lugar de aire comprimido para soplar, agitar, limpiar partes o remover residuos ya que con esto se reduce el consumo de aire comprimido y por lo tanto se reduce el costo del mismo.
- 5. Realizar inspecciones periódicas e informar sobre deficiencias o problemas en los secadores de aire, ya que la humedad en el sistema provoca problemas de corrosión en herramientas, actuadores y líneas de transmisión, lo cual lleva a fugas y gastos innecesarios.

### **BIBLIOGRAFÍA**

- 1. BUENACHE VEGA. Alejandro Jesús. *Tecnología neumática, teoría, diseño y simulación de componentes y circuitos para la docencia interactiva vía web.* Universidad Carlos III de Madrid: Escuela politécnica superior, Departamento de Ingeniería Mecánica, 2010. 280 p.
- 2. CARDONA, Marcela. Aire comprimido [en línea]. Escuela de Ingeniería de Antioquia. 2002 http://fluidos.eia.edu.co/hidraulica/articuloses/maquinashidraulicas/ comprimido/comprimido.htm [Consulta: enero 2013].
- 3. Duke Planta Arizona. *Manuales OEM, mecánica y proceso, Sistema de aire Comprimido.* Wärtsila. 1995. 450 p.
- 4. Kaeser Compresores. *Seminario de aire comprimido Guatemala:* KAESER 2012. 152 p.
- 5. RESNICK, Robert; HALLIDAY, David; KRANE, Kenneth S. *Física.* 4a. ed. Vol. 1 México: Continental, 2002. 566 p.
- 6. WIDMAN, Richard; LINARES, Omar. Compresores Su Funcionamiento y Mantenimiento [en línea]. Widman International SLR. 1 abril 2008 n° 56. http://widman.biz/boletines\_informativos/56.pdf [Consulta: noviembre 2012].

# **APÉNDICES**

## Tabla I. **Datos de presión del sistema (psi)**

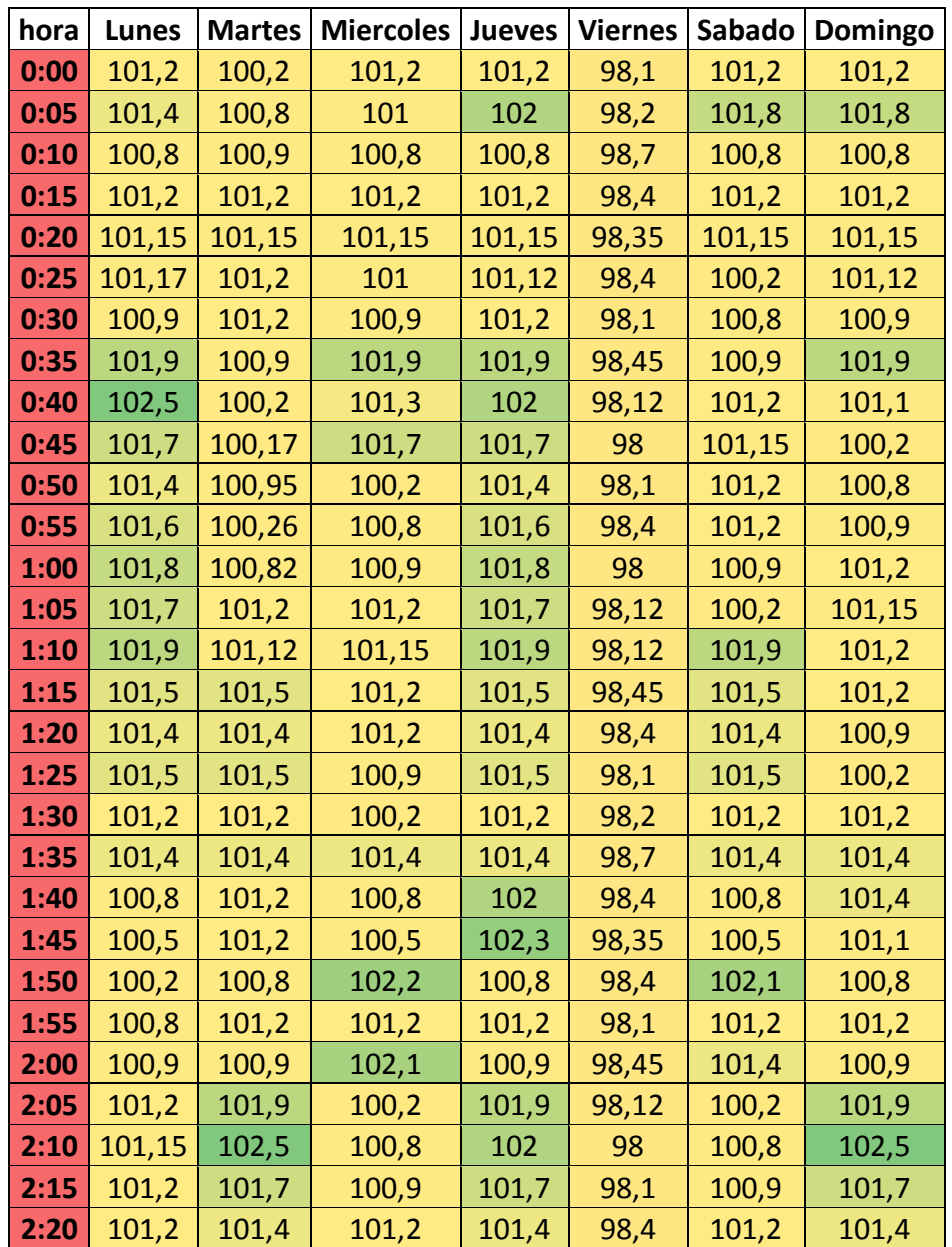

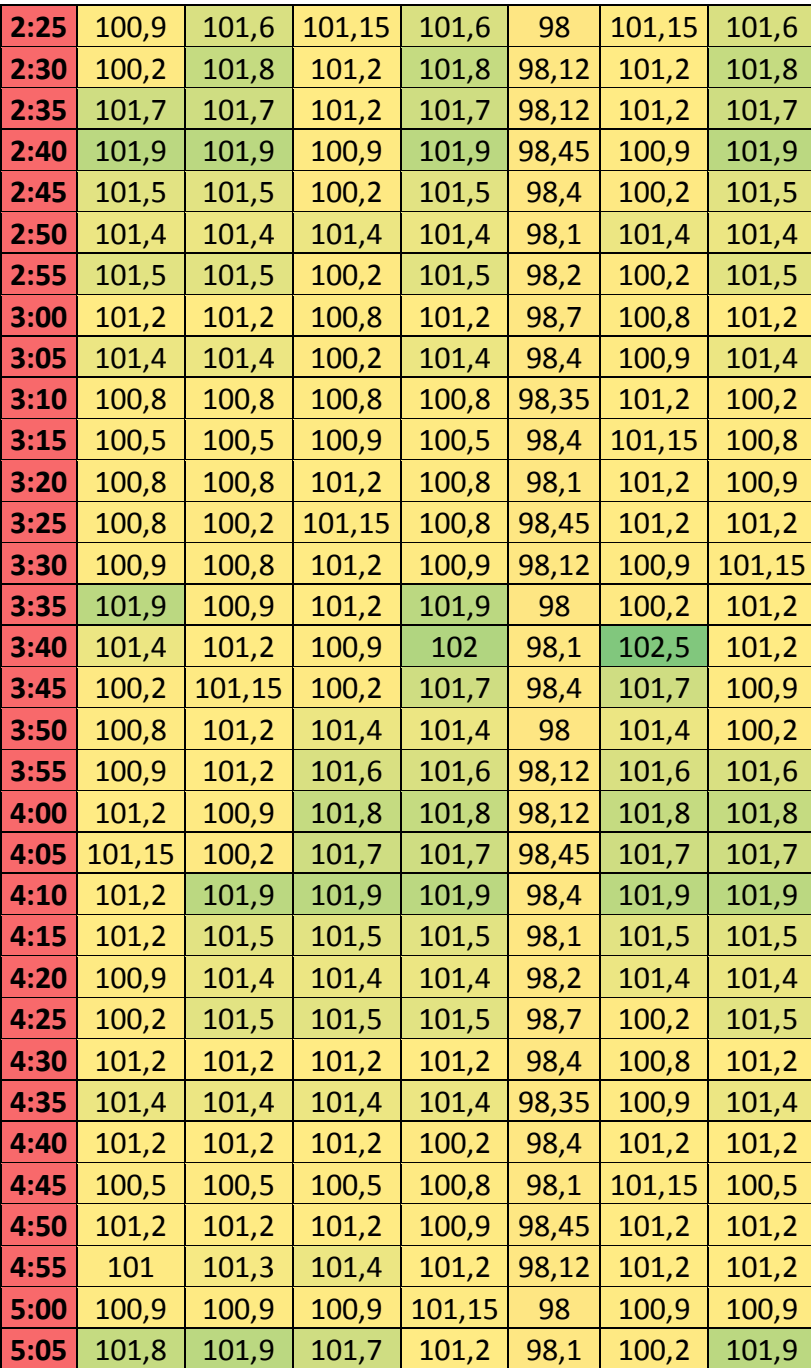

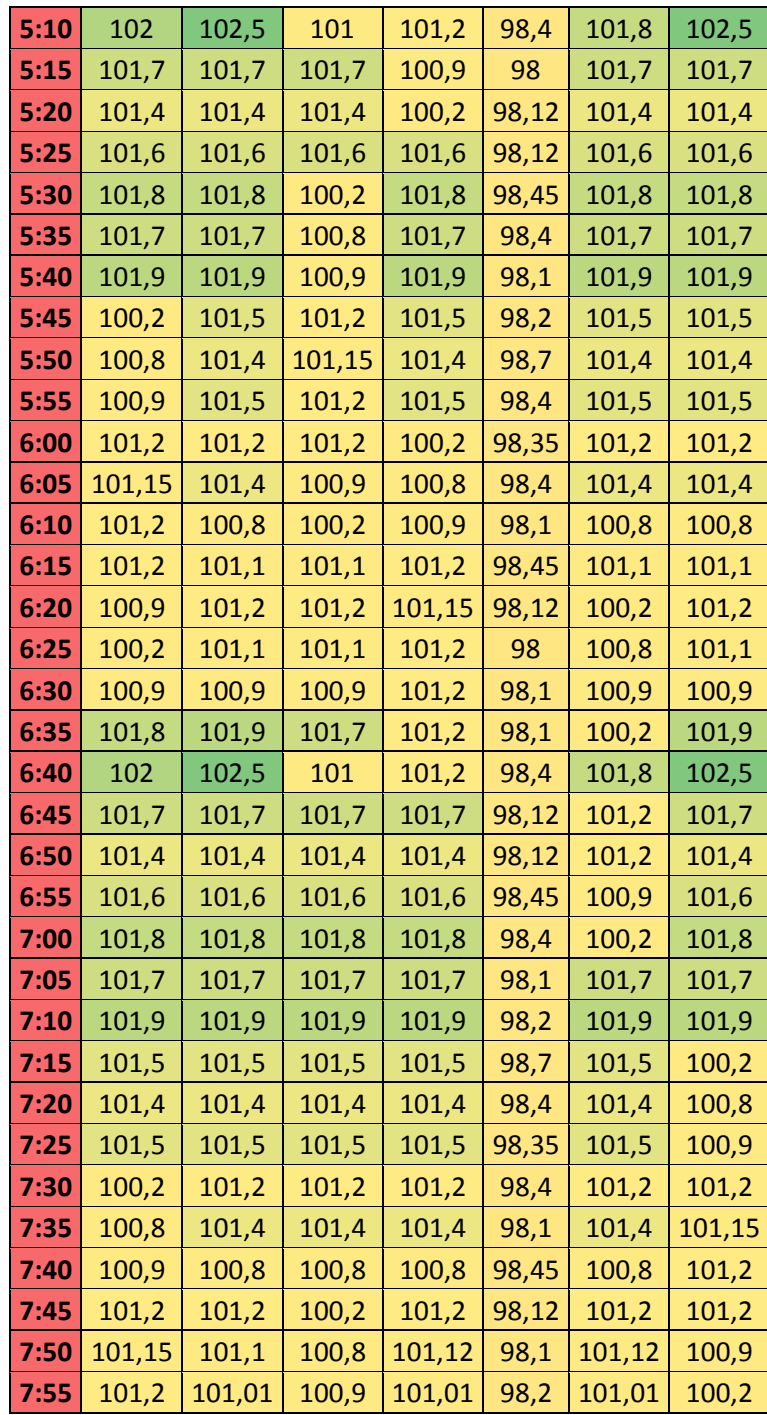

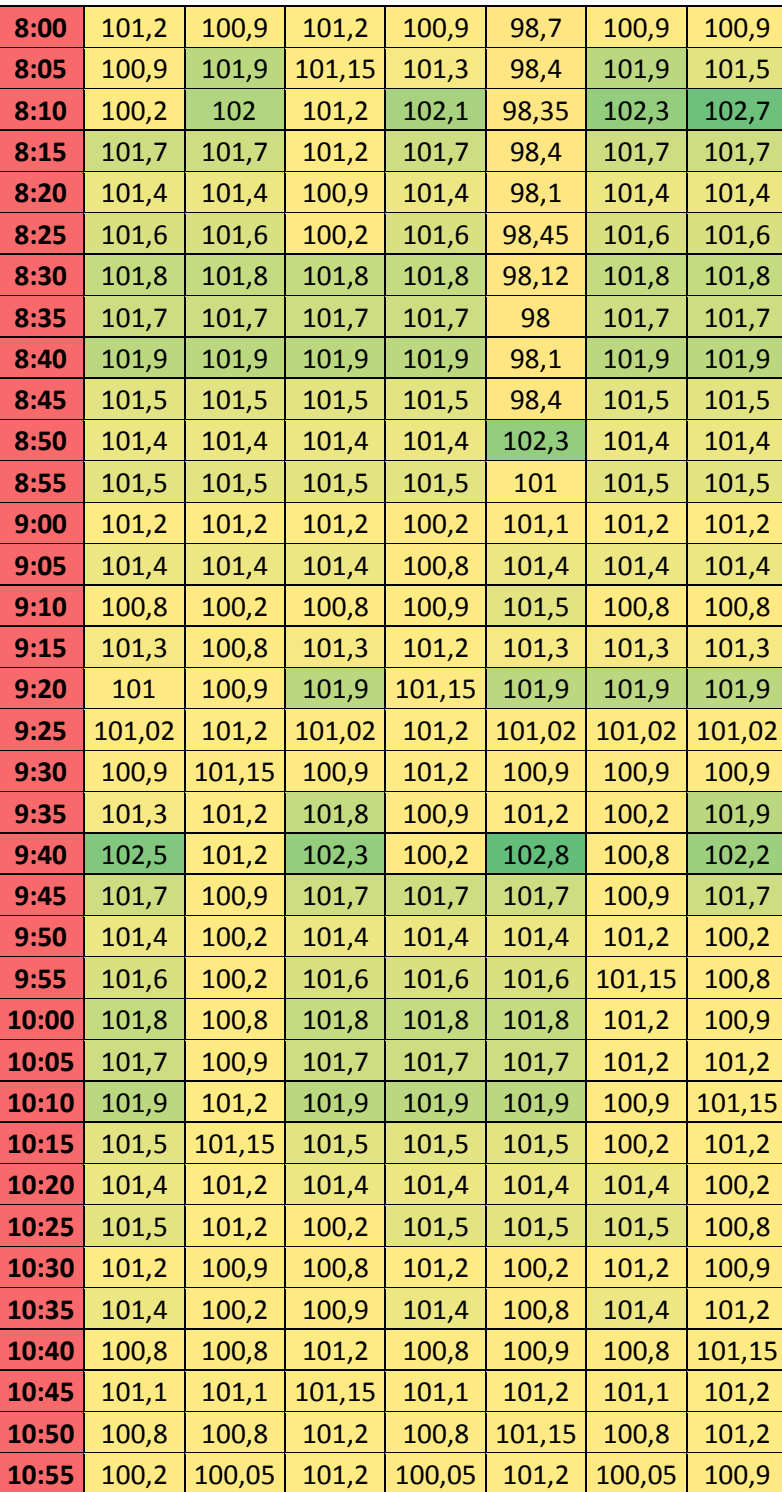

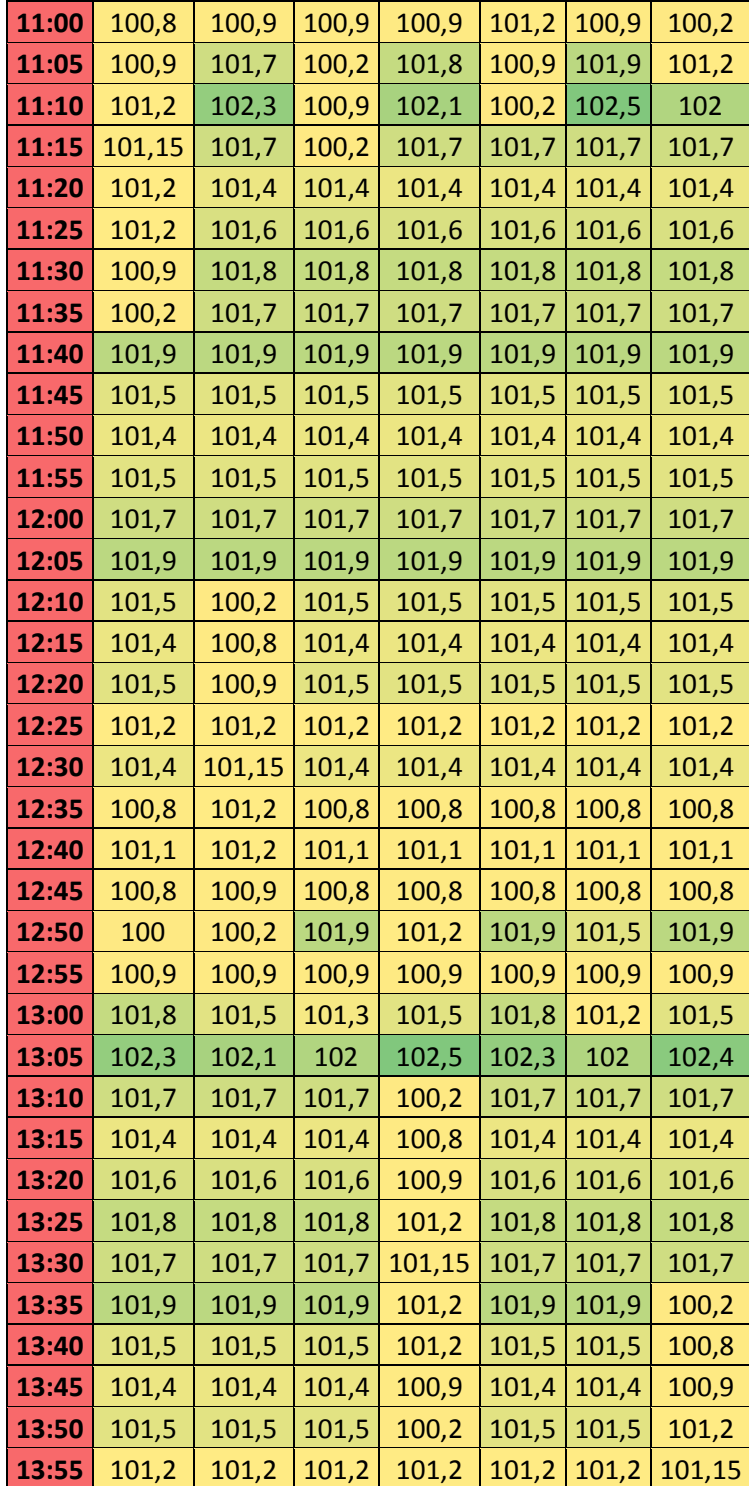

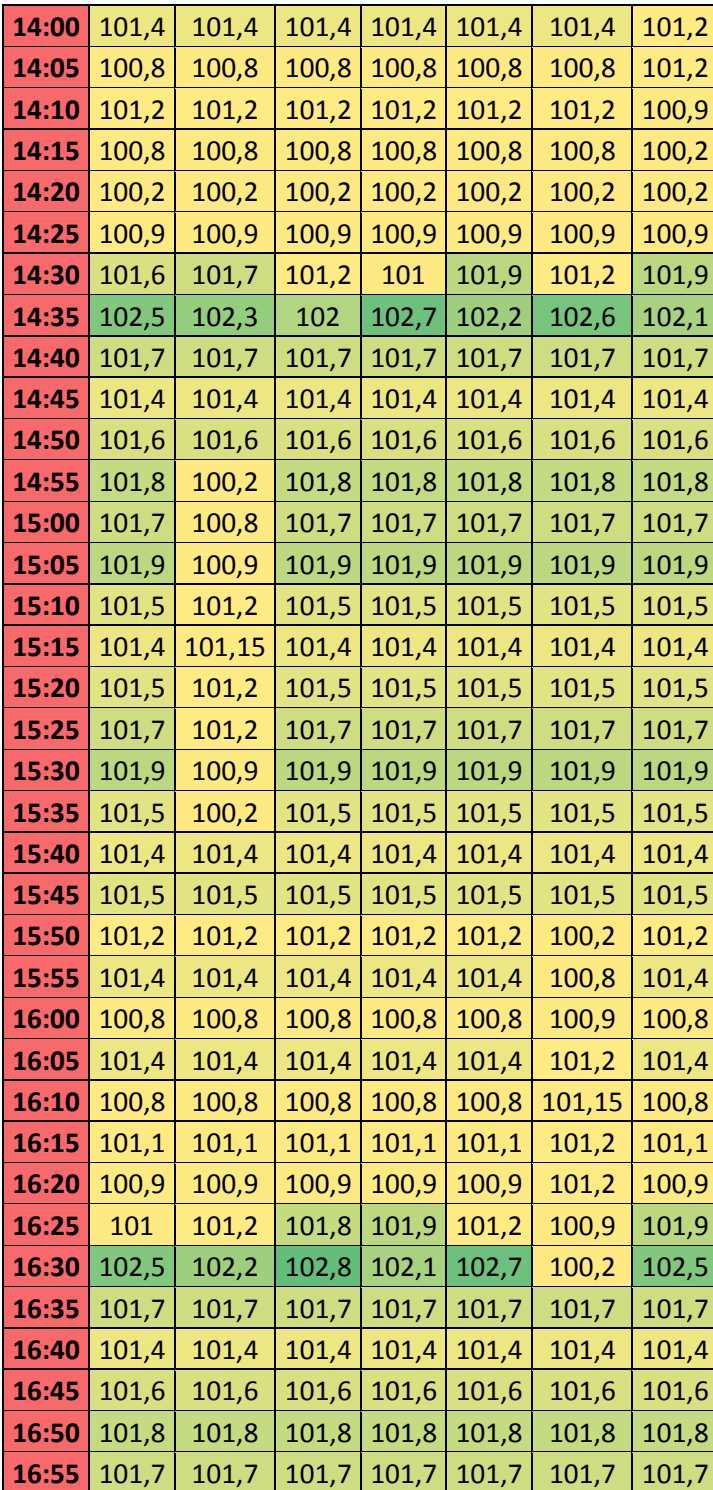

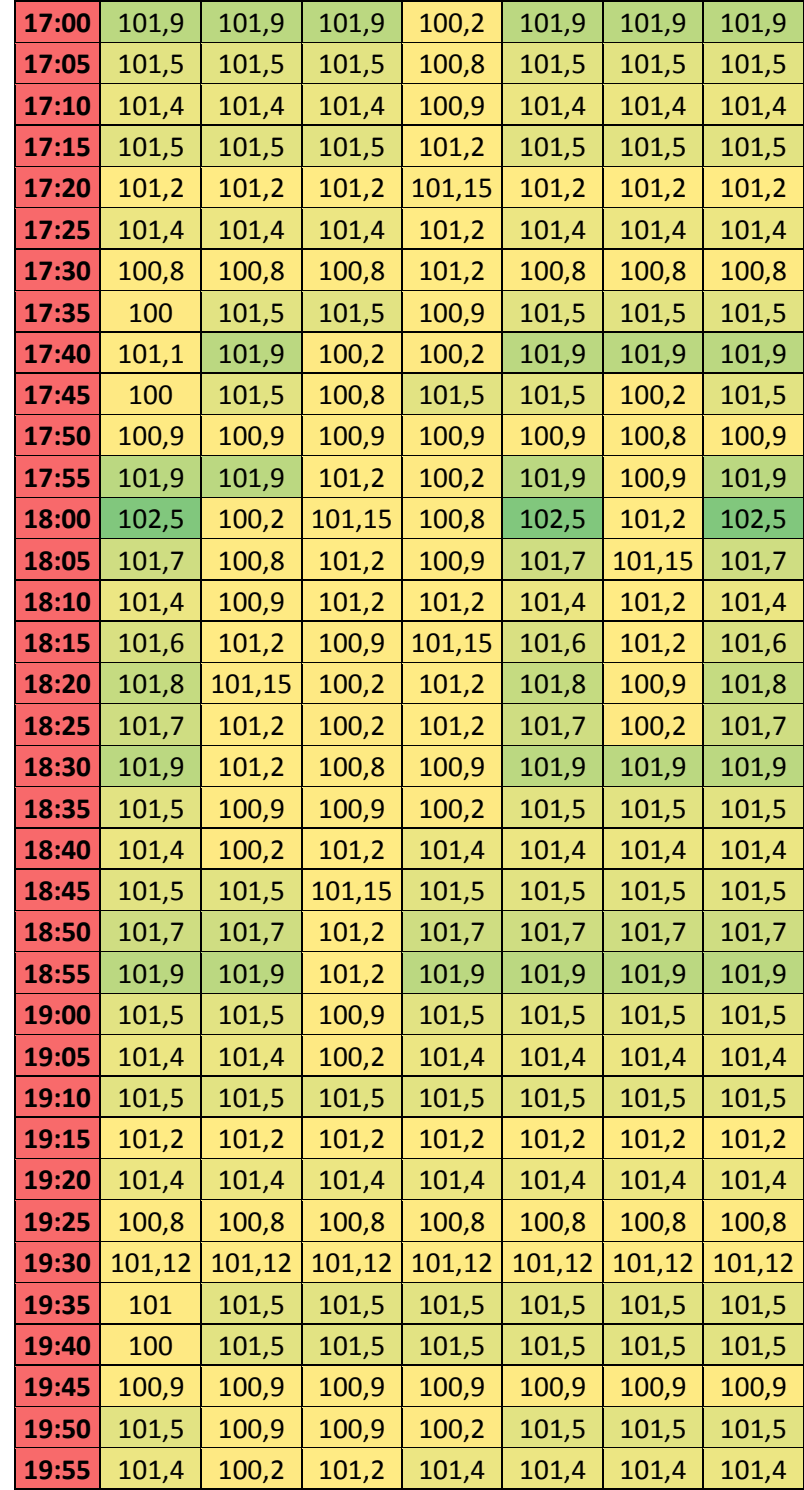

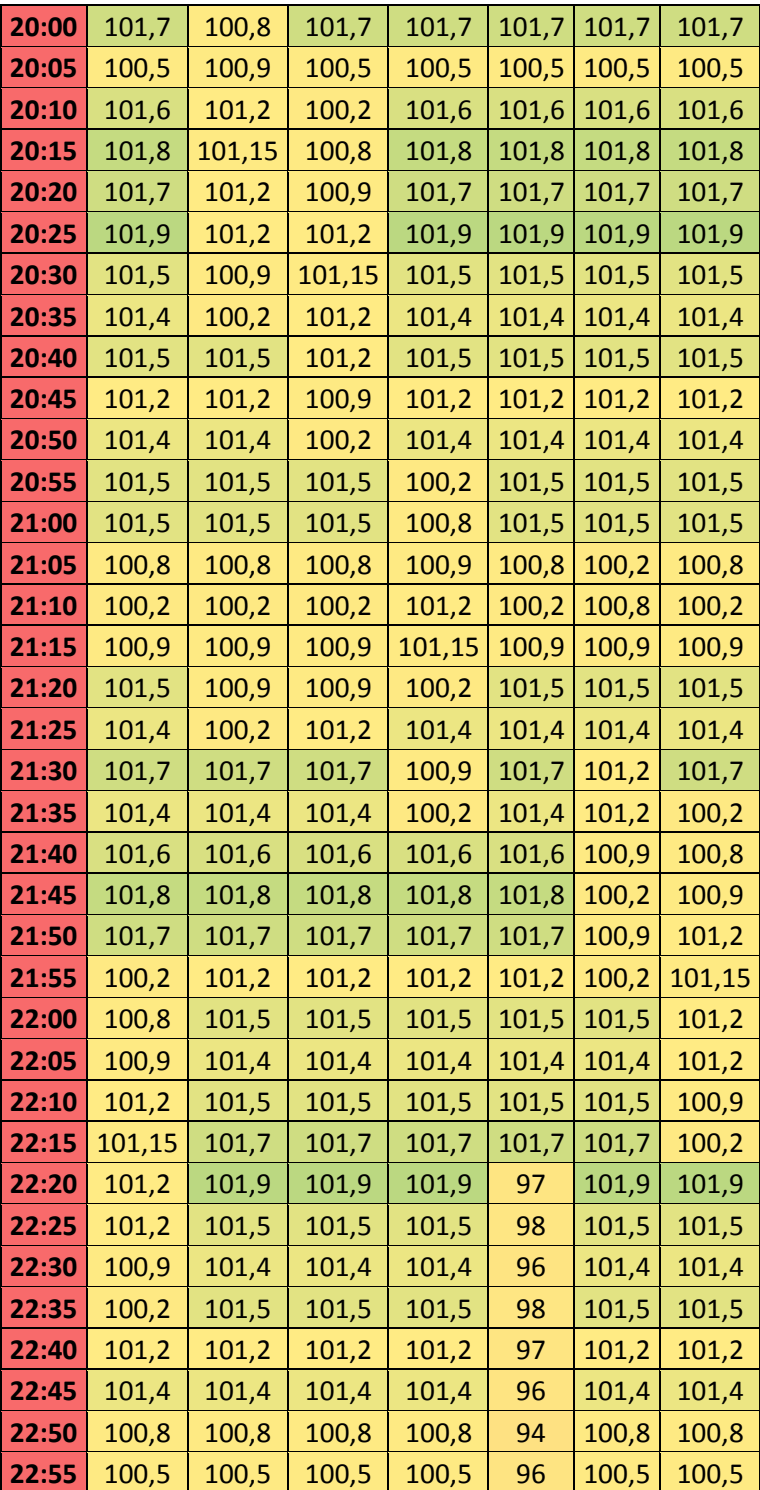

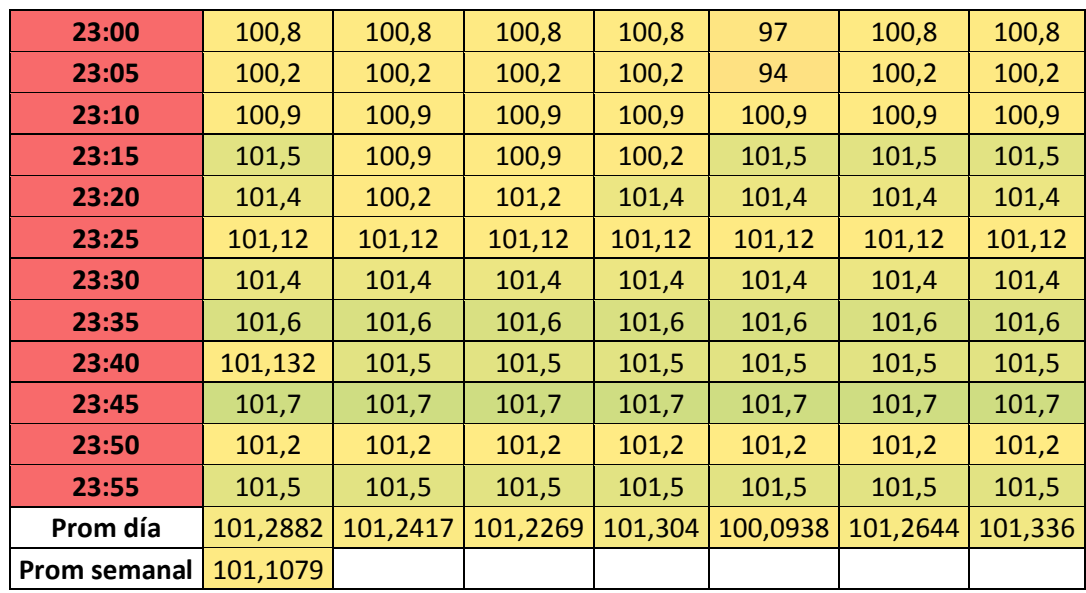

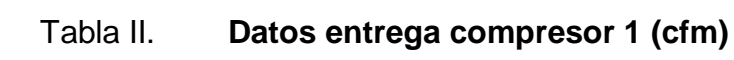

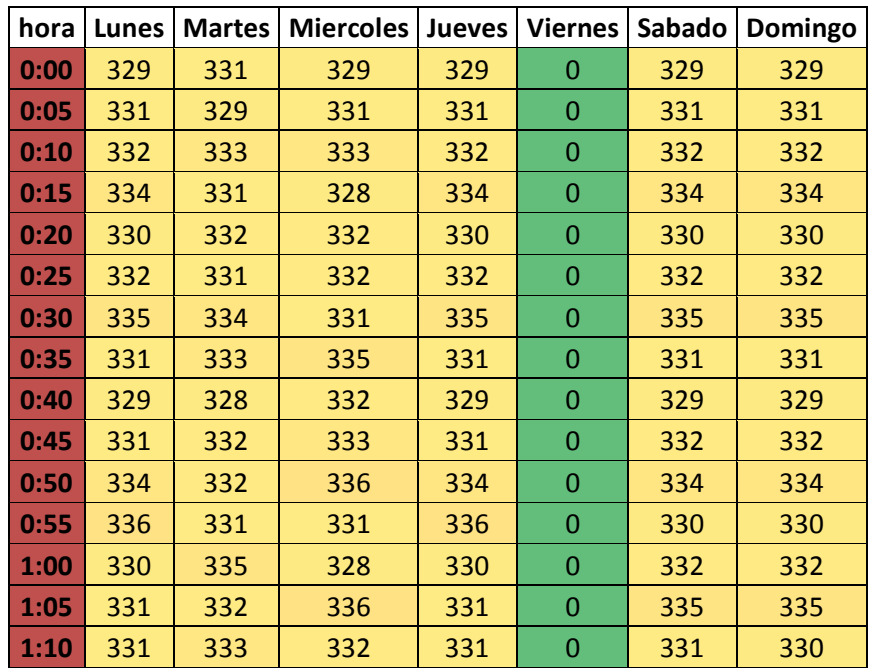

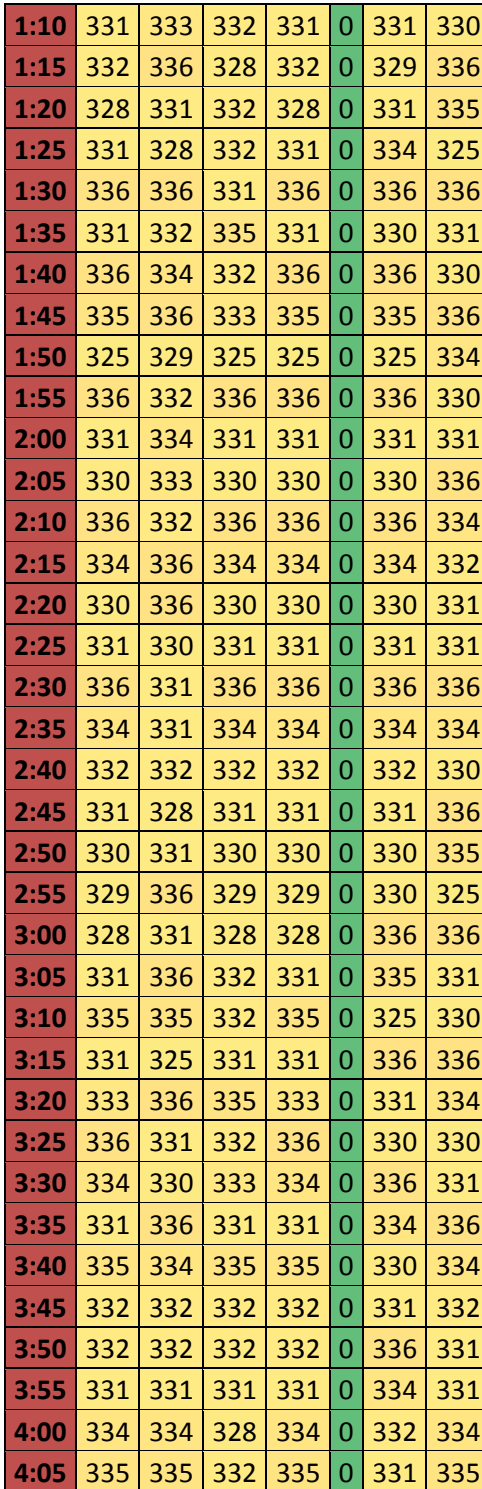

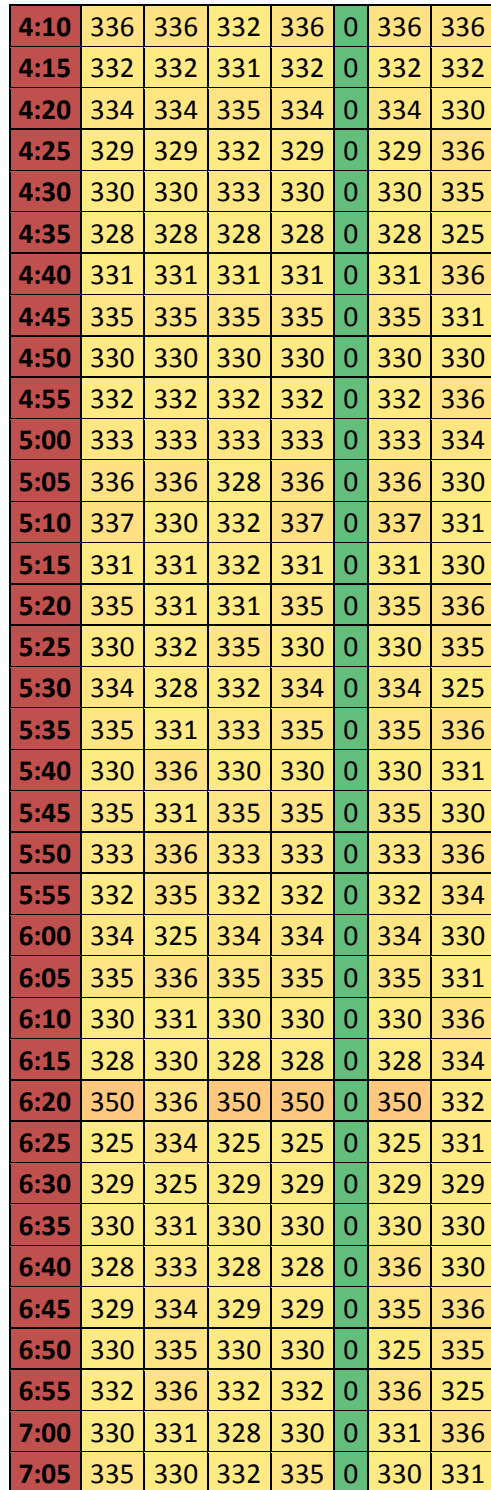

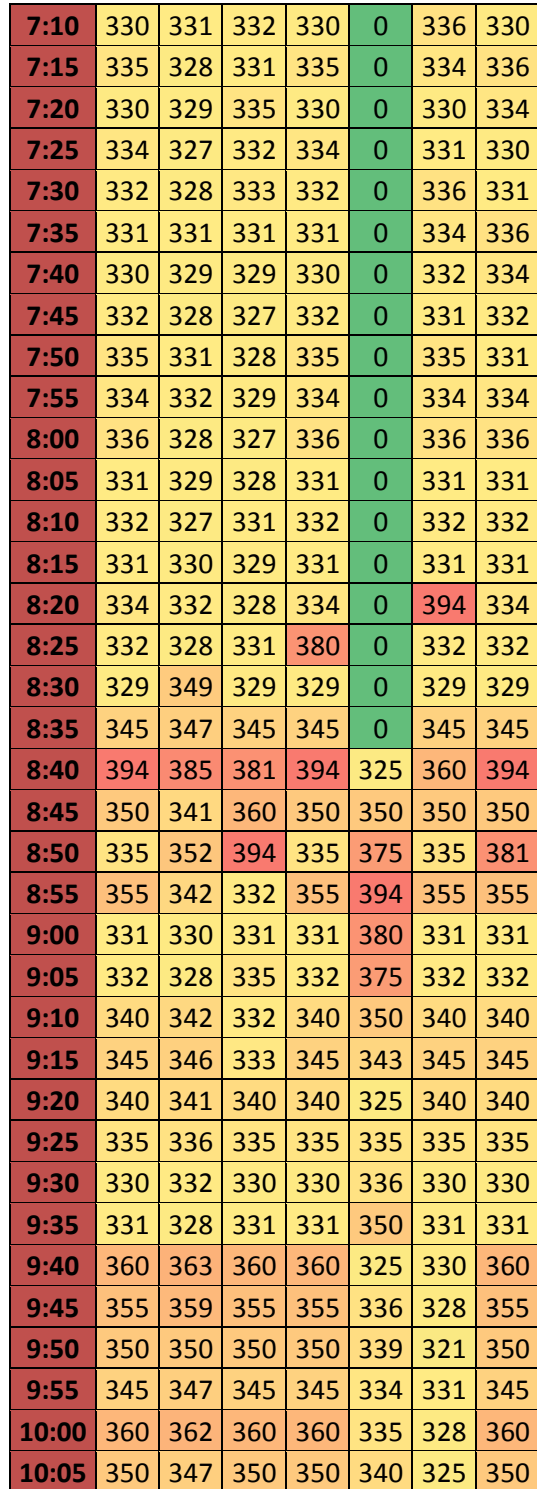

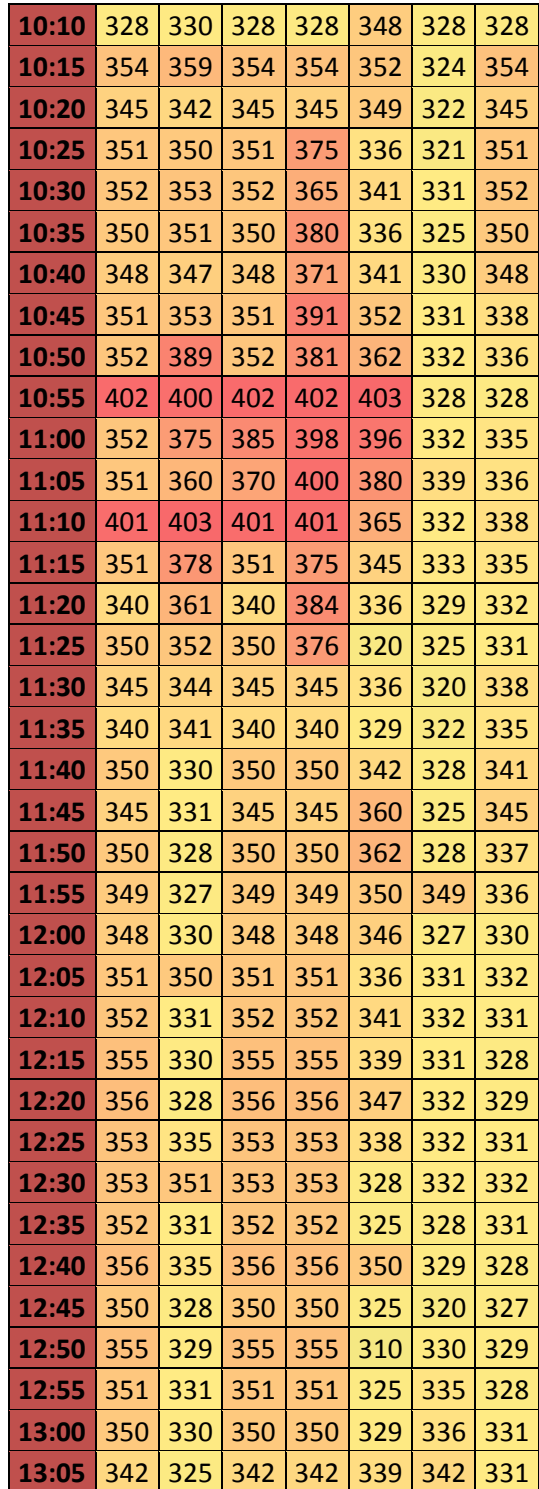

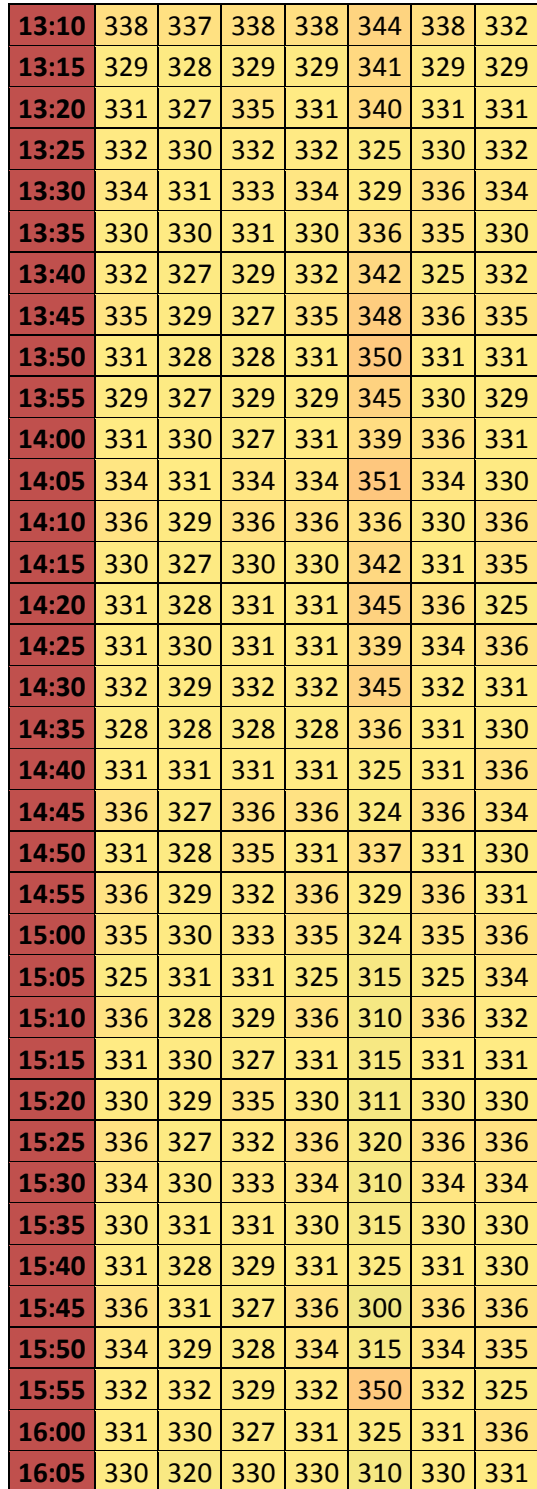

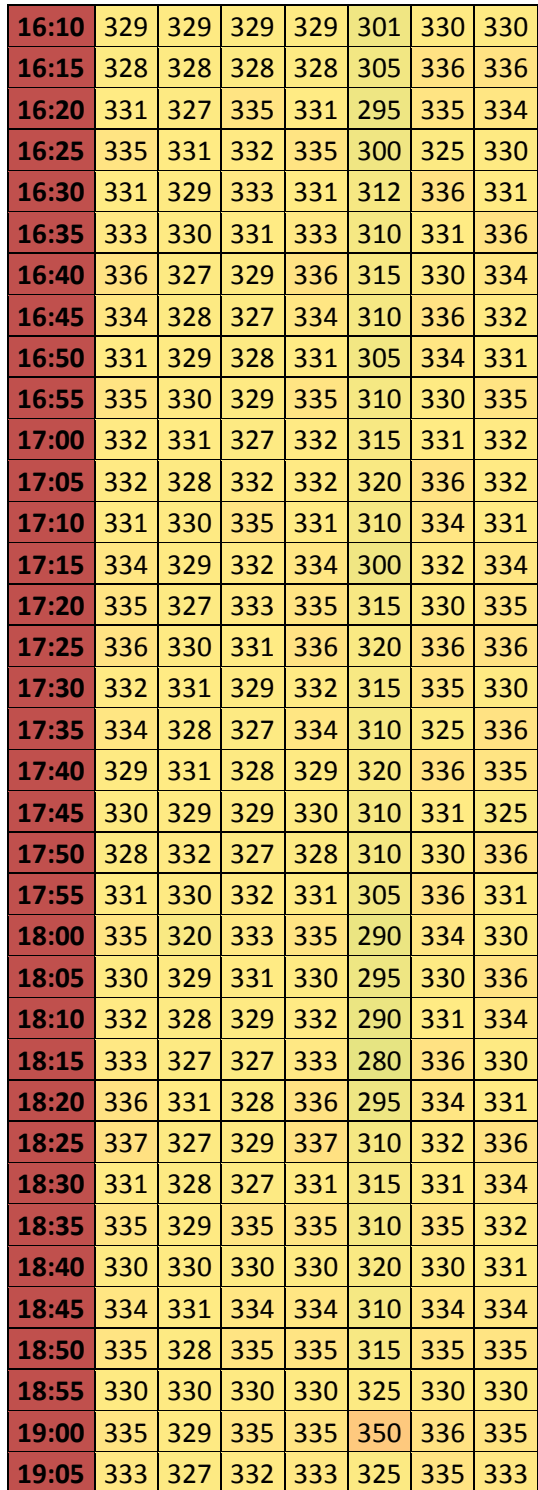
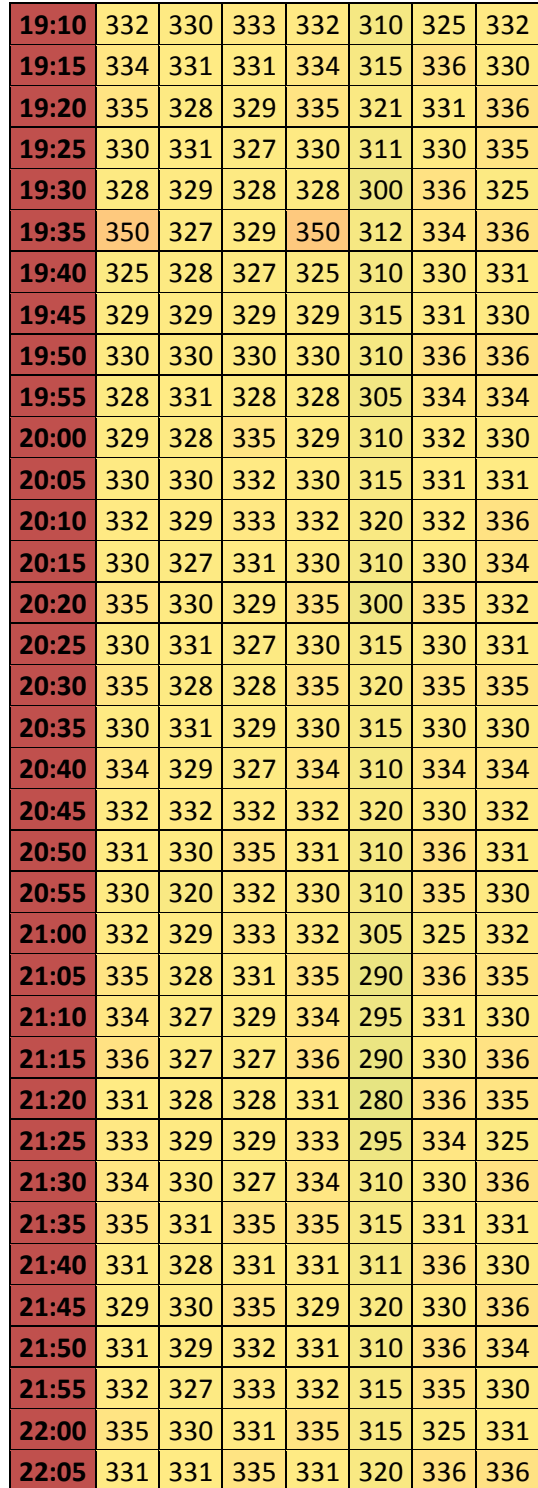

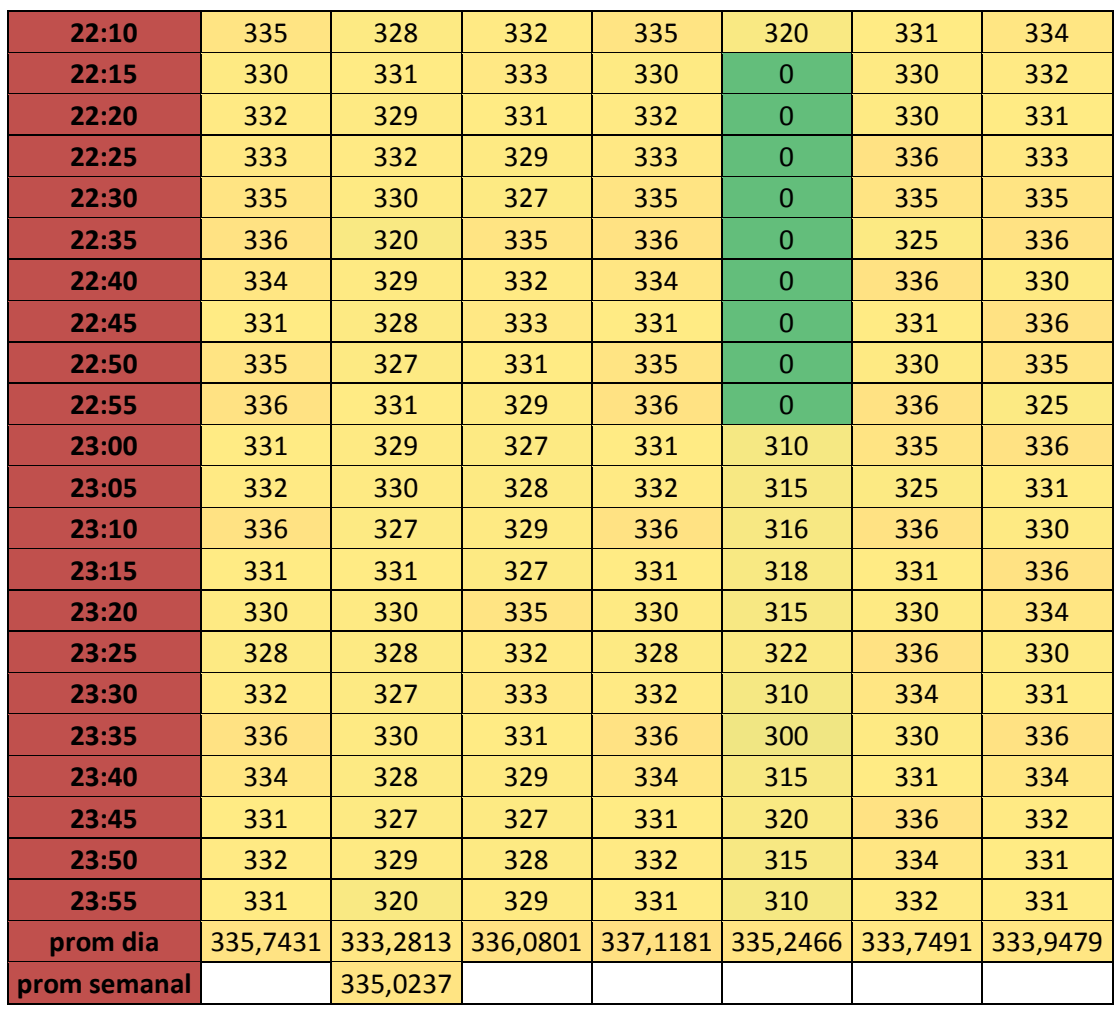

Fuente: elaboración propia, con base en datos obtenidos en Duke Energy.

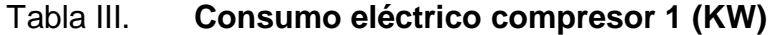

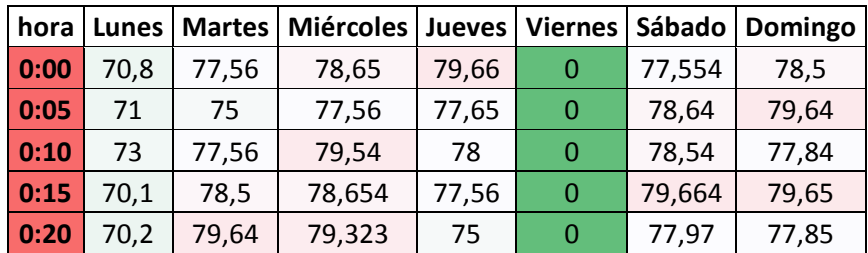

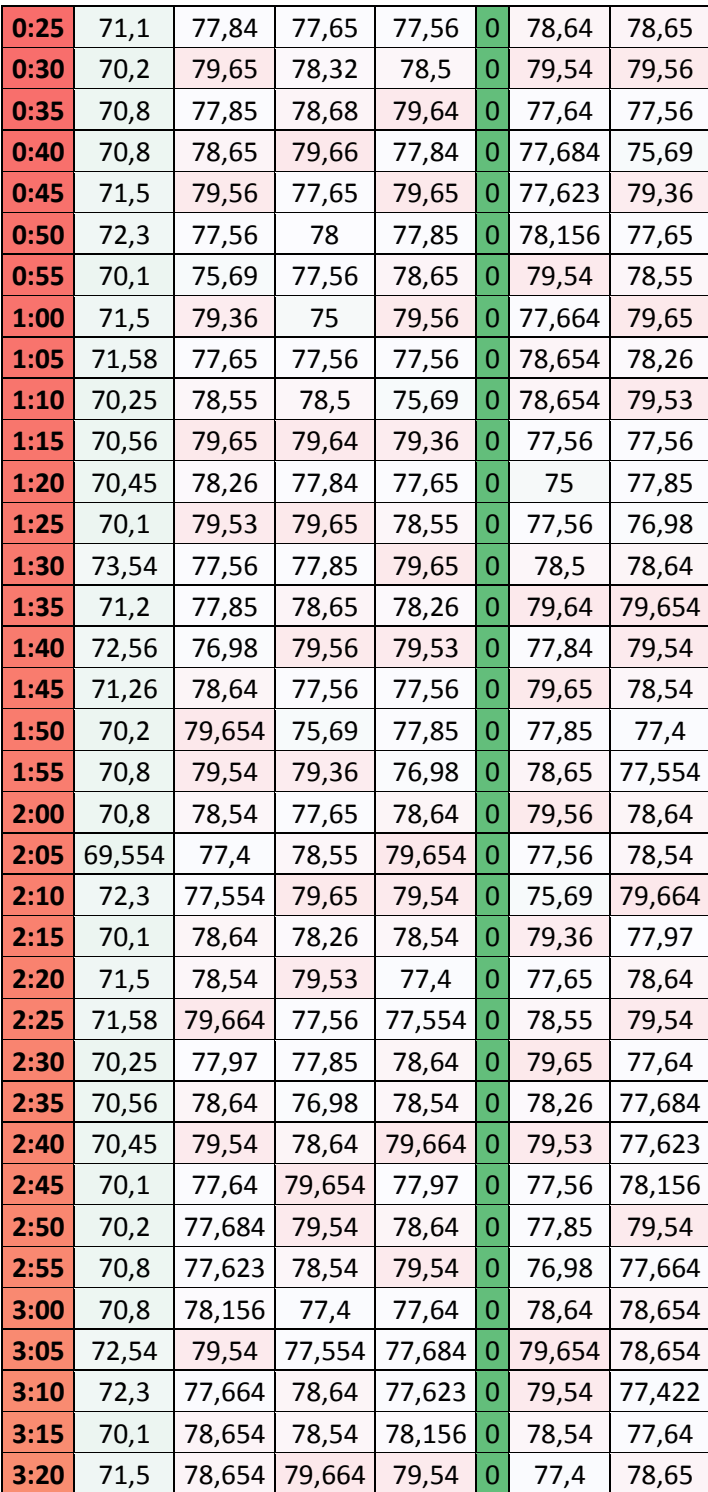

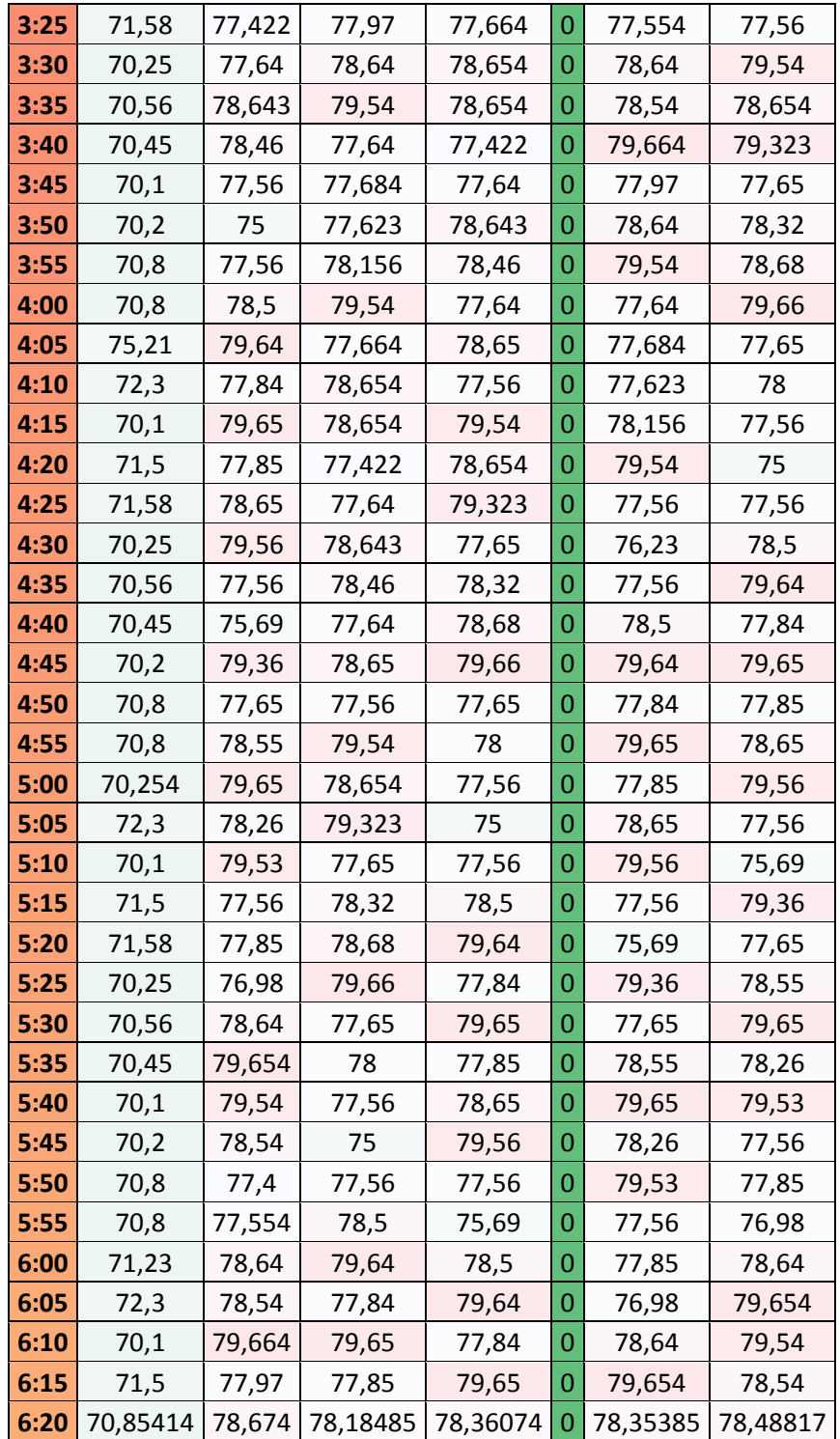

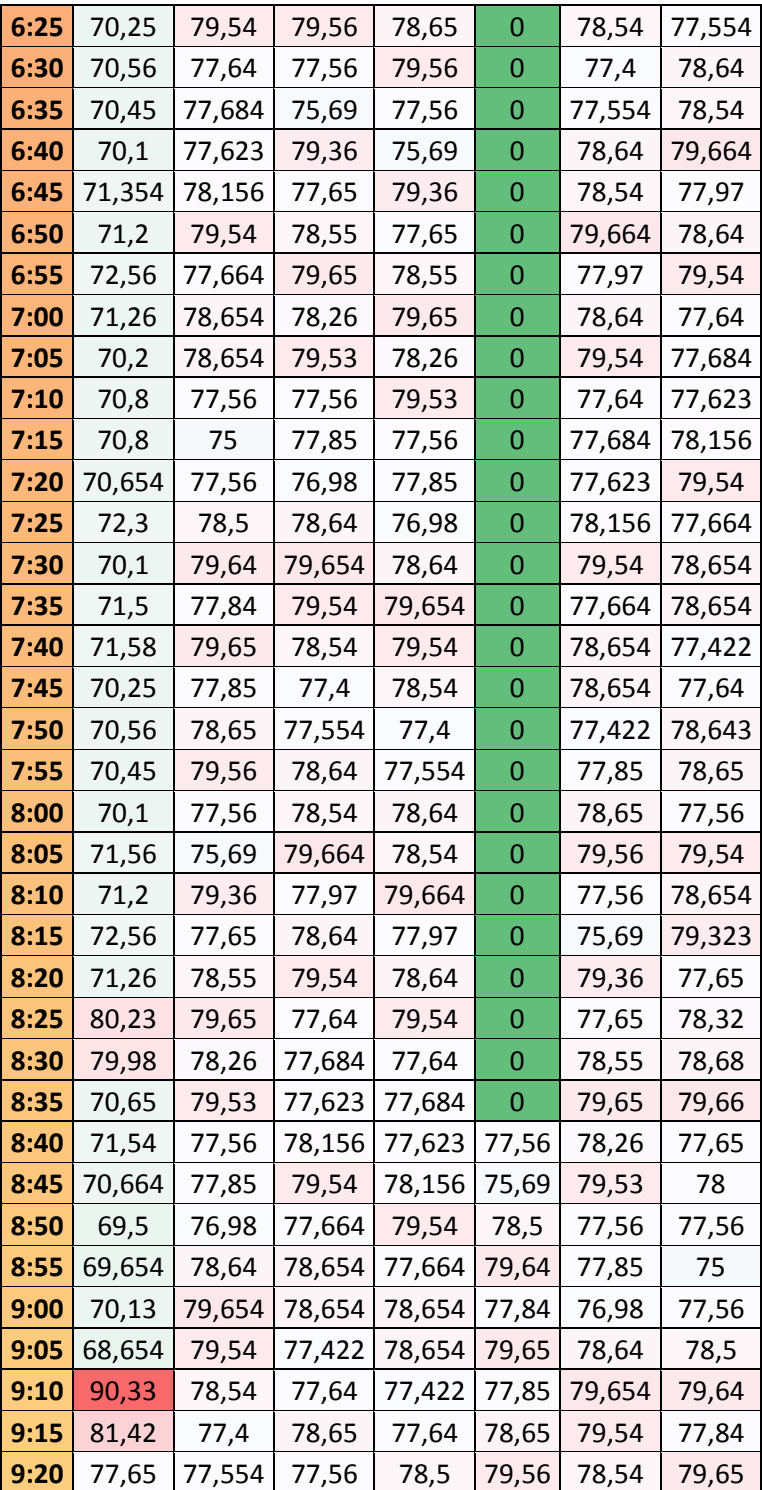

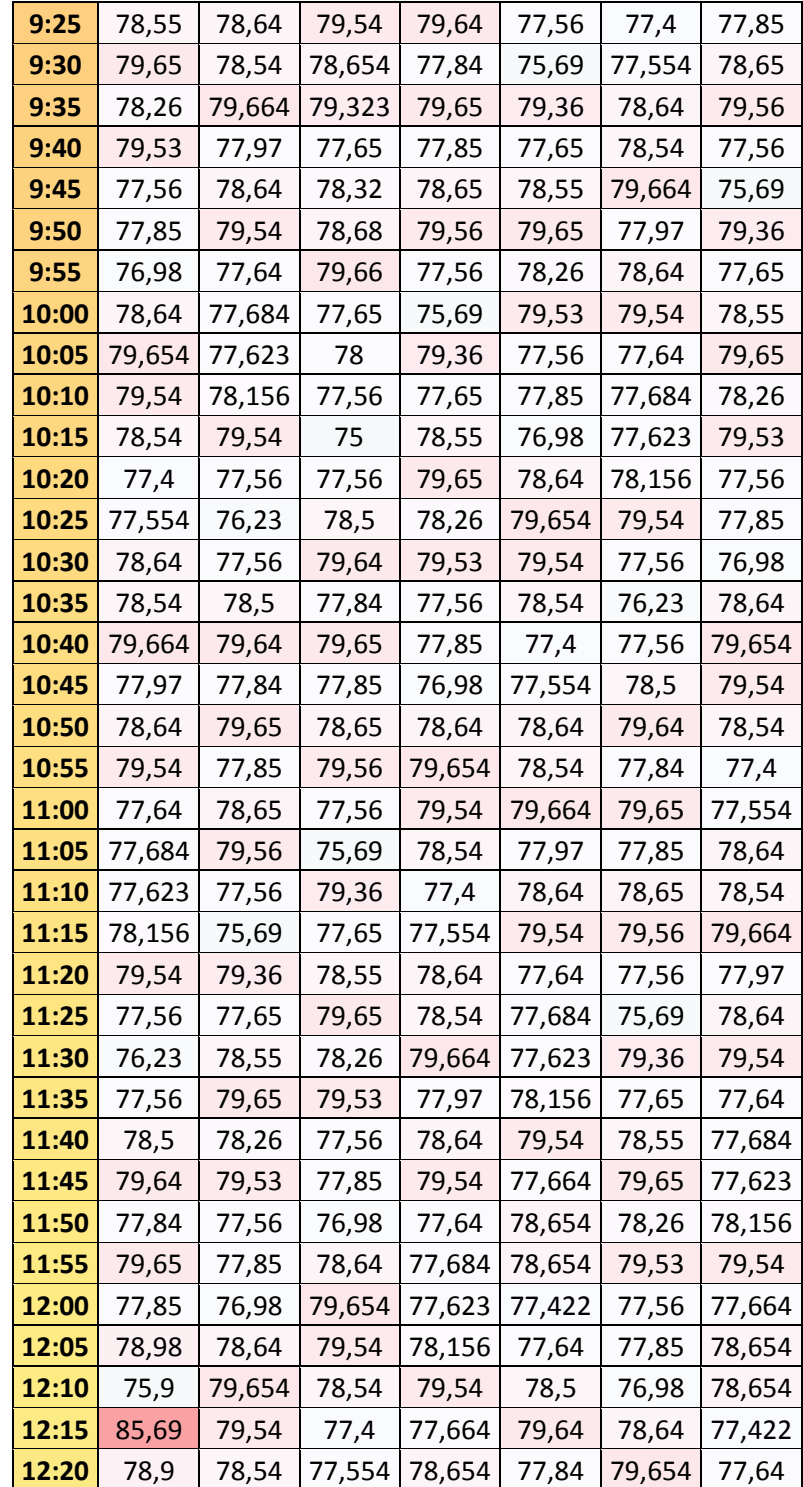

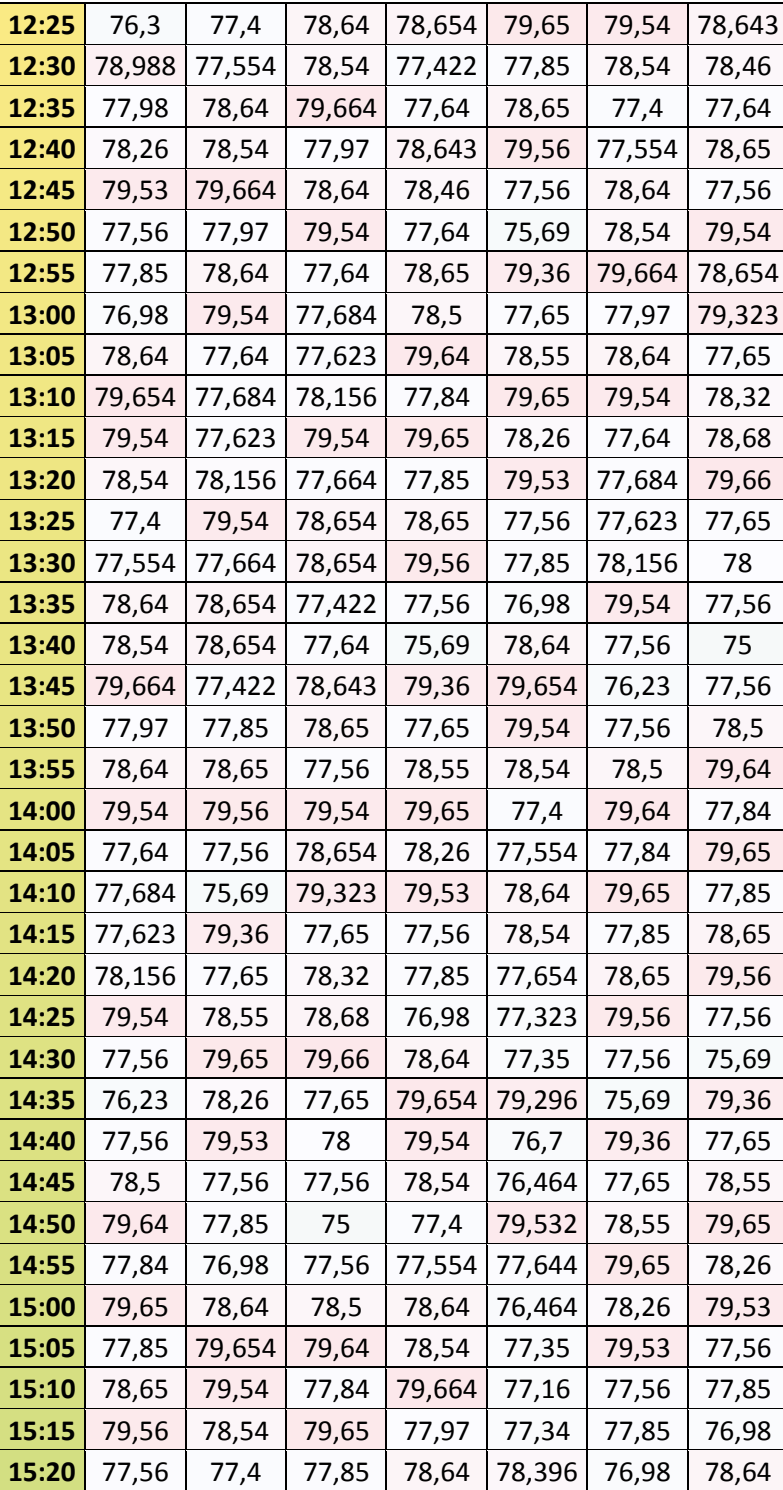

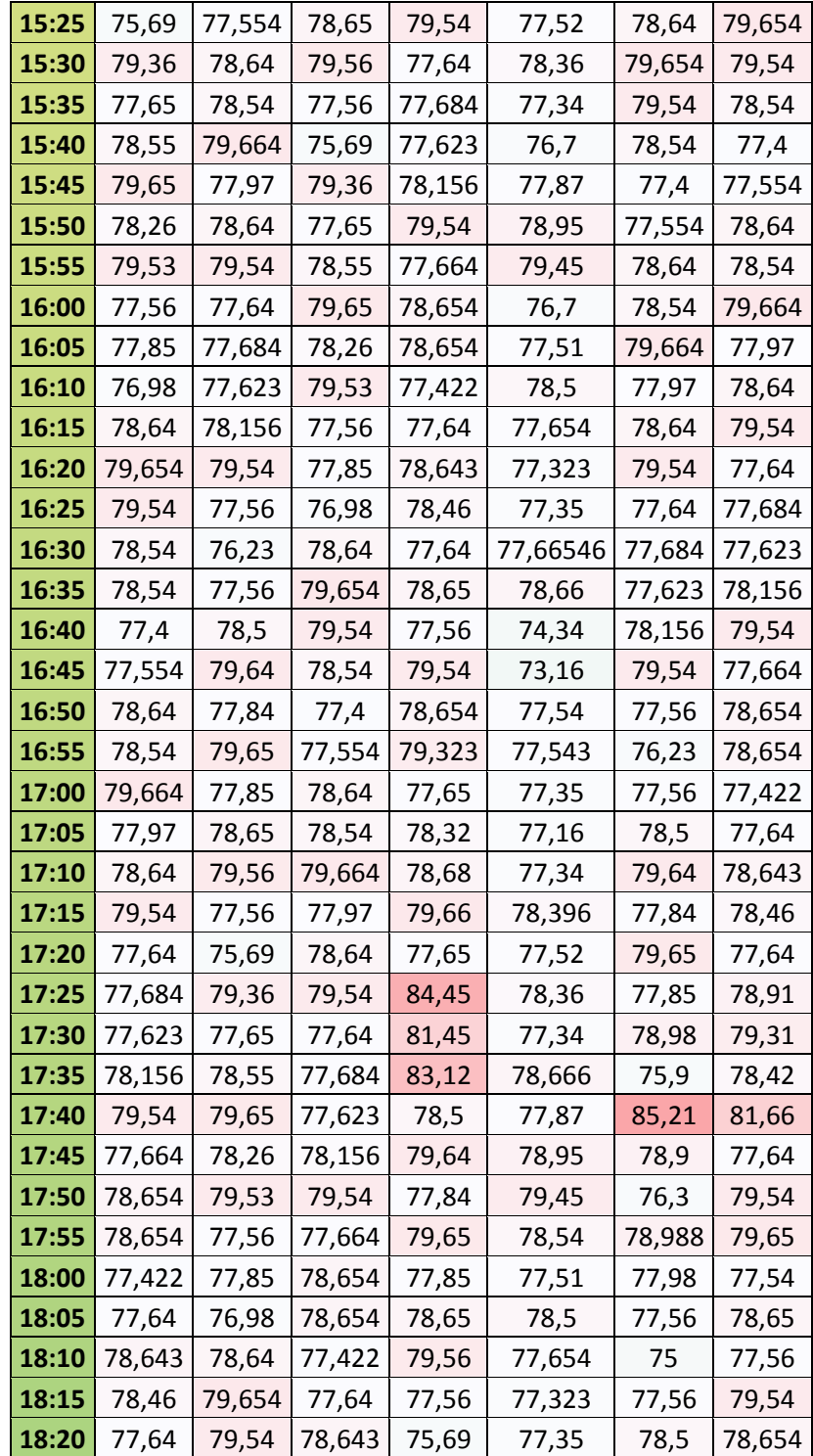

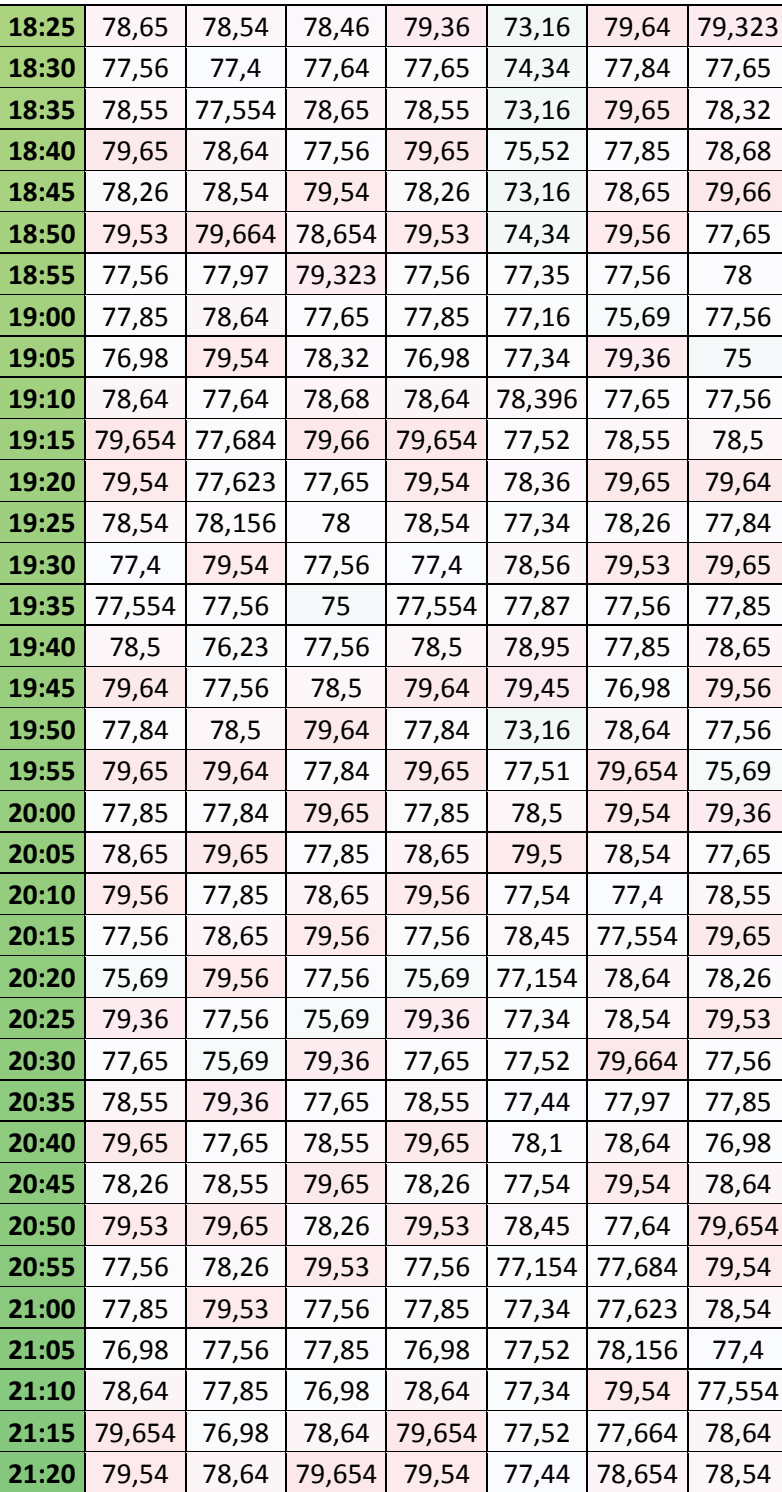

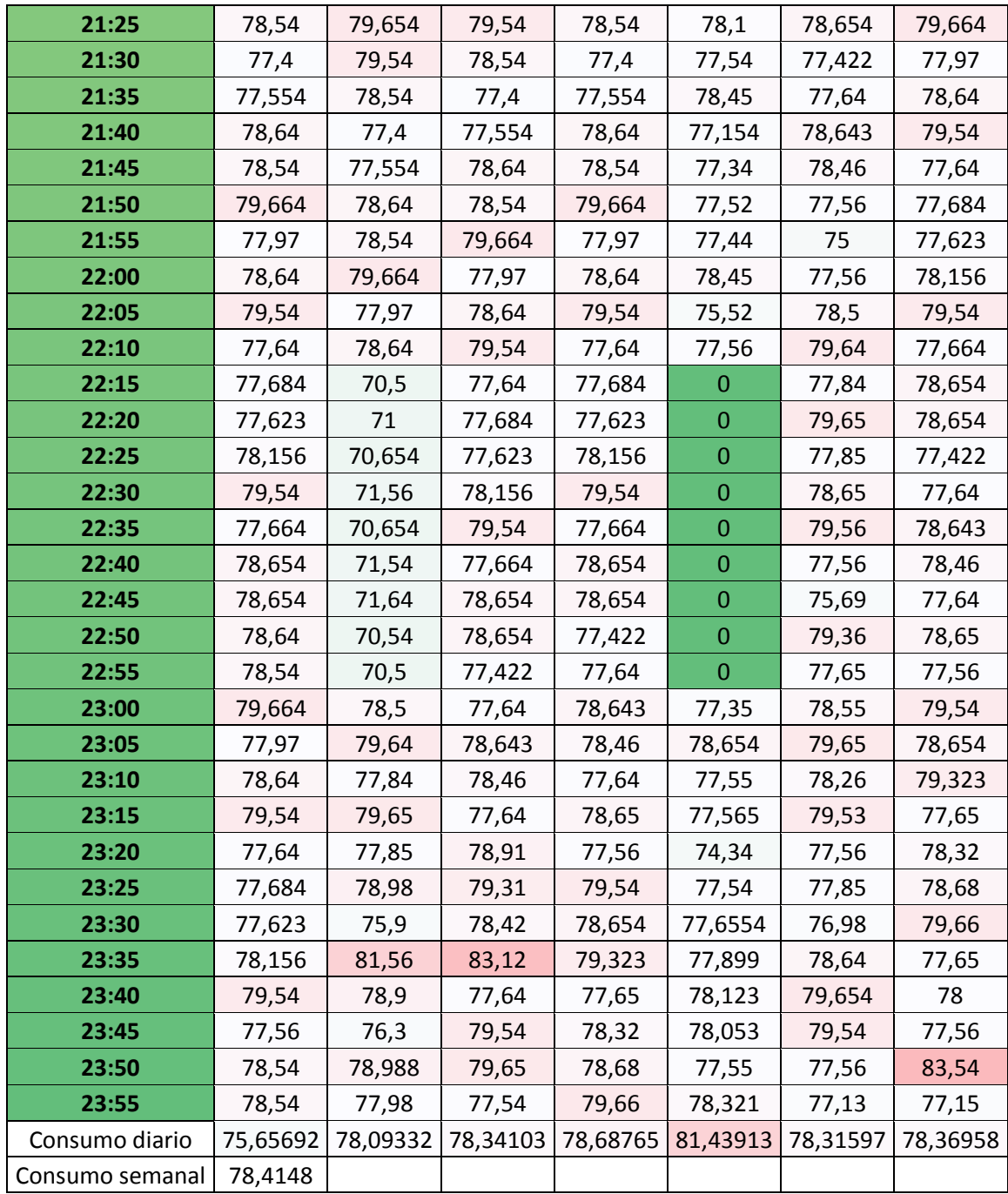

Fuente: elaboración propia, con base en datos obtenidos en Duke Energy.

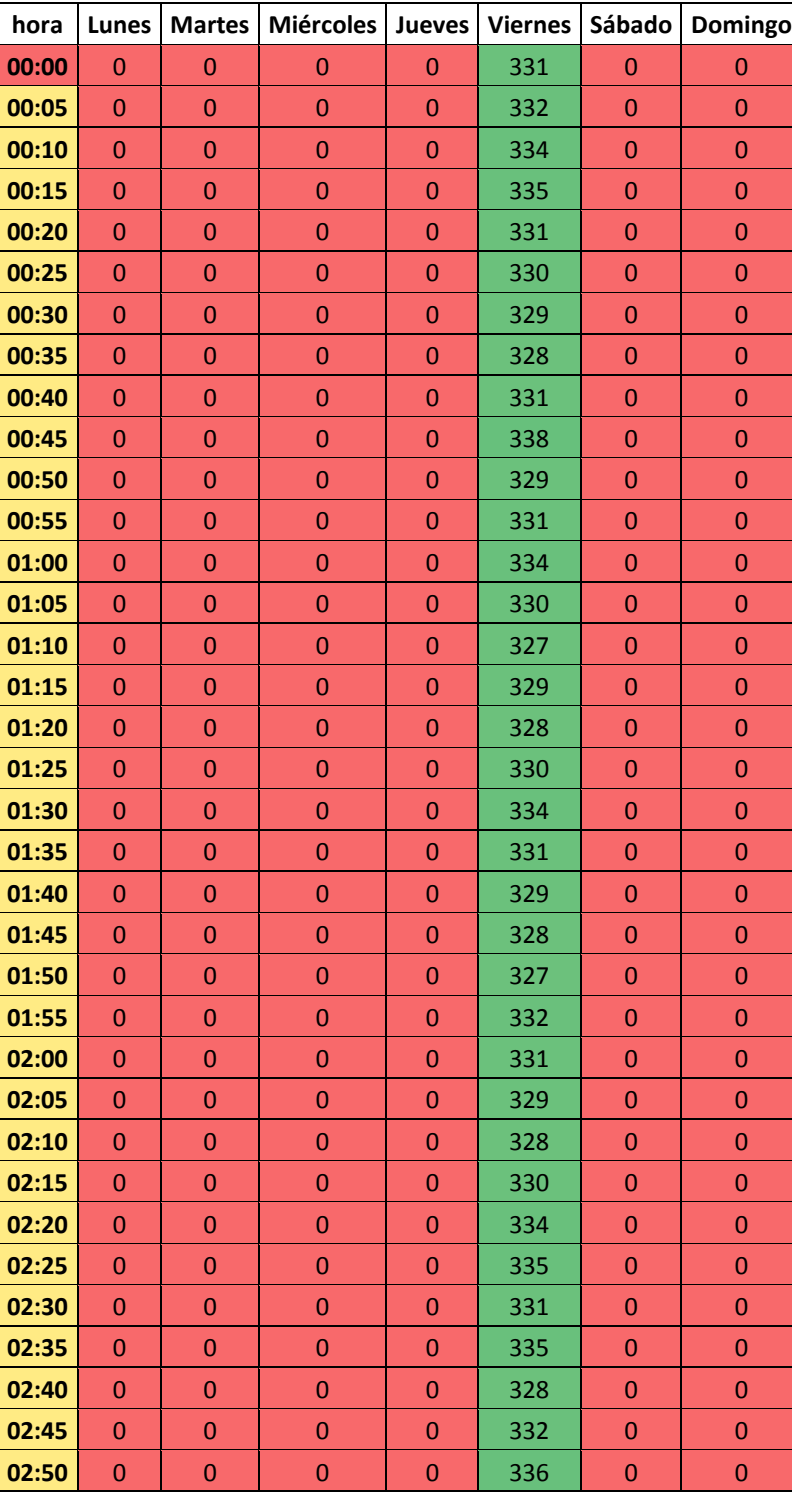

# Tabla IV. **Datos de entrega compresor 2 (cfm)**

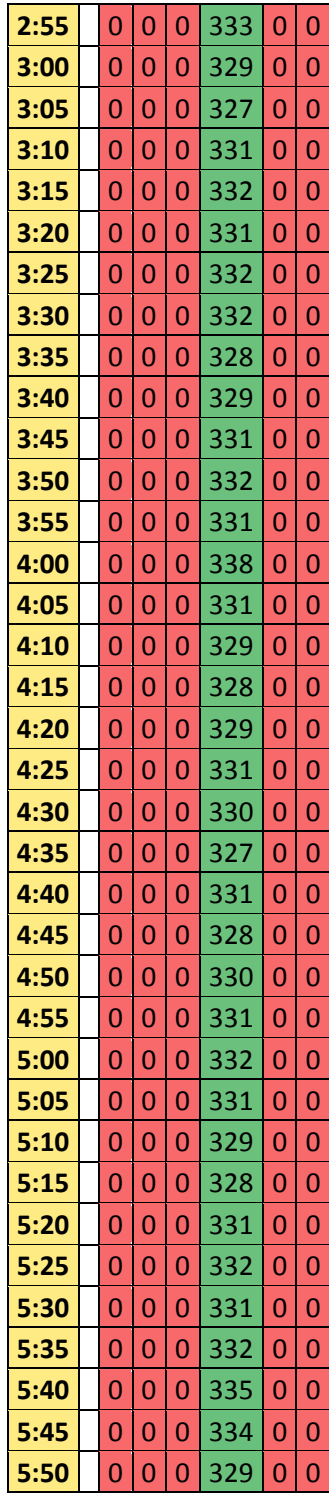

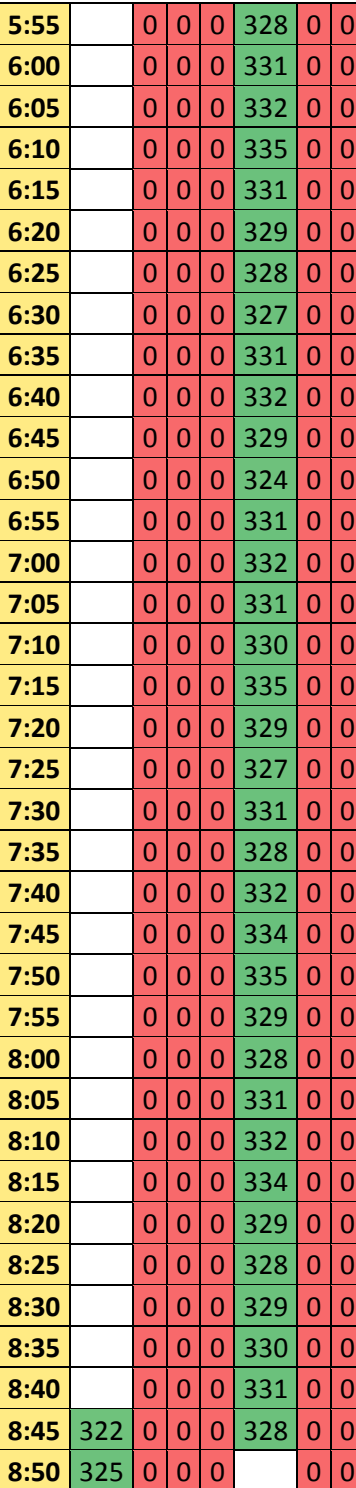

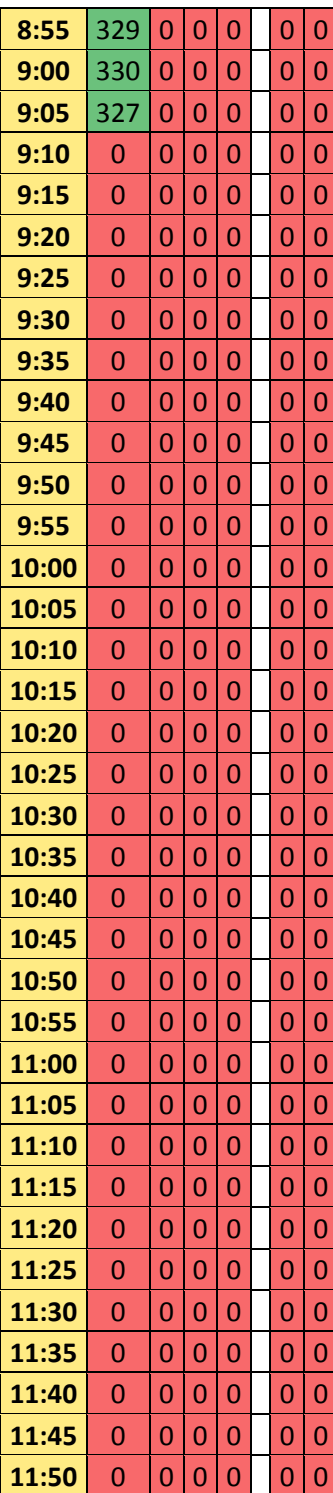

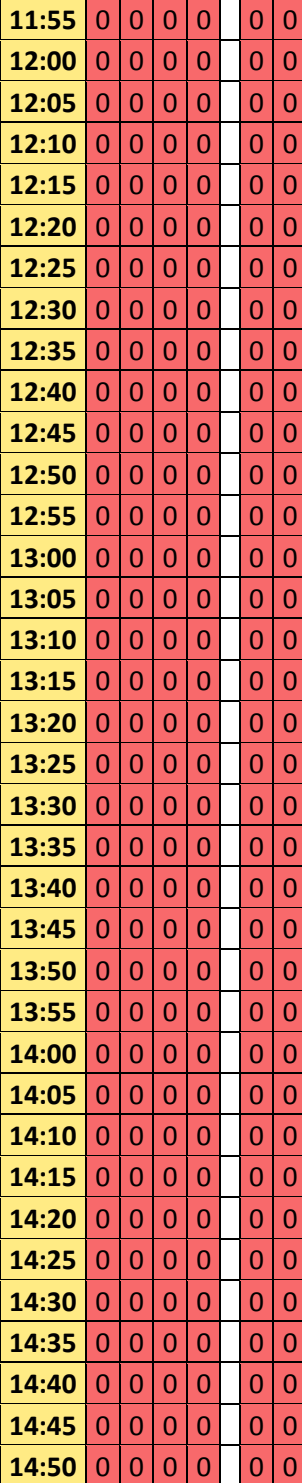

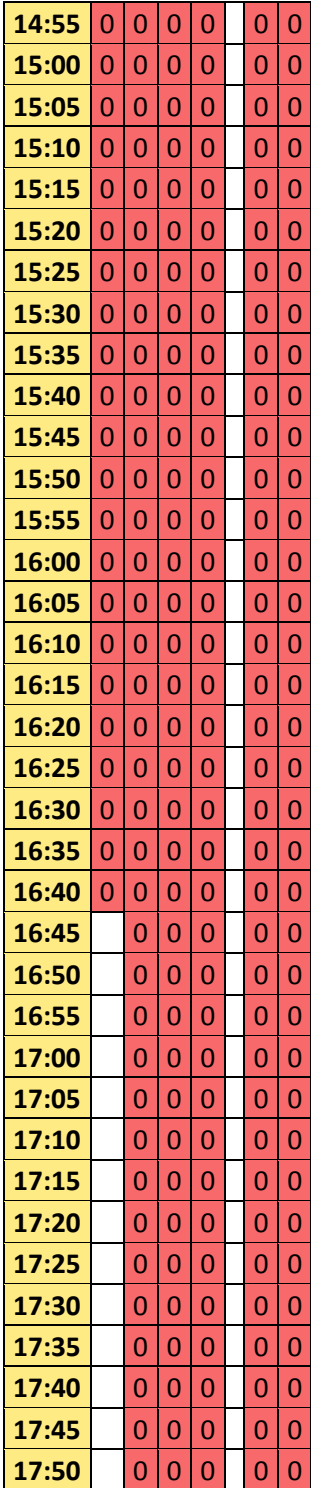

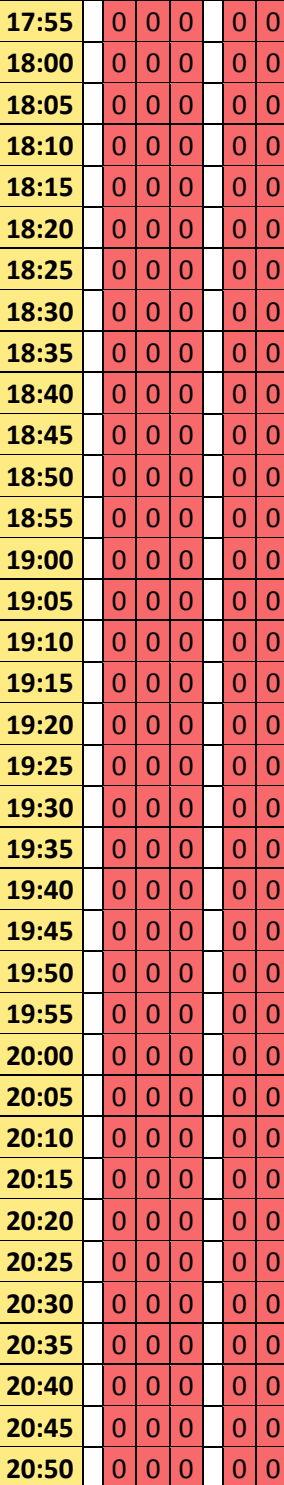

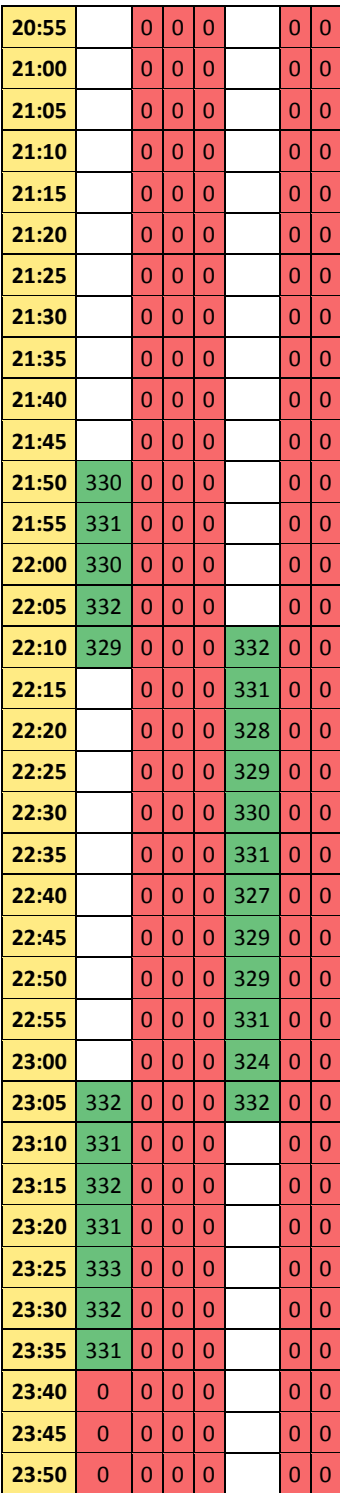

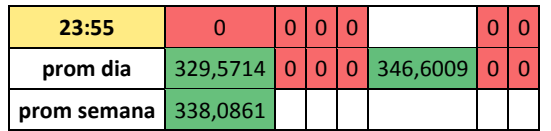

Fuente: elaboración propia, con base en datos obtenidos en Duke Energy.

## Tabla V. **Dato de consumo eléctrico compresor 2 (KW)**

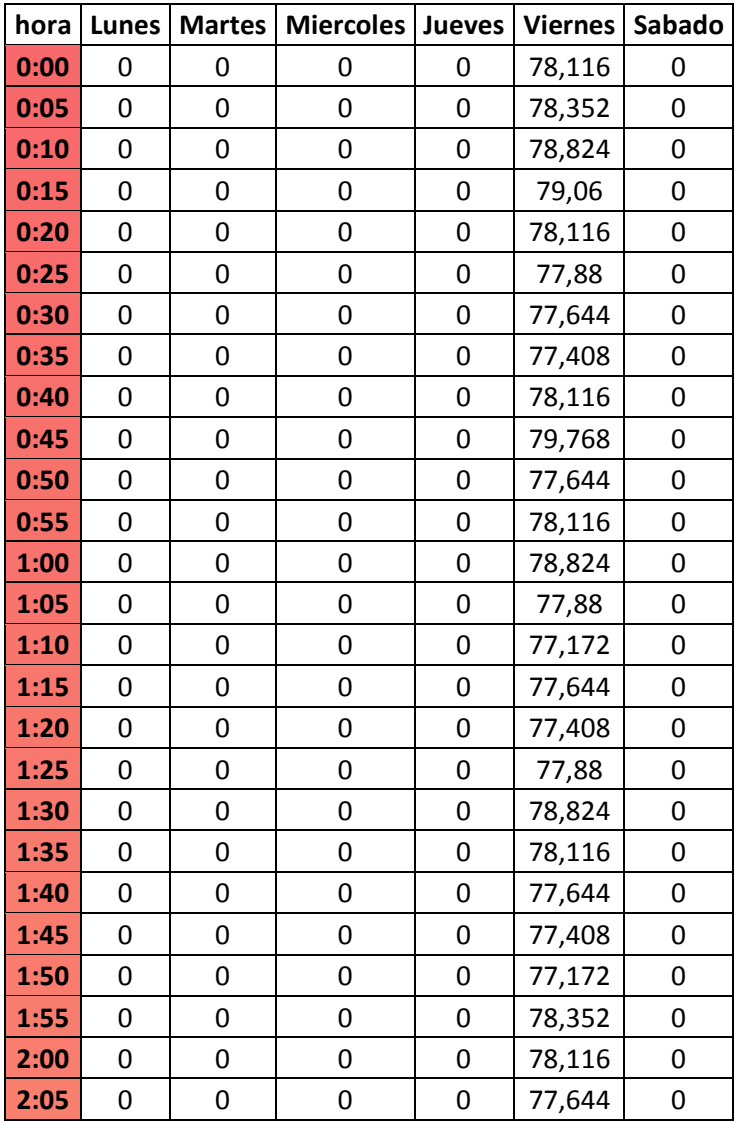

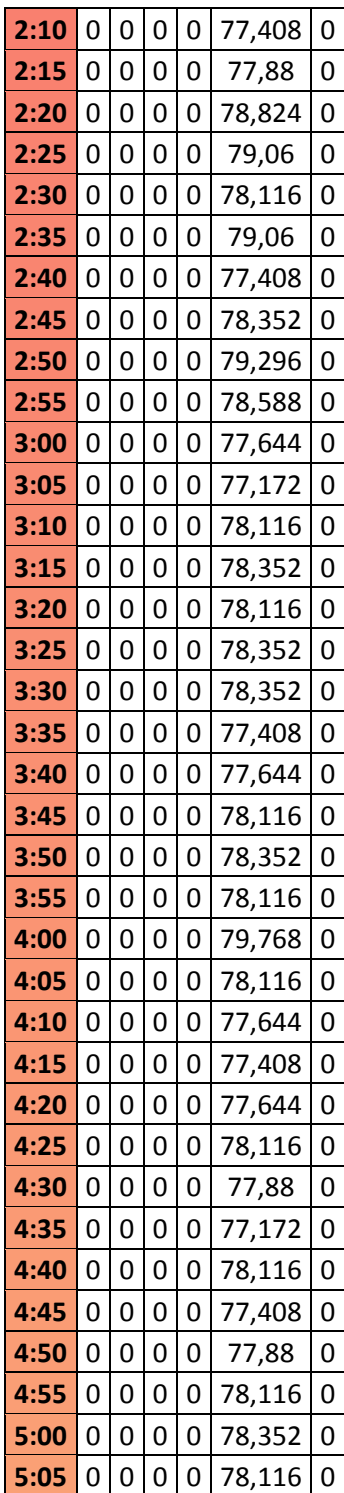

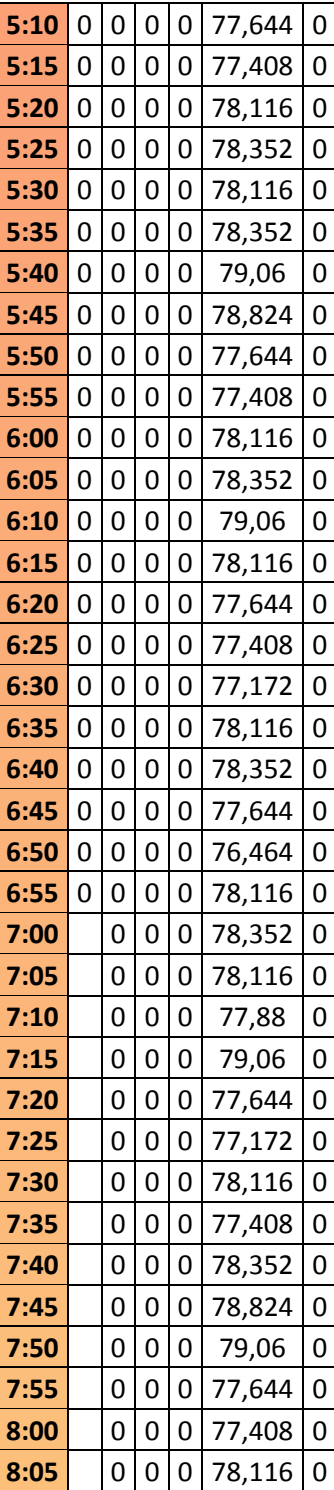

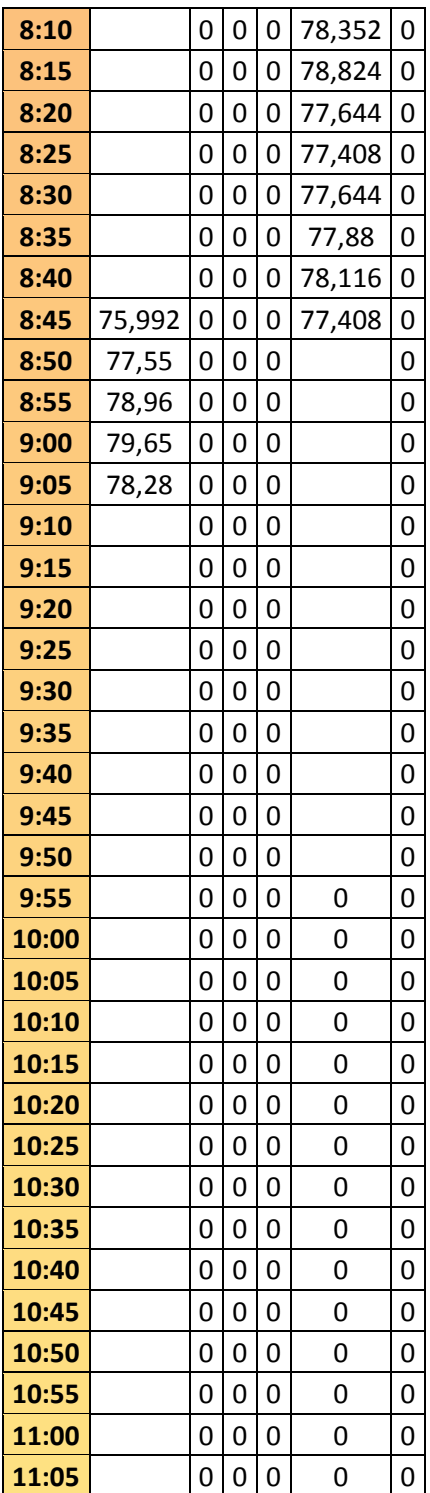

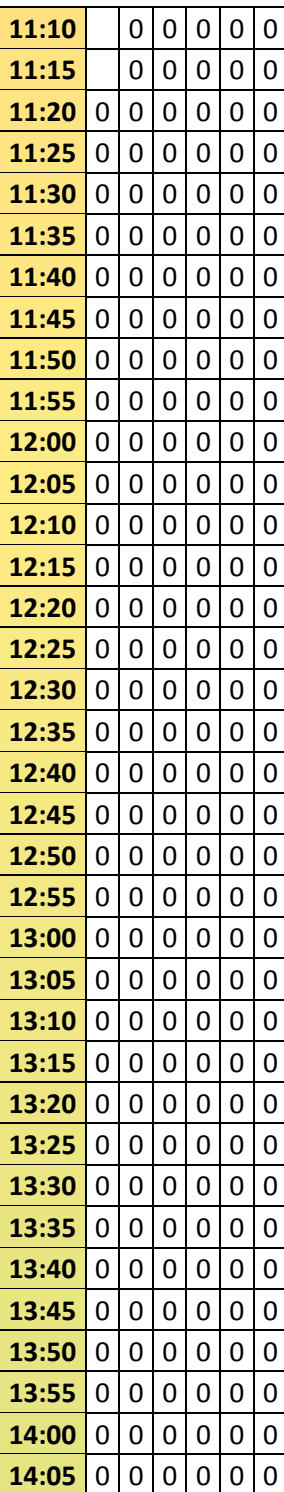

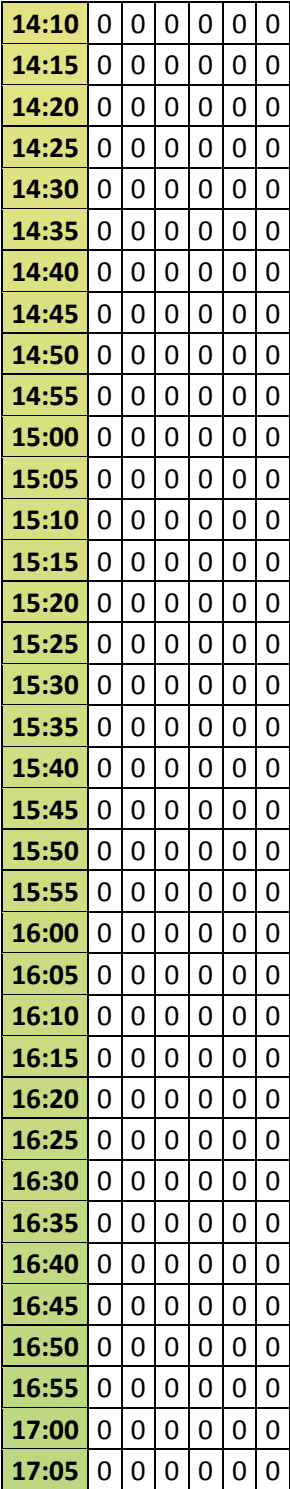

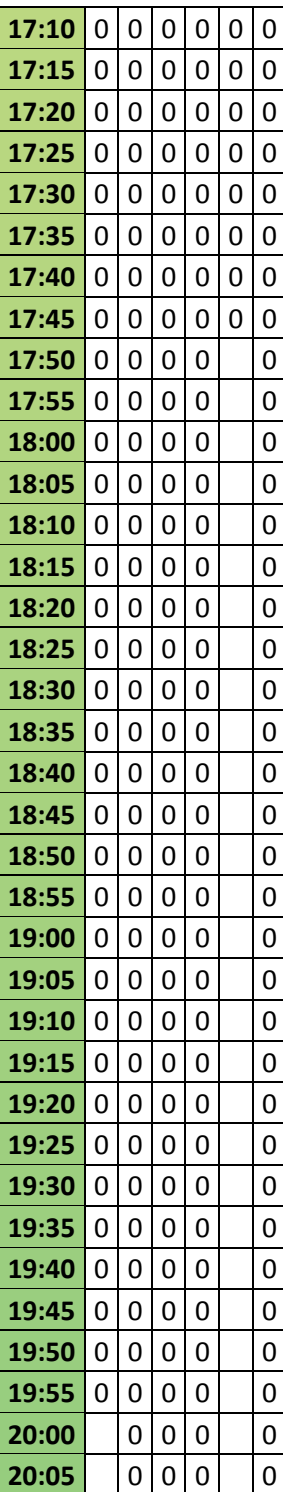

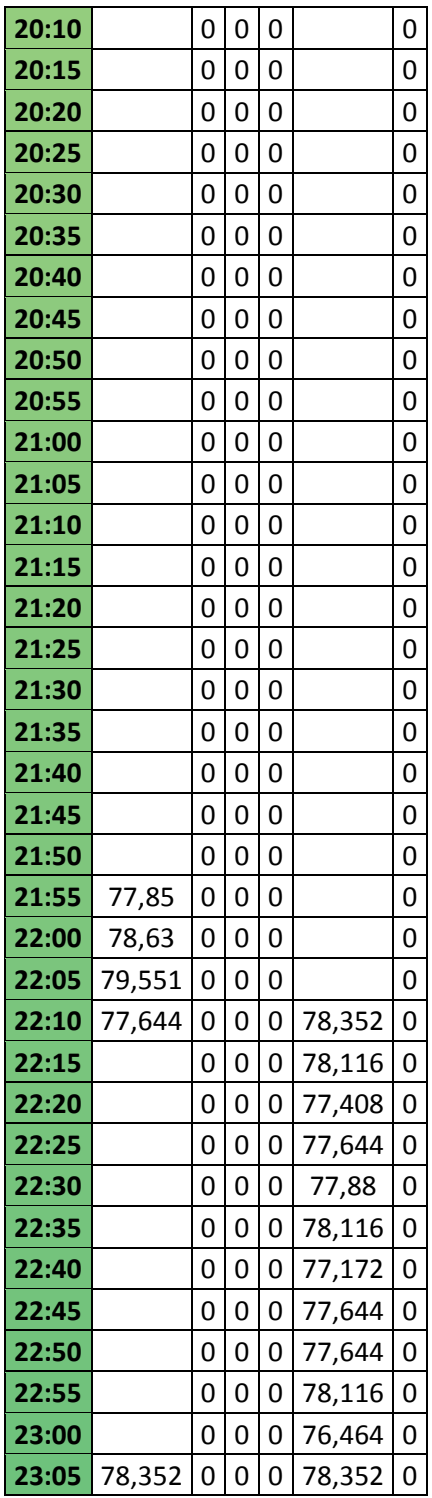

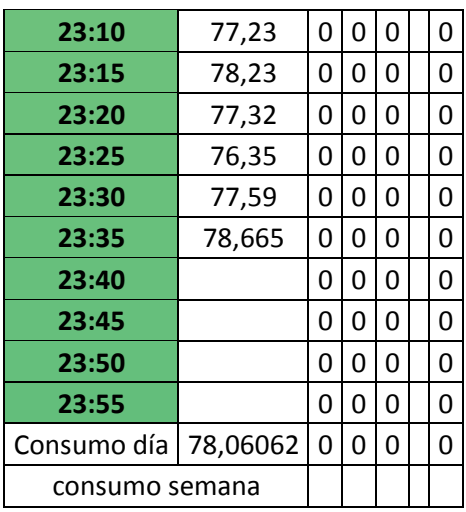

Fuente: elaboración propia, con base en datos obtenidos en Duke Energy.

#### Tabla VI. **Consumo de agua de los compresores (galones)**

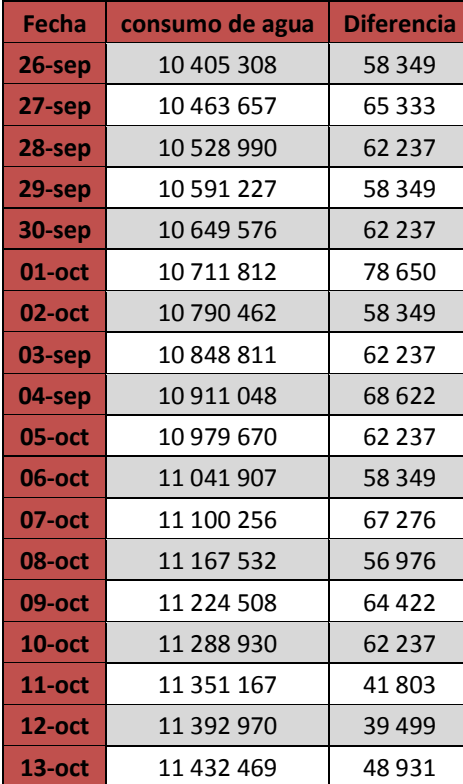

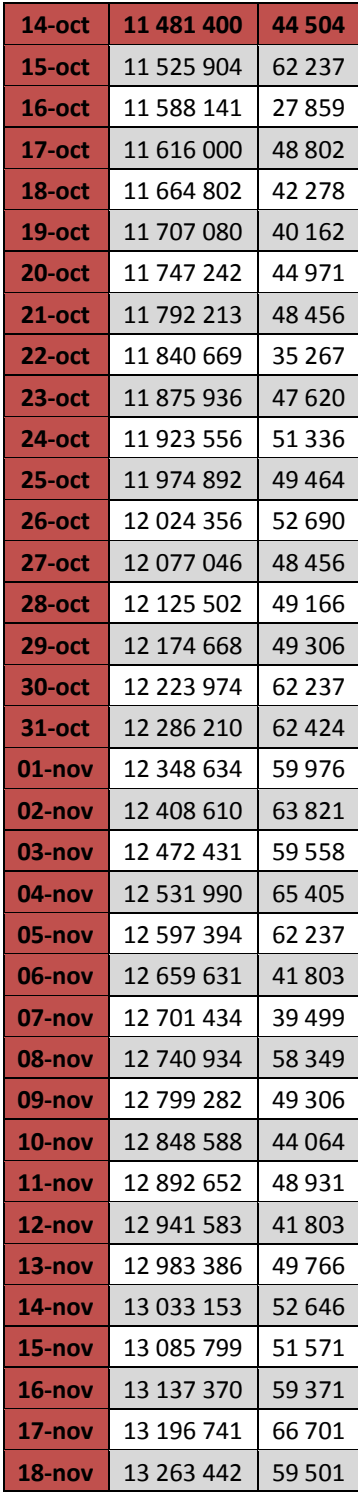

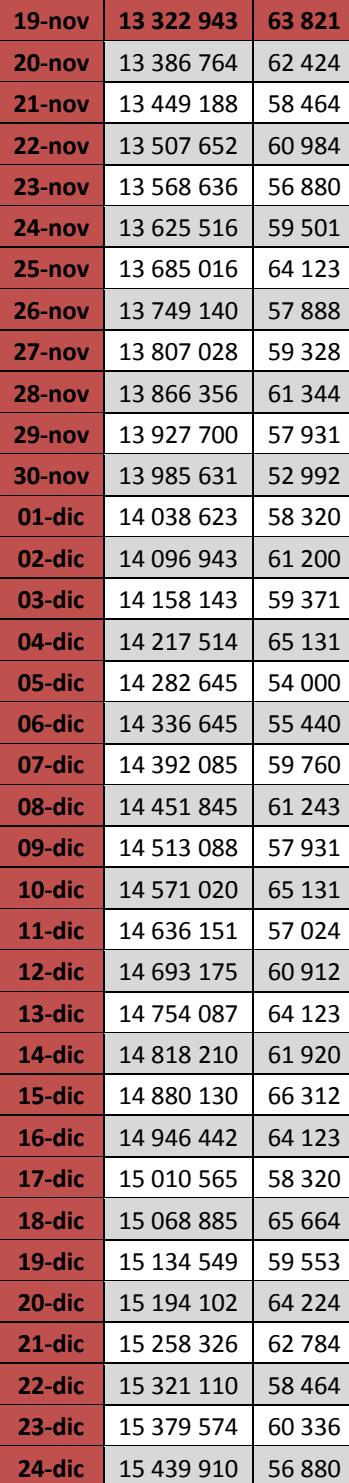

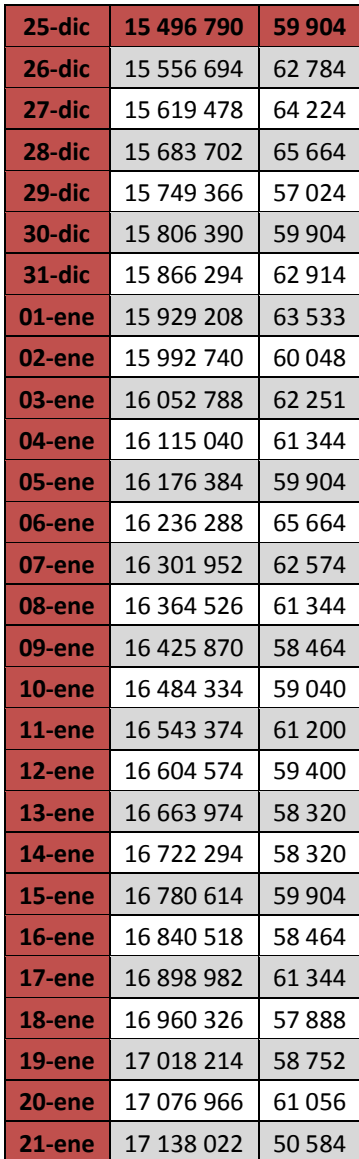

Fuente: elaboración propia, con base en datos obtenidos en Duke Energy.